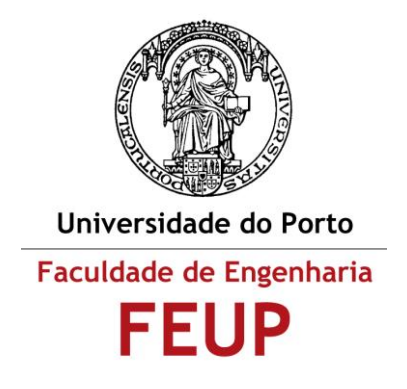

#### **Dissertação**

# Previsão de comportamentos típicos e análise do Processo de Quinagem pelo Método dos Elementos Finitos

**Mestrado Integrado em Engenharia Mecânica**

*Pedro Miguel Vieira Bastardo*

**Orientadores:**

 *Professor Abel Dias dos Santos Professor José Bessa Pacheco*

Porto, Junho 2013

## **Dedicatória**

Aos meus tios e avó

## **Resumo**

O processo que quinagem no ar de chapa é um processo relevante no contexto indústrial. Nesta dissertação é utilizado o método dos elementos finitos para analisar e prever os comportamentos da chapa quinada.

O operador do processo de quinagem tem como objetivo conseguir realizar o processo com o mínimo de tentativas iniciais falhadas. Para tal é necessário conseguir relacionar adequadamente a penetração do punção com o ângulo de quinagem originado. Este comportamento foi estudado e vários métodos de análise foram comparados.

Com os dados recolhidos das simulações numéricas foi estudada a influência da abertura da matriz nas tensões e deformações presentes na chapa quinada.

A previsão retorno elástico é fundamental para que se consiga obter o ângulo final de quinagem desejado. A sua previsão depende de multiplos fatores. Nesta dissertação são apresentados alguns métodos teóricos e é estudada a influência da abertura da matriz e da tensão de cedência do material da chapa.

## **Abstract**

The V-die air bending is an important industrial sheet-metal forming process. This work used the finite element method to analyze and predict the behavior of the bent sheet metal.

The operator of the bending process aims to accomplish the process with minimal initial attempts failed. To achieve this it is necessary to appropriately relate the penetration of the punch with the angle bending originated. This behavior has been studied and various methods were compared.

With the data collected from the numerical simulations we studied the influence of the die opening in stresses and strains present in the bent sheet metal.

The springback prediction is fundamental to be able to obtain the desired final bend angle. Its prediction depends on multiple factors. In this work some theoretical methods are presented and the influence of the die opening and yield stress of the plate material is studied.

## **Agradecimentos**

Ao professor Abel Santos pela disponibilidade mostrada e por permitir discussões sobre os diversos temas abordados que foram de total importância para a realização desta dissertação.

Ao professor José Bessa Pacheco pelas críticas apresentadas à luz da vastidão de conhecimentos que possui sobre o tema desta dissertação.

Ao professor Manuel Romano Barbosa pela ajuda no capítulo das redes neuronais.

Ao engenheiro Bruno Martins pela ajuda nos ensaios experimentais.

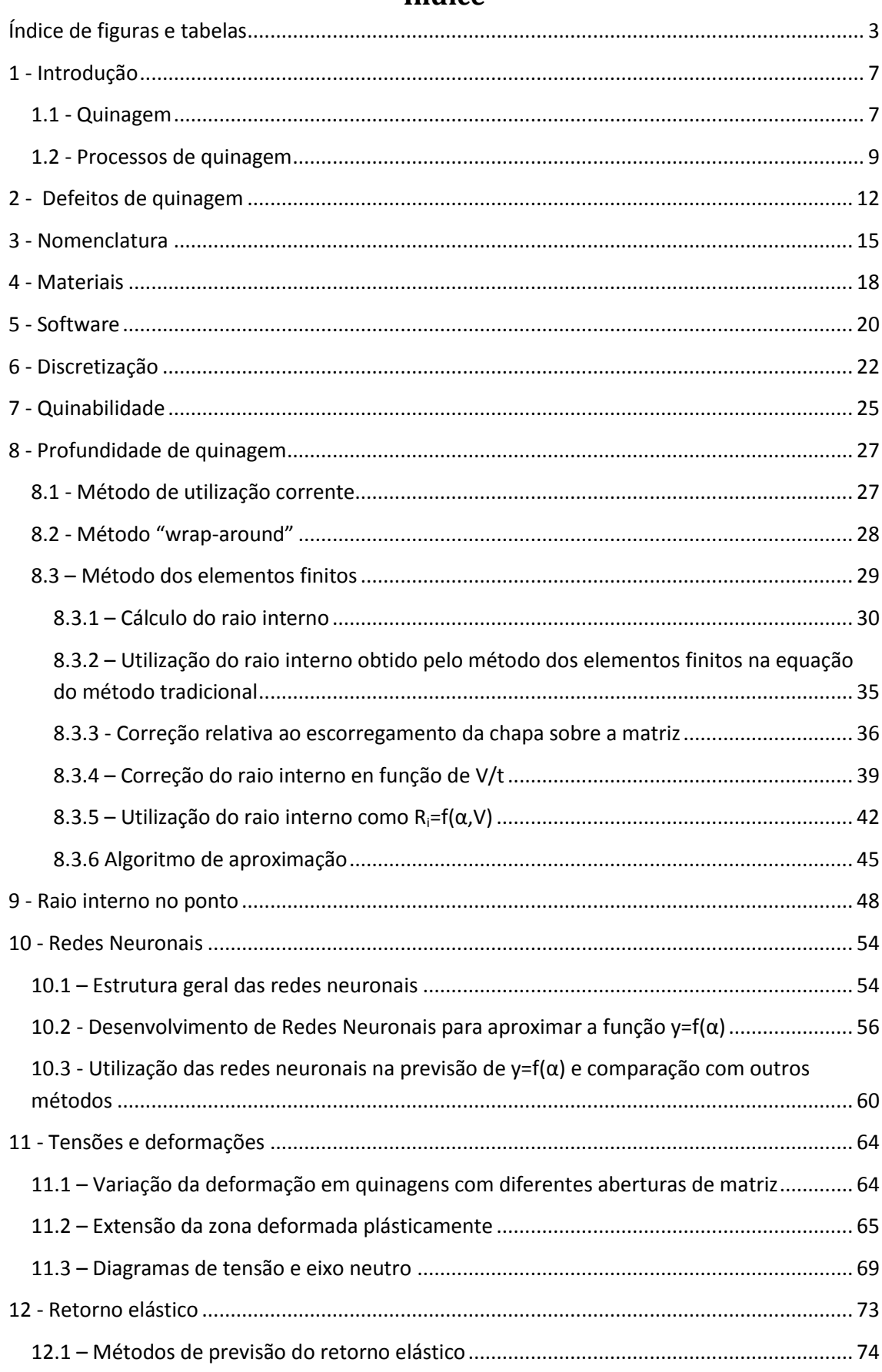

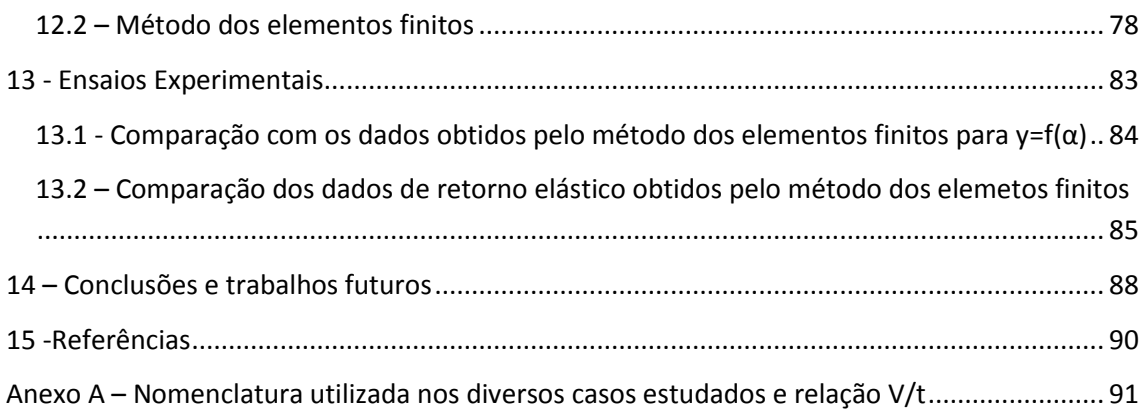

## **Índice de figuras e tabelas**

<span id="page-7-0"></span>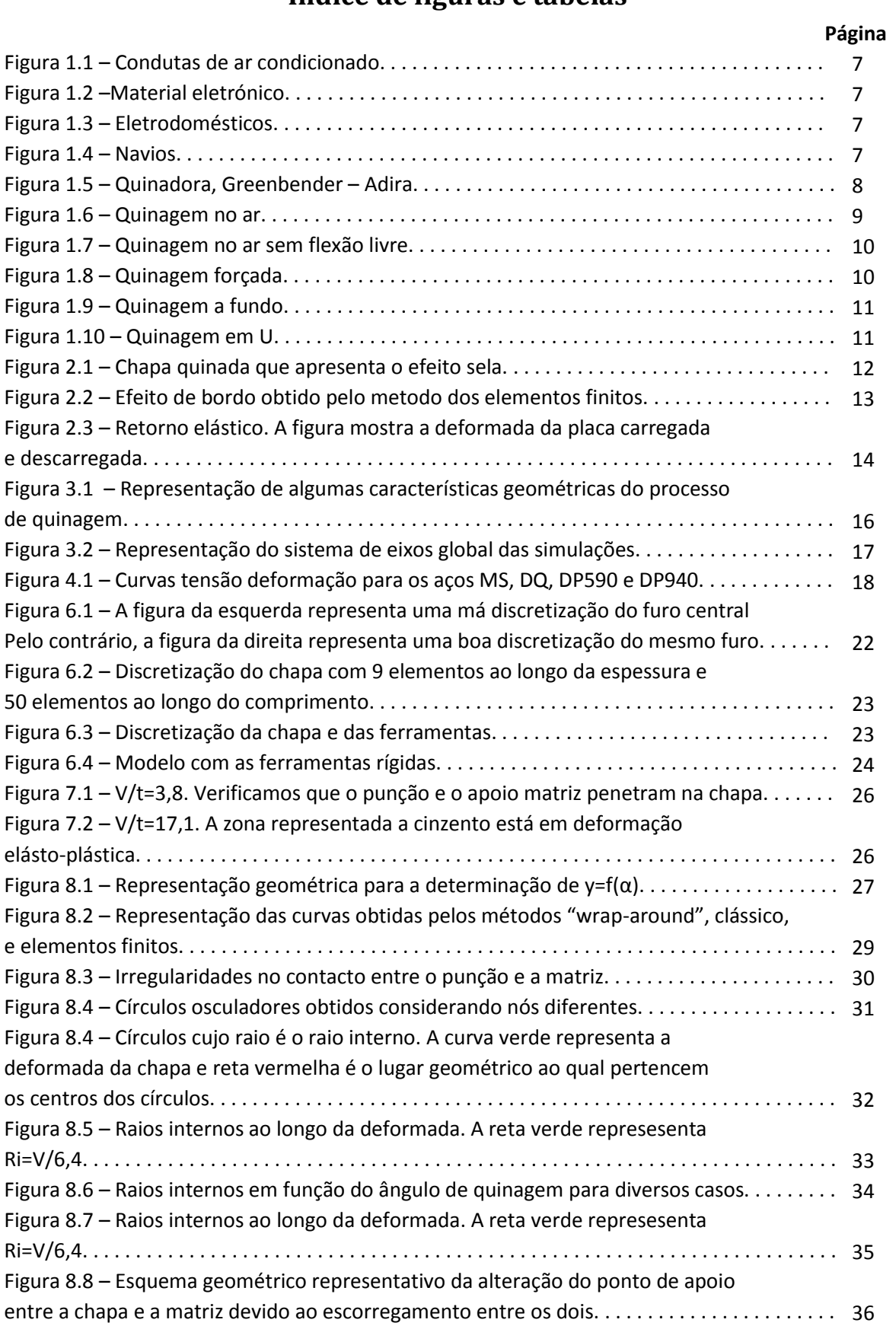

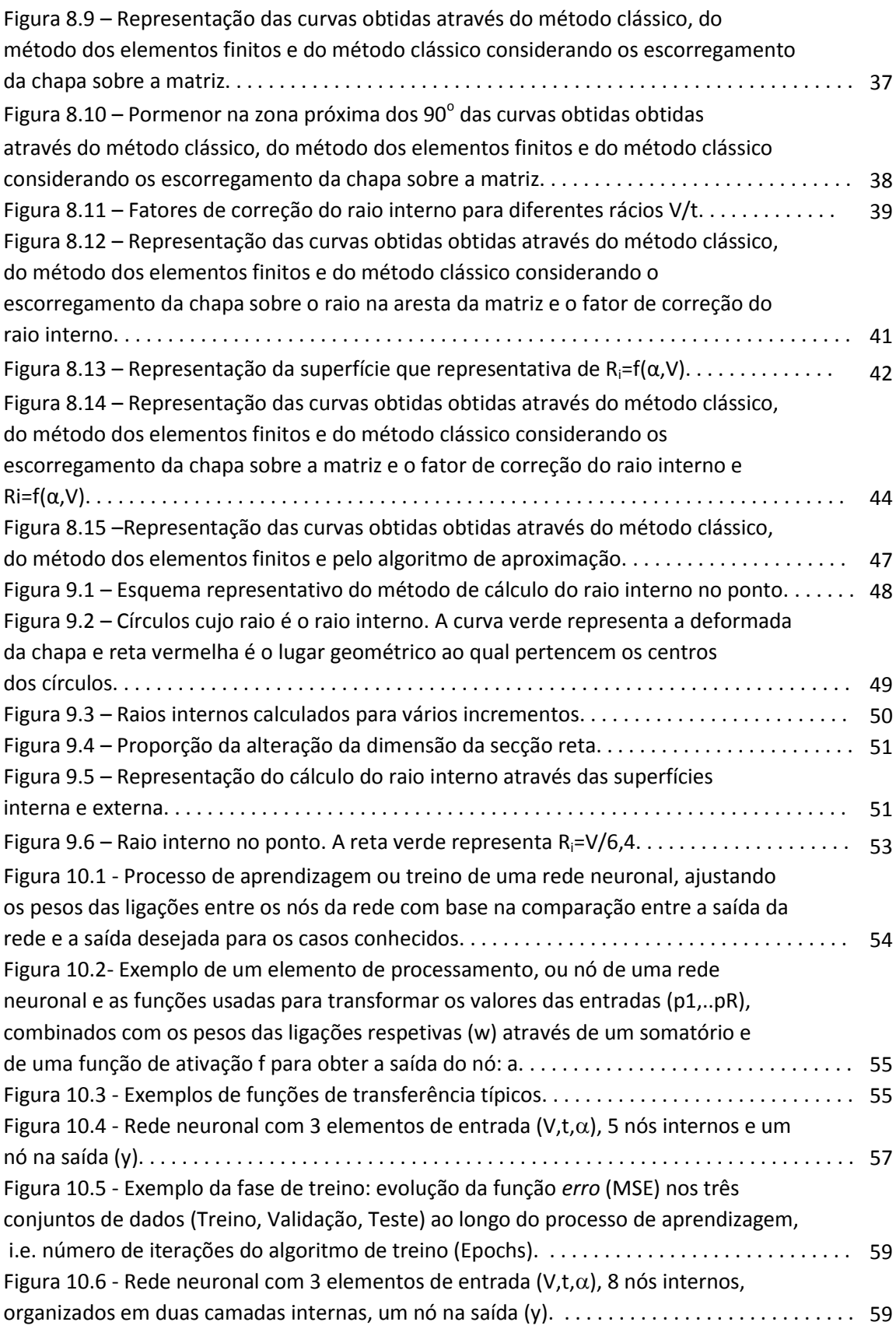

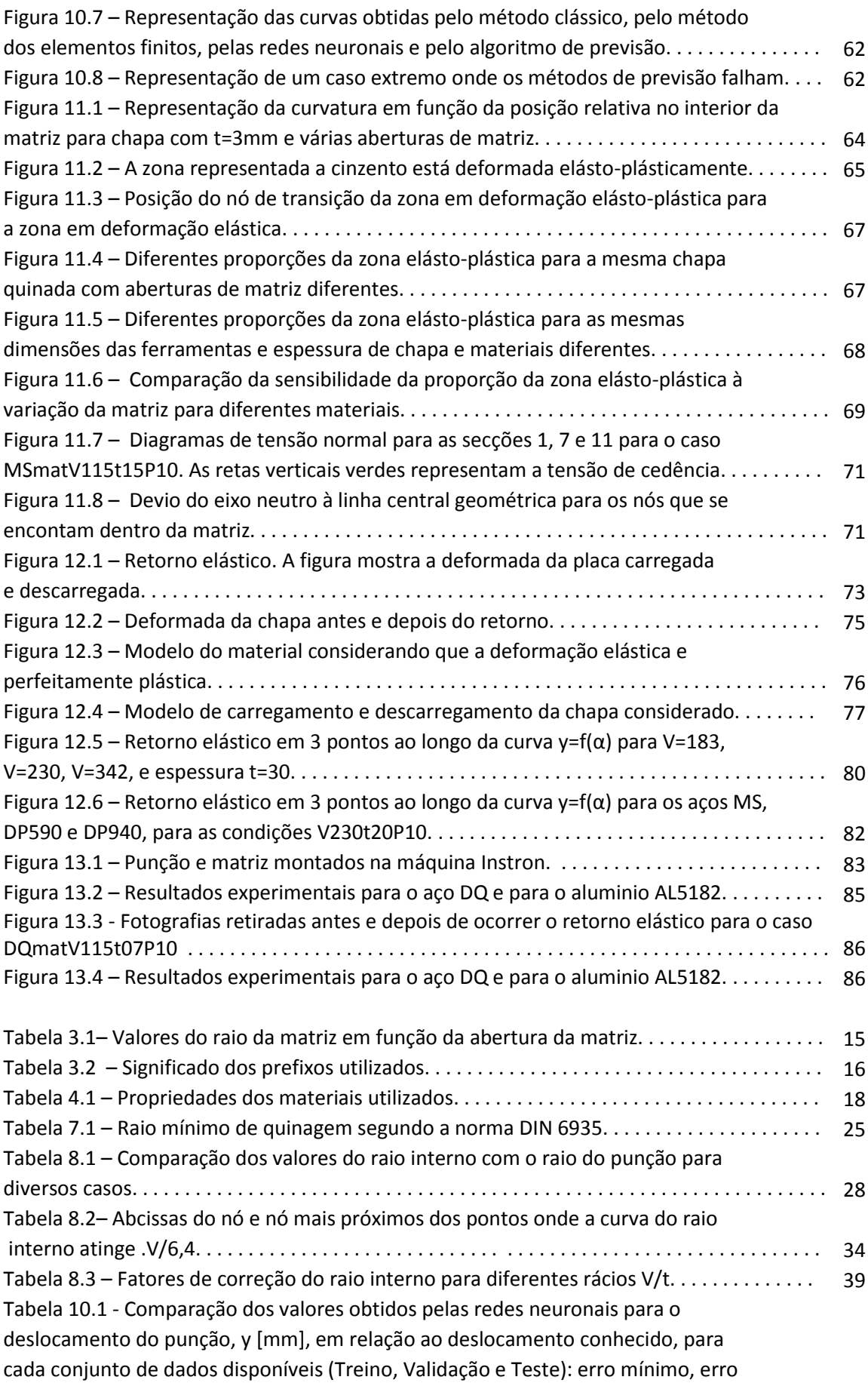

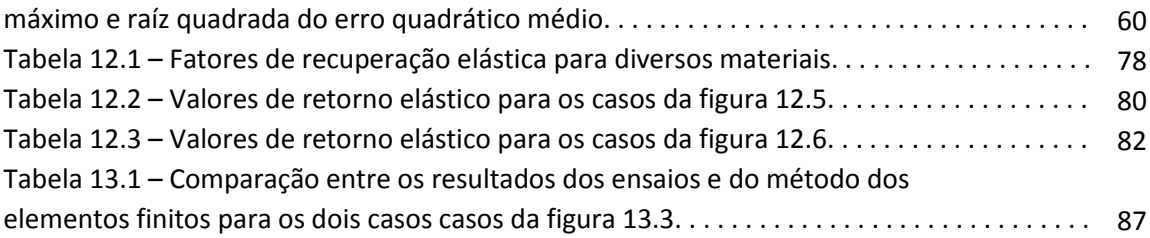

## <span id="page-11-0"></span>**1 - Introdução**

Esta dissertação insere-se no âmbito do Mestrado Integrado em Engenharia Mecânica da Faculdade de Engenharia da Universidade do Porto. Este trabalho tem entre outros objetivos a aplicação de competências desenvolvidas ao longo deste curso e em particular aborda o estudo do processo tecnológico conhecido como quinagem para analisar e interpretar comportamentos típicos que, reunidos em regras a desenvolver, se possam incluir nos sistemas CNC que equipam e controlam as máquinas onde se quinam materiais em chapa metálica.

## <span id="page-11-1"></span>**1.1 - Quinagem**

A quinagem é um processo tecnológico de deformação pástica de chapa. Com este processo é possível a obtenção de peças mais ou menos complexas, a partir de geometrias planificáveis, de forma simples, expedita e económica. É por isso utilizado na produção de diversos componentes nas mais variadas industrias. As figuras 1 a 4 apresentam alguns exemplos de objetos produzidos recorrendo à quinagem, ou que contêm componentes quinados.

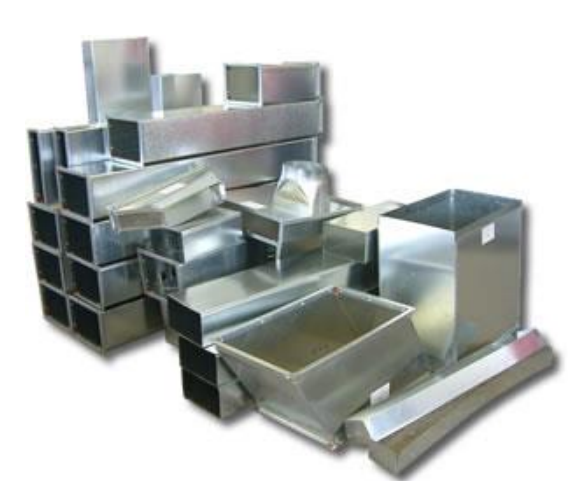

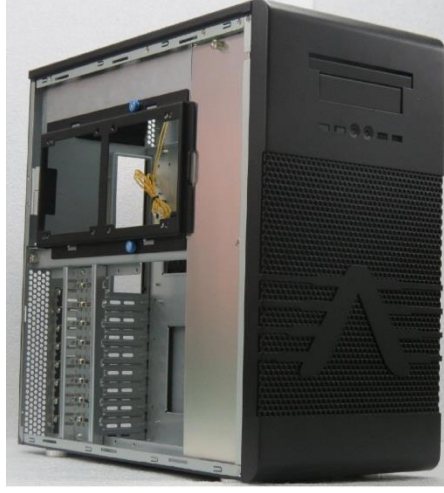

Figura 1.1 – Condutas de ar condicionado. [duct] Figura 1.2 – Material eletrónico. [case]

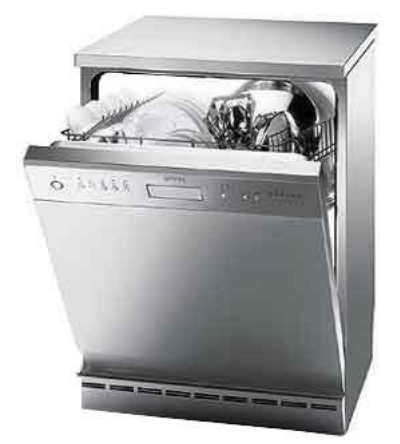

Figura 1.3 – Eletrodomésticos.[dishwasher] Figura 1.4 – Navios.[ship]

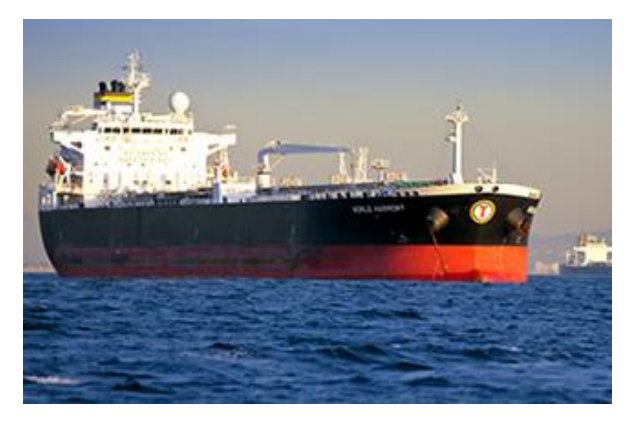

A quinagem é realizada por máquinas-ferramenta designadas por quinadoras (figura 5). Para que a execução do processo possa ocorrer é necessário que o operador coloque a chapa planificada na posição adequada. Assim a quinagem adequa-se, sobretudo, à produção de pequenas séries. No entanto, a evolução da robótica tem vinda a proporcionar a implementação do processo de quinagem em linhas de produção em série.

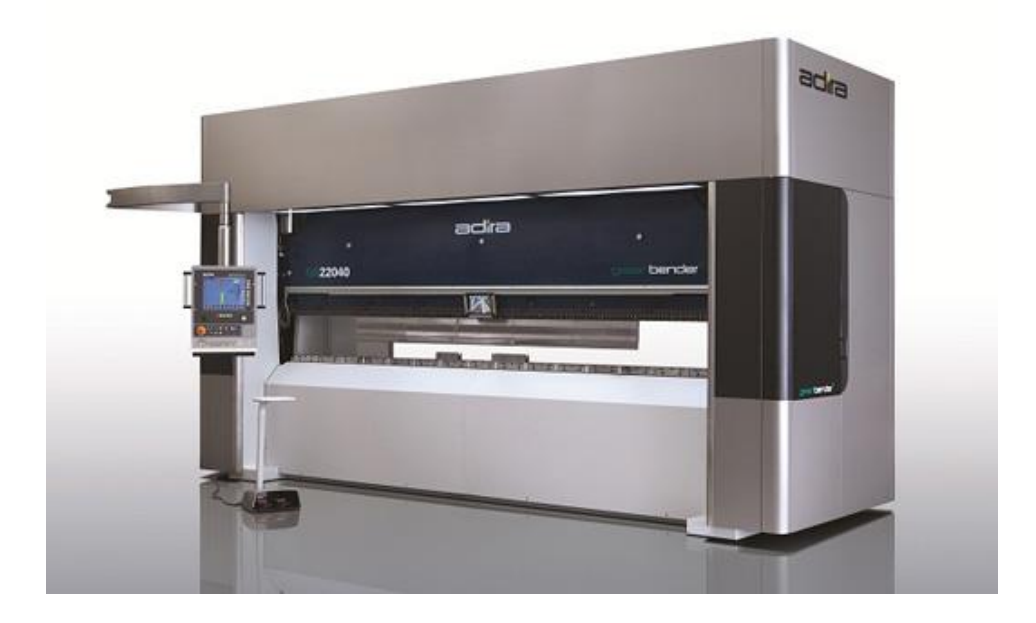

Figura 1.5 – Quinadora, Greenbender – Adira. [adira]

Para além de se realizarem operações de quinagem no sentido de se obterem geometrias necessárias para uma determinada aplicação, também se realizam quinagens para aumentar a rigidez de uma peça devido ao aumento do seu momento de inércia. [Kalpakjian 1995]

#### <span id="page-13-0"></span>**1.2 - Processos de quinagem**

Existem vários métodos de realizar a operação de quinagem. Os métodos diferem uns dos outros no tipo de ferramentas utilizadas e no modo como a chapa é solicitada entre o punção e a matriz. De seguida apresentam-se os diferentes tipos de quinagem.

#### Quinagem no ar ou quinagem livre (air bending)

Este processo caracteriza-se por uma dobragem central provocada pela descida do punção que constacta a chapa apenas num ponto apoiando aquela em dois pontos da matriz deixando a chapa flectir livremente. Este processo permite que com o mesmo conjunto punção/matriz se consigam obter diferentes ângulos de quinagem. No entanto, este processo sofre de rigor dimensional limitado devido à dificuldade de conhecer, com exactidão, a evolução geométrica ao longo do processo de avanço do punção e ao efeito do retorno elástico, assuntos que serão tratados adiante. (Figura 1.6)

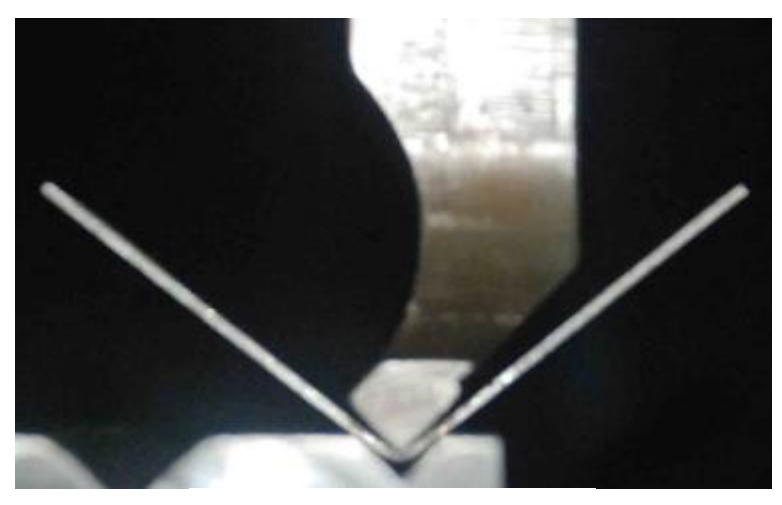

Figura 1.6 – Quinagem no ar.

#### Quinagem no ar sem flexão livre

Este tipo de quinagem cada vez mais habitual na realização de dobras em chapas em materiais de alta resistência, ou de fortes espessuras quando realizadas em aberturas de matriz demasiado apertadas, consiste na utilização de um punção com raio na ponta superior ao raio natural da flexão que ocorre entre os apoios da matriz, tal como se mostra na figura 1.7. Neste processo a chapa é conformada para contornar o punção durante toda a sua descida e uma maior força de quinagem é exigida.

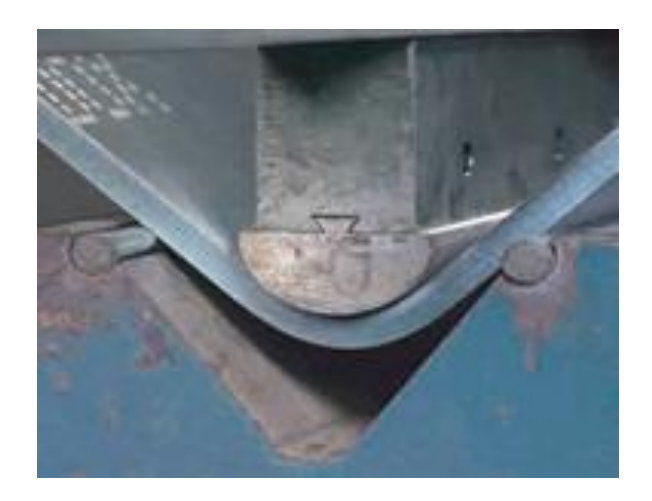

Figura 1.7 – Quinagem no ar sem flexão livre. [B. Pacheco 2013]

#### Quinagem forçada (bottom bending)

Neste processo o punção desce sobre a matriz até que a folga entre os dois seja igual à espessura da chapa, limitando-se a força. Este processo apresenta rigor dimensional superior ao obtido por quinagem no ar. É usado sobretudo para quinar chapas com ângulos de 90 $^{\circ}$  ou ligeiramente inferiores, com espessuras de chapa entre os 0,5mm e os 5mm (Figura 1.8).

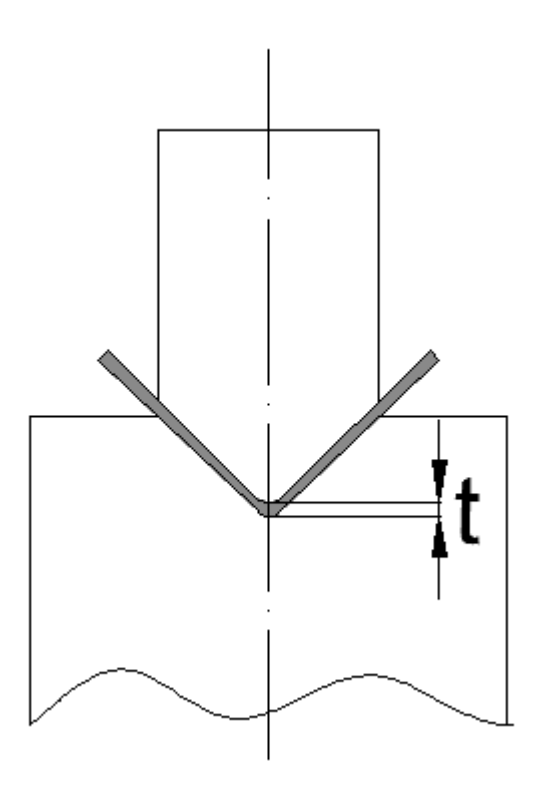

Figura 1.8 – Quinagem forçada.

#### Quinagem a fundo (coining)

Difere da quinagem forçada no facto de o punção descer sem limite estabelecido e ser forçado a esmagar a chapa entre ele e a matriz. Este processo também é conhecido por quinagem com quebra de nervo. Neste processo o punção esmaga a chapa contra a matriz ficando a distância entre os dois inferior à espessura da chapa a ser quinada. Este processo permite reduzir, ou mesmo eliminar o retorno elástico. Esta técnica é utilizada, sobretudo, em chapa com espessura até 3mm e requer força de quinagem entre três a quatro vezes a força necessária no processo de quinagem no ar. (Figura 1.9)

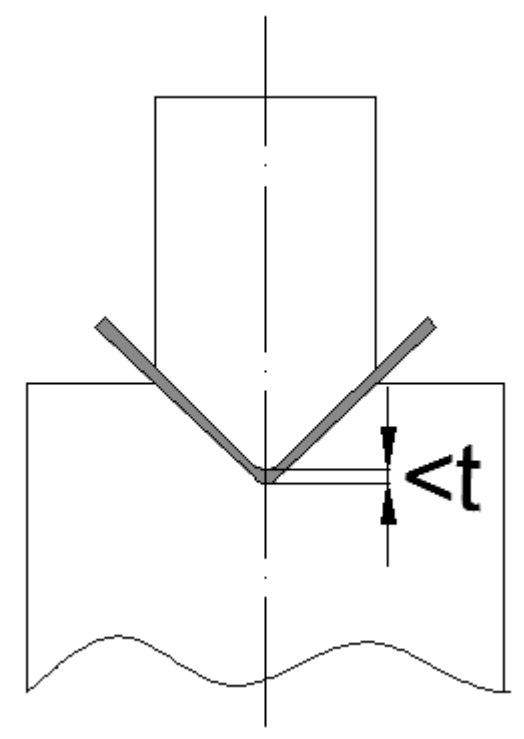

Figura 1.9 – Quinagem a fundo.

#### Outros tipos de Quinagem

Além dos processos de quinagem propriamente ditos há a utilização da quinadora para processos de estampagem, como a quinagem em U que se caracteriza por se realizarem duas dobragens paralelas em simultâneo. Para evitar defeitos de forma na zona compreendida entre as duas dobras é utlizado muitas vezes um encostador com função de cerra-chapas que pressiona esta zona da chapa contra o punção. No entanto este dispositivo exige a aplicação de 30% a 40% mais força.

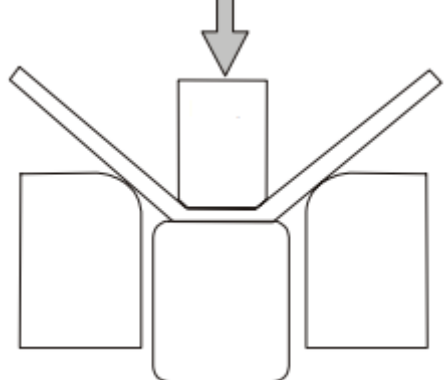

Figura 1.10 – Quinagem em U.[Olaf]

## <span id="page-16-0"></span>**2 - Defeitos de quinagem**

O processo de quinagem pode levar ao aparecimento de defeitos geométricos que levam a que peça final apresente uma geometria diferente da inicialmente requerida. Estes defeitos ocorrem quando se realiza o processo com uma combinação de parâmetros de quinagem desfavorável.

#### Falta de rectitude da aresta de quinagem

Este defeito também é conhecido por efeito sela e por curvatura longitudinal. Este defeito é comum na quinagem de chapas em que comprimento das abas não é muito superior à espessura (inferior a 6 vezes). Caracteriza-se pela curvatura da aresta quinagem que se torna mais visível em chapas mais longas ou mais espessas. (Figura 2.1)

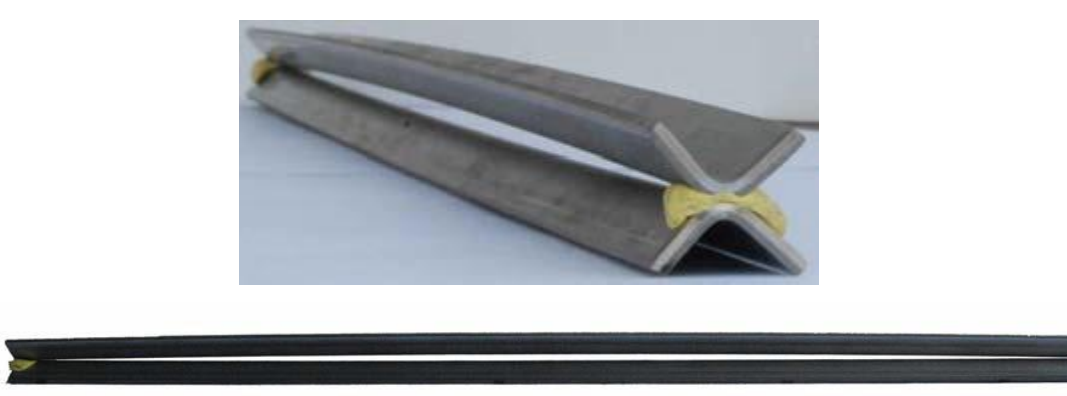

Figura 2.1 – Chapa quinada que apresenta o efeito sela. [A. Santos]

Este defeito explica-se por no processo de quinagem ocorrer deformação por flexão da chapa. A flexão da chapa leva a que as fibras superiores relativamente ao eixo neutro se comprimam transversalmente e a inferiores se alonguem transversalmente. Assim, por efeito de Poisson, longitudinalmente as fibras superiores alongam-se e as exteriores comprimem-se, gerando um desiquilíbrio de forças longitudinais que provocam um momento flector com a direção transversal.

Uma regra prática para evitar este feito é quinar chapas em que se verifique a relação seguinte entre o comprimento das abas, b e a espessura da chapa, t:

$$
b = 20t \tag{2.1}
$$

Para conferir maior rigidez à secção que suportará melhor o momento flector transversal.

#### Efeito de bordo

Na face do topo da placa paralela ao plano xy (figura 2.2) surge um defeito conhecido por efeito de bordo. Este defeito caracteriza-se pela deformação desta face diferenciando-se da forma plana original.

Este defeito é originado pelas mesmas razões que o efeito sela. O efeito de Poisson coloca longitudinalmente as fibras superiores e inferiores, respectivamente, à tração e compressão.

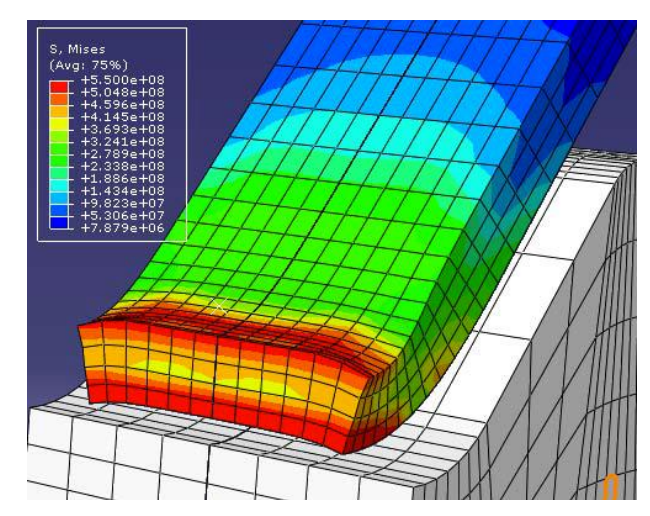

Figura 2.2 – Efeito de bordo obtido pelo metodo dos elementos finitos. [A. Santos]

#### Efeito barril

Este defeito caracteriza-se pela obtenção de diferentes ângulos finais de quinagem ao longo do comprimento longitudinal. Verificam-se ângulos superiores no centro e por isso este defeito tem o nome de efeito barril.

O razão para o aparecimento deste defeito prende-se com a deformação dos aventais da quinadora no processo de quinagem, que afastam dos extremos para o centro da máquina.

#### Retorno elástico

Chama-se de retorno elástico ao fenómeno do desaparecimento das deformações elásticas quando a solicitação é retirada ao material. Quando as deformações se encontram em domínio elástico o retorno elástico leva a que o material recupere a sua geometria inicial. No entanto no processo de quinagem as deformações encontram-se em domínio plástico e por isso só ocorre uma recuperação geométrica parcial. À recuperação geometrica parcial chamamos retorno elástico. O retorno elástico leva a que chapas que apresentam um determinado ângulo final de quinagem quando ainda carregadas, apresentem um ângulo superior depois de descarregadas. Este problema surge sempre no processo de quinagem no ar. É governado pela forma como as tensões originadas pela flexão se distribuem ao longo a placa deformada. Assim é de vital importância existirem formas de prever o retorno elástico para que este possa ser compensado. Para tal realiza-se a quinagem com um ângulo inferior ao desejado para que, com a ocorrência do retorno elástico, o ângulo aumente e atinja o ângulo final desejado.

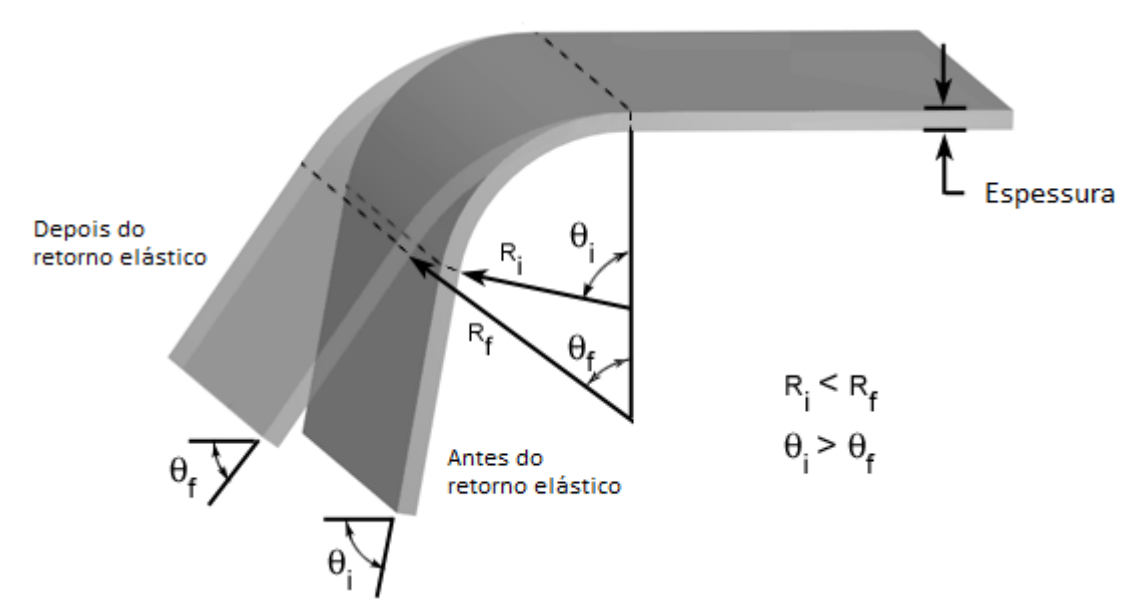

Figura 2.3 – Retorno elástico. A figura mostra a deformada da placa carregada e descarregada. [springback]

## <span id="page-19-0"></span>**3 - Nomenclatura**

O estudo do processo de quinagem implica o conhecimento das diferentes características intrínsecas ao processo. De seguida são apresentas estas características com a nomenclatura que será utilizada ao longo desta dissertação.

- Ângulo final de quinagem,  $\alpha_f$  é o ângulo medido entre as abas, obtido no fim do processo, ou seja, depois da chapa descarregada.
- Ângulo de quinagem,  $\alpha$  é o ângulo medido entre as abas durante o processo, ou seja com a chapa carregada.
- Espessura da chapa, t
- Raio do punção, Rp corresponde ao raio do arco de circulo que constitui a extremidade do punção que contacta com a chapa.
- Abertura da matriz, V.
- Raio interno, Ri também chamada de raio natural de quinagem. Corresponde ao valor do raio de curvatura obtido na zona central da chapa deformada, na superficie interna. Adiante, serão estudados métodos variados para a determinação deste raio.
- Raio externo, Re em tudo semelhante ao raio interno mas medido na superfície externa.
- Raio da matriz, Rm o corresponde aos raios de concordância que constituem a geometria da matriz nos pontos de contacto entre a matriz e chapa. Os valores dos raios da matriz são obtidos a partir do conhecimento da abertura da matriz. Para os valos de V considerados neste trabalho apresentam-se os valores de Rm na tabela 3.1.

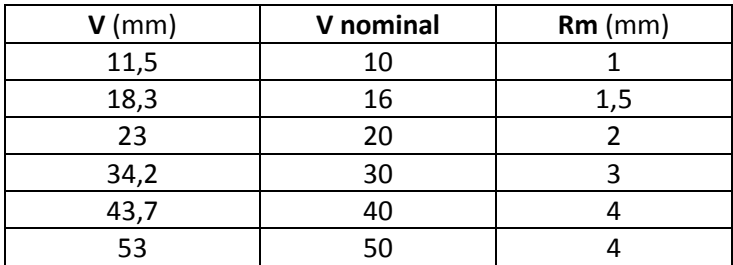

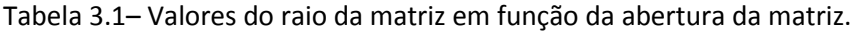

 Penetração do punção, y – corresponde à distância vertical percorrida pelo punção após o contacto com a chapa.

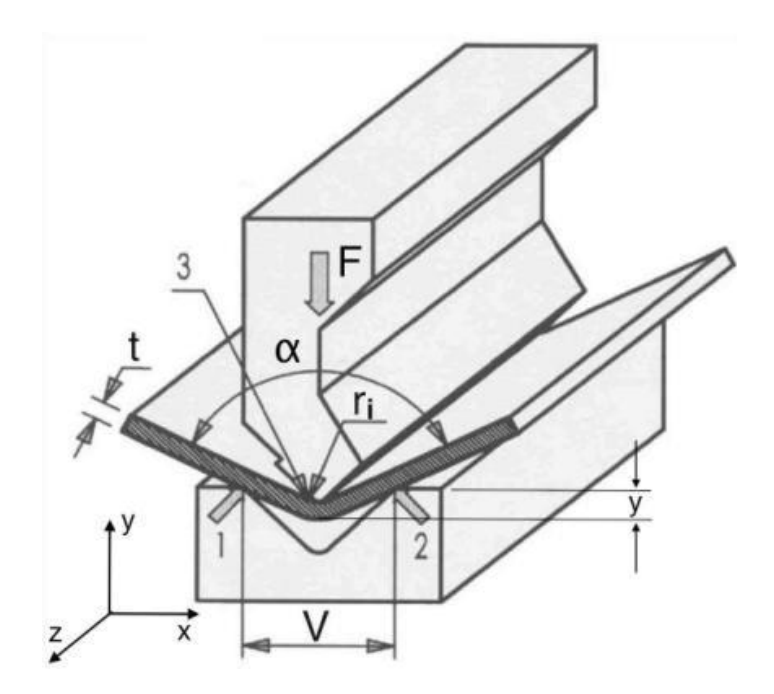

Figura 3.1 – Representação de algumas características geométricas do processo de quinagem. [A. Santos]

Durante este trabalho serão consideradas diferentes combinações das três condições iniciais a considerar para o processo de quinagem, a abertura da matriz, a espessura da chapa e o raio do punção. Para que seja facilitado o processo de gestão da informação proveniente de quinagens diferentes estabeleceu-se um sistema de nomenclatura que caracteriza o processo. Por exemplo, V115t10P10, representa o processo de quinagem realizado com uma abertura da matriz de 11,5mm, espessura de 1mm e raio do punção de 1mm. A tabela presente no anexo A apresenta um resumo das simulações realizadas e das suas condições iniciais. A esta referência é aglutinado um prefixo referente ao material em causa. A tabela 3.2 resumo os prefixos utilizados e o seu significado.

| <b>Prefixo</b>    | <b>Material</b> |
|-------------------|-----------------|
| <b>MSmat</b>      | aço MS          |
| <b>DQmat</b>      | aço DQ          |
| D5 <sub>mat</sub> | aço DP590       |
| <b>DPmat</b>      | aço DP940       |
| ALmat             | alumínio AL5182 |

Tabela 3.2 – Significado dos prefixos utilizados.

Nos estudos relativos ao retorno elástico, por vezes, é utilizado o sufixo PM que diz respeito a simulações ou ensaios experimentais onde foram realizadas paragens ao longo da descida do punção para determinar o retorno elástico.

Importa, também, esclarecer qual a nomenclatura utilizada relativamente às posições nodais. As simulações numéricas realizaram-se com o sistema de eixos global apresentado na figura 3.2.

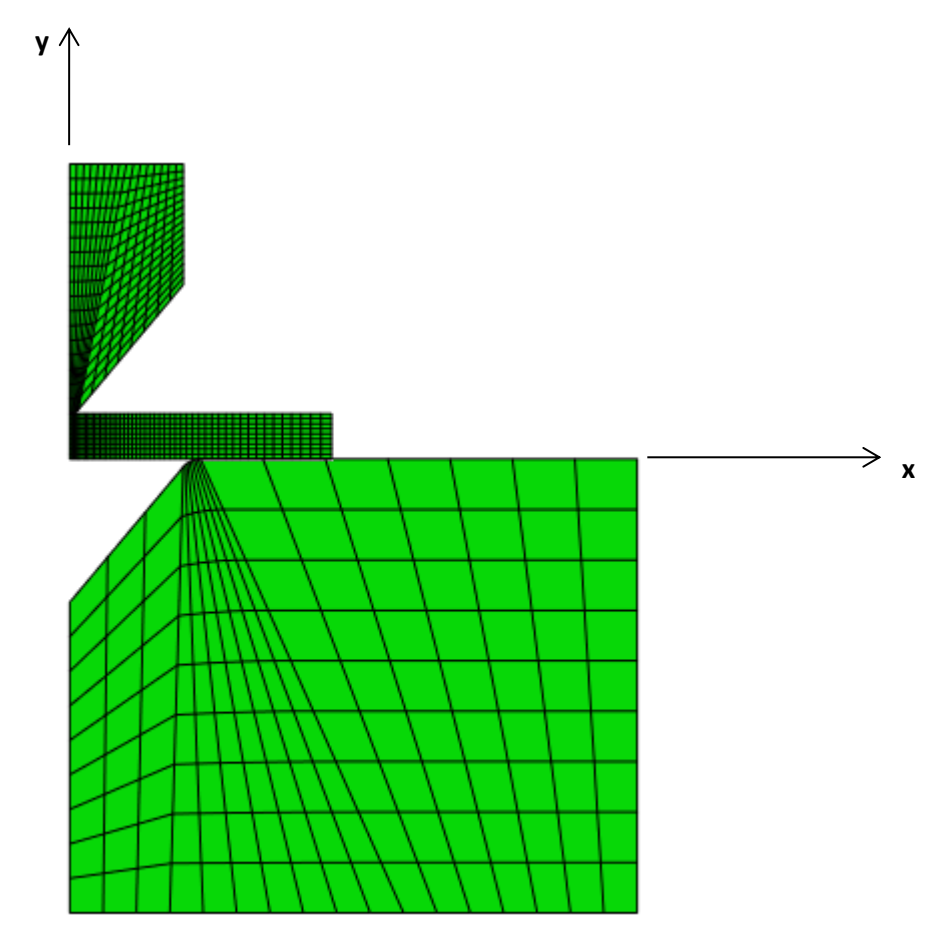

Figura 3.2 – Representação do sistema de eixos global das simulações.

Portanto, ao longo desta dissertação, sempre que se falar em posições x e y, estas referem-se a este sistema de eixos. Sempre que se falar em número de nó refere-se ao número de ordem nó respectivo contado desde a origem na direção do eixo das abcissas.

## <span id="page-22-0"></span>**4 - Materiais**

A experiência prática do processo de quinagem indica que o material a ser quinado tem influência na qualidade da quinagem obtida. Sabe-se que materiais com tensão de cedência mais baixo têm comportamentos mais regulares e adequam-se melhor às regras de quinagem existentes. Por outro lado materiais com tensão de cedência mais elevada têm menor capacidade de deformação plástica, ficando mais próximos da rotura.

Nas simulações realizadas neste trabalho utilizaram-se dois materiais distintos:

- MS CQ/CR e DQ aços macios, "Mild Steel", laminados a frio. Este aço tem baixa tensão de cedência e boa capacidade para deformar plasticamente;
- DP540 e DP980 aços com microestrutura constituída por duas fases,"Dual Phase", martensite e ferrite. Estes aço tem elevada tensão de cedência mas menos ductilidade.

|                                          | MS CQ/CR | DQ     | <b>DP590</b> | DP 980 |
|------------------------------------------|----------|--------|--------------|--------|
| Módulo de elasticidade, E [GPa]          | 210      | 210    | 210          | 210    |
| Coeficiente de Poisson, v                | 0,3      | 0,3    | 0,3          | 0,3    |
| Tensão de cedência, $\sigma_{0.2}$ [MPa] | 157      | 275    | 494          | 816    |
| Tensão de rotura, $\sigma_R$ [MPa]       | 310      |        |              | 950    |
| Lei de encruamento (Swift)               |          |        |              |        |
| к                                        | 610      | 535,9  | 1054         | 1256   |
| $\varepsilon_0$                          | 0,0133   | 0,0055 | 0,0005       | 0,0003 |
| n                                        | 0,3056   | 0,25   | 0,14         | 0,055  |

Tabela 4.1 – Propriedades dos materiais utilizados.

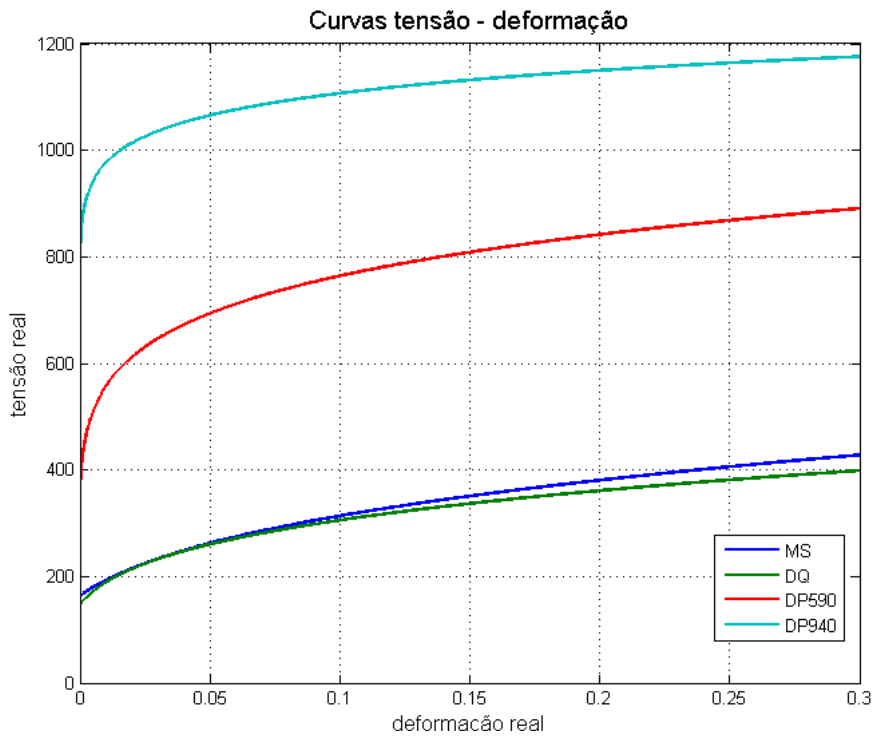

Figura 4.1 – Curvas tensão deformação para os aços MS, DQ, DP590 e DP940.

Este trabalho utiliza, sobretudo, o aço macio nas análises realizadas devido à sua maior regularidade de comportamento. Assim, daqui em diante, quando não for referido qual o material utilizado para obtenção de resultados apresentados entenda-se que é o aço macio, MS.

## <span id="page-24-0"></span>**5 - Software**

Os estudos realizados neste trabalho apoiam-se na utilização do dois *softwares* de utilização comum em Engenharia Mecânica, o Abaqus e o Matlab.

#### Abaqus

O Abaqus é um *software* que utiliza o método dos elementos finitos para o obter o comportamento de sólidos sujeitos a solicitações. Este *software* divide a simulação completa em três fases:

- Pré-processamento nesta fase é gerada a geometria do corpo, são atribuidos os materiais e as condições fronteira, são introduzidas as interações entre diferentes corpos e é gerada a malha de elementos finitos. O Abaqus guarda a informação relativa à geometria num ficheiro com a extensão ".cae", o resto da informação é condensada num ficheiro chamado de Input file, com a extensão ".inp";
- Processamento nesta fase verifica-se se a informação proveniente do préprocessamento não tem erros. De seguida, o *software* realiza os cálculos apropriados para a obtenção da solução;
- Pós-processamento nesta fase o *software* apresenta os resultados obtidos na fase de processamento. Permite a obtenção de um grande número de informações, desde tensões e deformações ao trabalho realizado durante o processo. As informações obtidas no processamento são guardadas num ficheiro com a extensão ".odb".

O Abaqus permite que todas as fases anteriores sejam realizadas num ambiente gráfico ou então que sejam programadas utilizando a linguagem *Python*. A programação destas fases em *scripts* é uma grande mais valia porque permite que, de forma expedita, se possam simular vários processos que diferem entre si em algumas variáveis. Este é o caso do processo de quinagem onde, como visto anteriormente, as variáveis iniciais são a espessura, a abertura da matriz e o raio do punção. Assim a utilização de *scripts* do Abaqus foi uma grande mais valia neste trabalho, tornando possível a comparação de vários resultados de processos de quinagem diferentes.

O Abaqus divide-se em dois tipos diferentes de análise:

- *Abaqus/Standard* este é o tipo de análise comum, resolve o sistema F=ku utilizando integração implicita;
- *Abaqus/Explicit* este tipo de análise recorre a integração explicita e é adequado a resolução de problemas dinâmicos; é também usado na resolução de problemas quase-estáticos oferecendo uma alternativa mais robusta quando o método implícito tem problemas de convergência como em problemas não lineares; deve no entanto ter-se sempre em atenção a influência e o peso dos efeitos de inércia na solução obtida, já que sem esse cuidado se poderão obter resultados que não corresponderão à realidade física em análise.

No decurso deste trabalho utilizaram-se dois *scripts* fundamentais. O primeiro *script* a utilizar gera o ficheiro CAE através da introdução das características do processo a estudar. O segundo lê os ficheiros ODB gerados na simulação e escreve as tensões, deformações e coordenadas dos nós antes e depois de deformação num ficheiro do tipo *Comma-Separated Values*, ".csv". Estes dois *scripts* foram desenvolvidos pelo professor Abel Santos. Os ficheiros CSV são, por sua vez, lidos pelos *scripts* de Matlab.

#### Matlab

O Matlab é um *software* de grande utilidade na análise de problemas em Engenharia. Tem como unidade base a matriz e possui incorporadas muitas rotinas que permitem realizar operações matemáticas de forma simples. Este *software* possui dois tipos de ambiente diferentes:

- ambiente de introdução directa de comandos que permite a realização de pequenas operações;
- ambiente de programação que permite a programação de rotinas utilizando a linguagem própria do Matlab. Estas rotinas são armazenadas em *scripts* com a extensão ".m". Este ambiente permite resolver de forma expedita problemas matemáticos que, utilizando outras linguagens de programação, se tornariam bastante morosos.

#### <span id="page-26-0"></span>**6 - Discretização**

O método dos elementos finitos é um método de resolução de equações diferenciais com ampla aplicação em problemas de Engenharia. A análise pelo método dos elementos finitos implica a discretização de um meio continuo em elementos. Os elementos definem as características e propriedades do problema em resolução a partir de um conjunto de pontos pertencentes aos elementos, os nós. Ao conjunto destes elementos chama-se malha. Os elementos da malha inserem-se na geometria do sólido em estudo tentando aproximar o contorno do sólido o melhor possível. A figura seguinte mostra duas discretizações da mesma geometria. A malha da esquerda tem poucos elementos e portanto não se consegue adaptar devidamente à geometria do furo central, esperando-se que os resultados obtidos não tenham boa qualidade. Pelo contrário a malha da direita é bastante mais refinada, adaptando-se melhor ao contorno do furo e por isso esperam-se melhores resultados. [Conteúdos MEF]

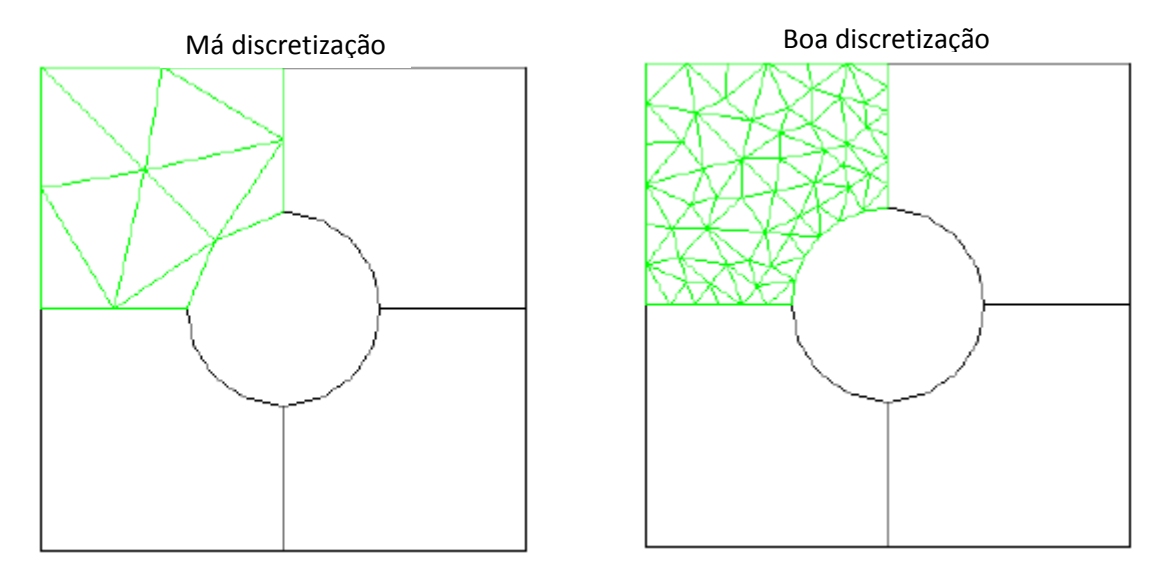

Figura 6.1 – A figura da esquerda representa uma má discretização do furo central. Pelo contrário, a figura da direita representa uma boa discretização do mesmo furo. [Conteúdos MEF]

Nas simulações realizadas neste trabalho utilizou-se o elemento CPE4R presente na biblioteca do Abaqus. Este é um elemento isoparamétrico quadrangular de quatro nós com funções de forma bilineares e um ponto de Gauss que adapta na totalidade a geometria da chapa não deformada. A utilização de apenas um ponto de Gauss permite evitar o fenómeno de retenção de corte, *shear locking*. A retenção de corte é um fenómeno que surge na resolução problemas de flexão pelo método dos elementos finitos com elementos quadrangulares. Acontece que os elementos quadrangulares não têm boa capacidade de adaptação à curvatura gerada pela flexão, isto faz aparecer esforços cortantes que não existem na realidade, aumentando a rigidez do corpo, originando deformações muito mais pequenas do que as reais. O elemento CPE4R possui um ponto de Gauss no seu centro em vez de os tradicionais quatro pontos de Gauss existentes em elementos quadrangulares.

No processo de quinagem o estado plano de tensão prevalece porque a profundidade da chapa é maior do que as dimensões transversais, considerando-se que  $\varepsilon_{zz}$ =0. O elemento CPE4R é adequado para a simulação de sólidos como neste tipo de condições. [Nader 1999][S. Gomes 2009]

A chapa foi discretizada com nove elementos ao longo da espessura e cinquenta elementos de tamanho progessivo ao longo do comprimento, sendo a malha mais refinada na zona próxima do punção. A chapa possui, no total, 450 elementos. (figura 6.2)

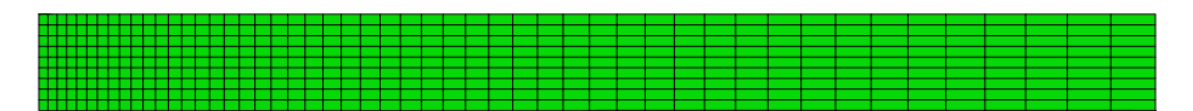

Figura 6.2 – Discretização do chapa com 9 elementos ao longo da espessura e 50 elementos ao longo do comprimento.

O punção e a matriz foram, igualmente, discretizados com o mesmo tipo de elemento, com a malha mais refinada na proximidade das zonas de contacto entre a chapa e as ferramentas. O punção e a matriz possuem respectivamente 272 e 153 elementos.

Uma vez que a chapa é simétrica relativamente ao eixo vertical é possível utilizar na simulação apenas metade da chapa e das ferramentas. Para tal basta fixar o deslocamento horizontal na linha de simetria. Este procedimento reduz para metade o número de elementos do sistema tornando a simulação mais rápida.

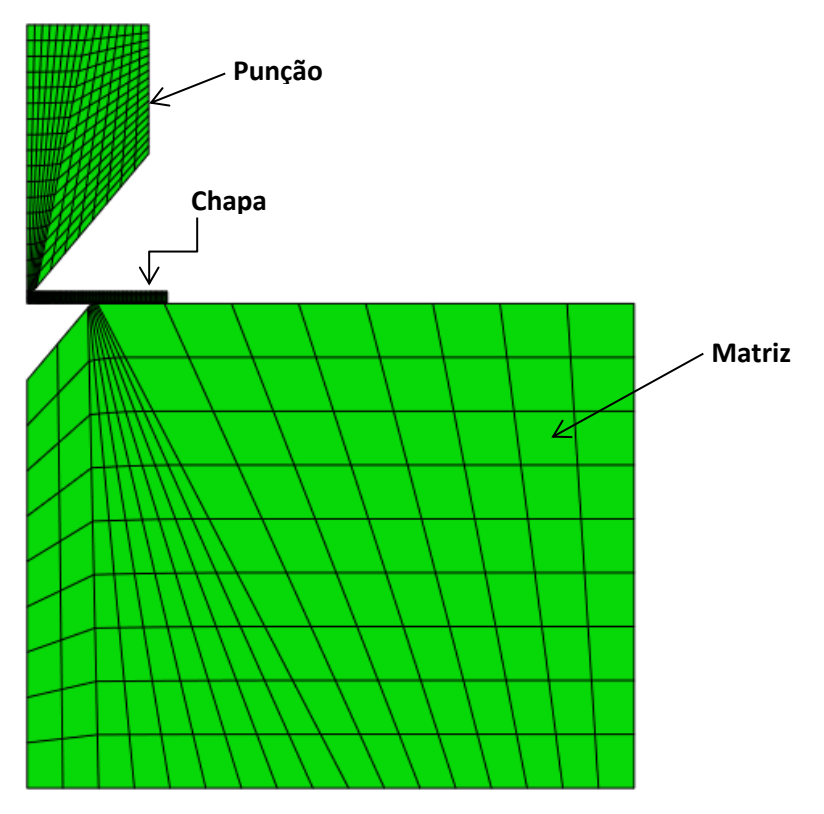

Figura 6.3 – Discretização da chapa e das ferramentas.

Nas simulações realizadas para a previsão do retorno elástico utilizaram-se ferramentas rígidas (figura 6.4). Este facto permite que se consiga obter o gráfico força=f(deslocamento) diminuindo, também o tempo de cálculo.

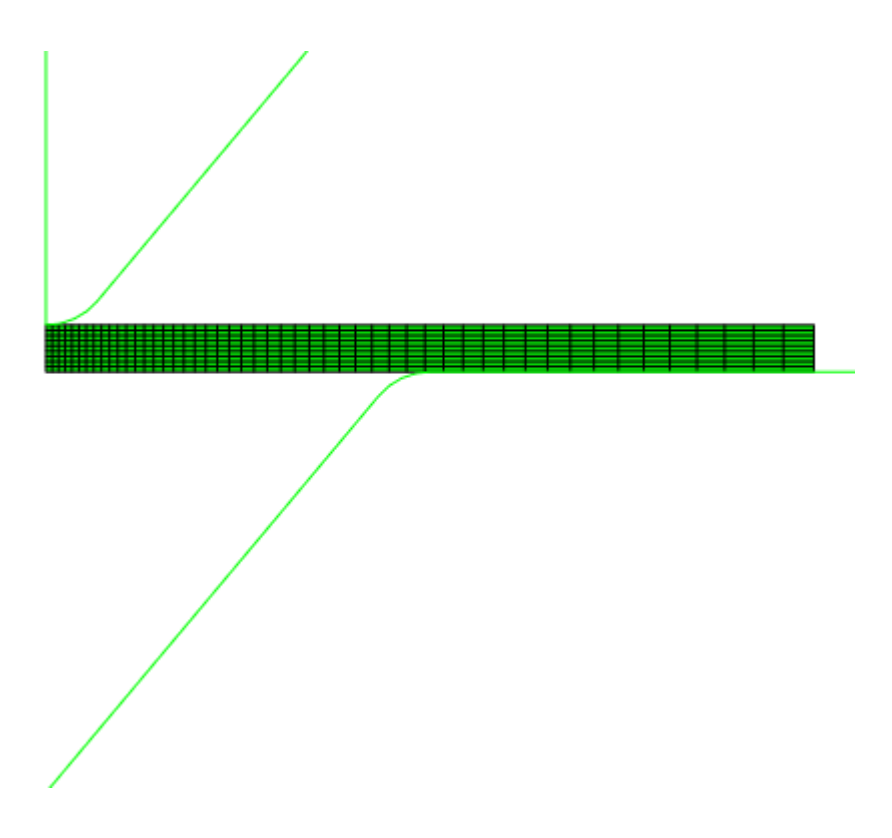

Figura 6.4 – Modelo com as ferramentas rígidas.

## <span id="page-29-0"></span>**7 - Quinabilidade**

O sucesso da operação de quinagem está dependente de uma escolha correcta das das ferramentas para realizar a operação em função das característcas do material a utilizar.

Um dos factores a ser avaliado é o raio mínimo de quinagem. O raio mínino de quinagem, Rmin, define-se como aquele para o qual surgem fissuras na superfície exterior da chapa durante o processo de quinagem. A literatura sobre o tema sugere que o raio minimo de quinagem se relaciona com o coeficiente de estricção concluindo que apenas podem ser dobrados sobre si próprios materiais com coeficiente de estrição superiores a 50%. [6] As tabelas seguintes retiradas da norma DIN 6935 indicam o raio mínimo de quinagem em função da tensão de rotura do material, da espessura da chapa e da direção em que é realizada a quinagem relativamente à direção de laminagem da chapa.

| Tensão<br>de<br>rotura<br>minima<br>(MPa) | Relação<br>entre as<br>direções de<br>quinagem e<br>laminagem | $t=1$        | 1 < t < 1,5    | 1,5 < t < 2,5 | 2,5 < t < 3 | 3 < t < 4 | 4 < t < 5 | 5 < t < 6 | 6 < t < 7 |
|-------------------------------------------|---------------------------------------------------------------|--------------|----------------|---------------|-------------|-----------|-----------|-----------|-----------|
|                                           | Transversal                                                   | $\mathbf{1}$ | 1,6            | 2,5           | 3           | 5         | 6         | 8         | 10        |
| até 390                                   | Longitudinal                                                  | $\mathbf{1}$ | 1,6            | 2,5           | 3           | 6         | 8         | 10        | 12        |
| de 390                                    | Transversal                                                   | 1,2          | $\overline{2}$ | 3             | 4           | 5         | 8         | 10        | 12        |
| a 490                                     | Longitudinal                                                  | 1,2          | $\overline{2}$ | 3             | 4           | 6         | 10        | 12        | 16        |
| de 490                                    | Transversal                                                   | 1,6          | 2,5            | 4             | 5           | 6         | 8         | 10        | 12        |
| a 640                                     | Longitudinal                                                  | 1,6          | 2,5            | 4             | 5           | 8         | 10        | 12        | 16        |

Tabela 7.1 – Raio mínimo de quinagem segundo a norma DIN 6935.

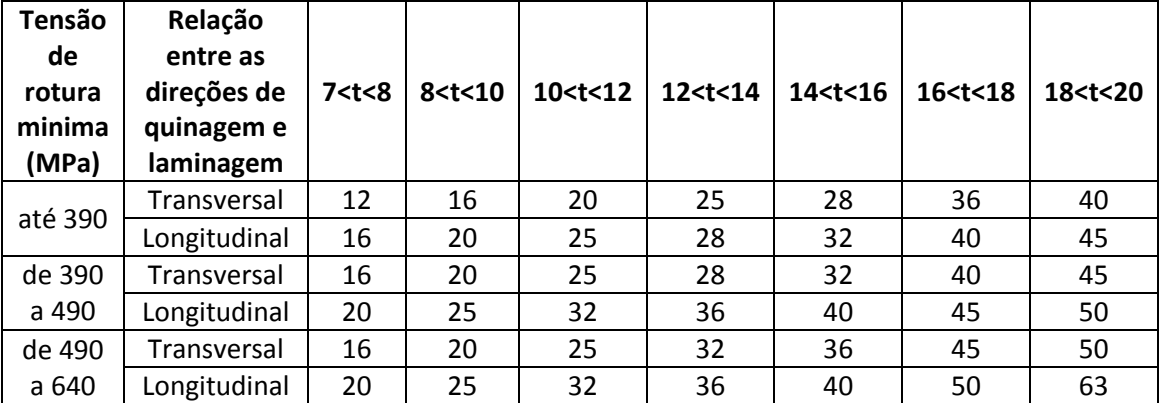

Os fabricantes de quinadoras costumam relacionar o raio mínimo de quinagem com a abertura da matriz através da condição:

$$
R_{min} \ge \frac{5V}{32} \tag{7.1}
$$

Outra regra prática para que se garanta a qualidade do processo diz que a relação entre a espessura da chapa a quinar e a abertura da matriz deve estar no domínio 6<V/t<12. Nas diversas simulações realizadas podemos verificar que quando V/t<6 (figura 7.1) o punção e a matriz marcam a chapa criando irregularidades geométricas na chapa observando-se falta de rectitude. Por outro lado, nos casos em que V/t>12 (figura 7.2) a zona em deformação elástoplástica é extensa, a superfície das abas deixa de ser tão plana e há maior didiculdade na previsão do retorno elástico.

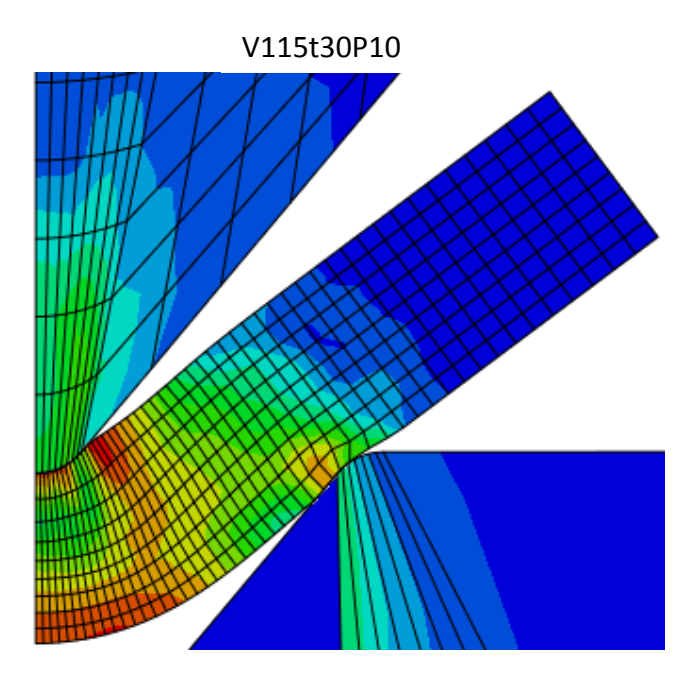

Figura 7.1 – V/t=3,8. Verificamos que o punção e o apoio matriz penetram na chapa.

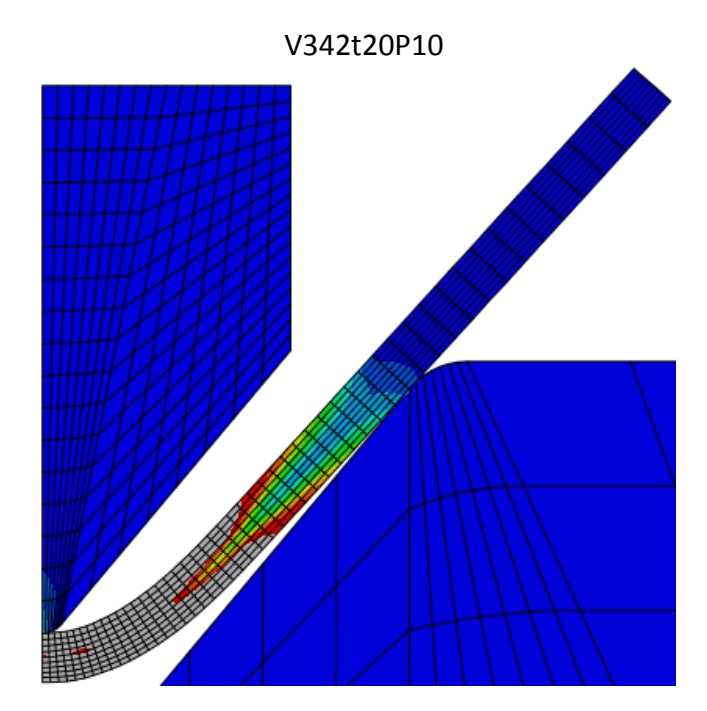

Figura 7.2 – V/t=17,1. A zona representada a cinzento está em deformação elásto-plástica.

## <span id="page-31-0"></span>**8 - Profundidade de quinagem**

Tal, como foi explicado anteriormente o processo de quinagem em estudo é a quinagem no ar. Neste processo, para que seja possível obter o ângulo de quinagem desejado é necessário conseguir relacionar, apropriadamente, a profundidade de penetração do punção com o ângulo de quinagem gerado. Neste capítulo abordar-se-ão diferentes formas de relacionar estas duas variáveis.

#### <span id="page-31-1"></span>**8.1 - Método de utilização corrente**

A abordagem usualmente utilizada corresponde à análise geométrica da deformada da chapa.

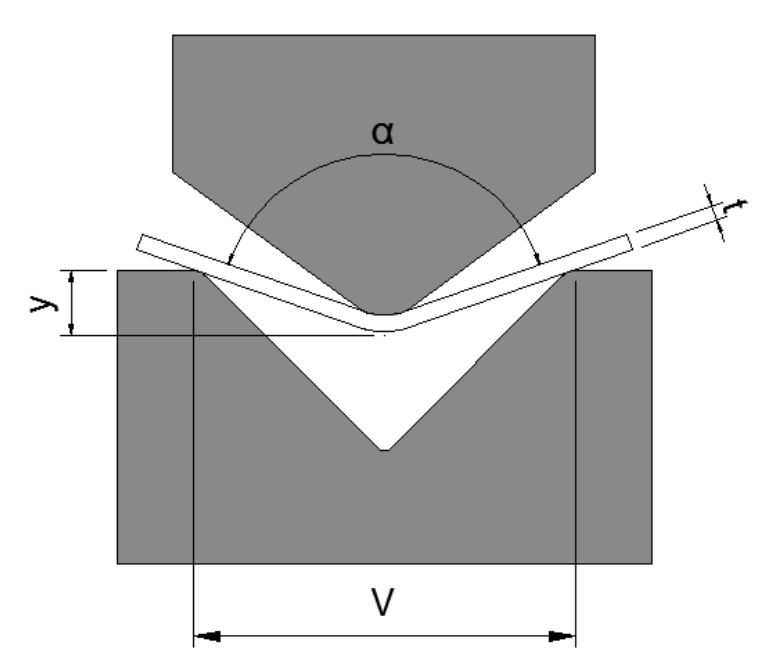

Figura 8.1 – Representação geométrica para a determinação de y= $f(α)$ .

Podemos observar na figura 8.1 que a penetração pode, aparentemente ser cálculada pela equação seguinte.

$$
y = \frac{v}{2\tan(\frac{\alpha}{2})}
$$
\n(8.1)

No entanto a equação anterior não considera que nem a placa apoia em arestas arredondadas na matriz (com raio Rm), nem que quando ela se deforma as superfícies internas e externas não se mantêm retas desde um centro, mas apresentam curvatura (raio interior Ri). Assim corrige-se a equação 8.1 anterior ficando :

$$
y = \frac{v}{2\tan(\alpha/2)} - (R_i + t + Rm) \left( \frac{1 - \sin(\alpha/2)}{\sin(\alpha/2)} \right)
$$
(8.2)

A equação 8.2 é geralmente utilizada para determinar qual o curso que o punção deve percorrer para que se obtenha um determinado ângulo de quinagem. No entanto para que esta equação possa ser utilizada é necessário saber o raio interior de quinagem. Usualmente cálcula-se que o raio interior de quinagem pode ser determinado em função da abertura da matriz.

$$
R_i = \frac{5}{32}V = \frac{V}{6.4}
$$
 (8.3)

A equação 8.3 apresenta-se como uma estimativa do raio interior de quinagem obtida pela experiência na realização do processo. No entanto o seu significado físico não é conhecido. Uma vez que a determinação de Ri é necessária para que a utilização da equação 8.2 seja possível, importa definir de que forma esta aproximação se enquadra com a realidade do processo de quinagem.

#### <span id="page-32-0"></span>**8.2 - Método "wrap-around"**

Uma alternativa à equação 8.2 foi proposta por de Vin. Este propõe um modelo conhecido por "wrap-around". Este modelo considera que a deformada da chapa envolve o punção e por isso o raio no centro é igual ao raio do punção. Portanto, de Vin, propõe que a equação 8.2 se escreva da forma seguinte:

$$
y = \frac{V}{2\tan(\frac{\alpha}{2})} - (R_p + t + Rm) \left(\frac{1 - \sin(\frac{\alpha}{2})}{\sin(\frac{\alpha}{2})}\right)
$$
(8.4)

Na tabela 8.1 a apresentam-se os valores de diferentes raios internos e raios do punção para alguns casos estudados que cumprem a condição 6<V/t<12.

| Caso       | Rɒ | $Ri=V/6,4$ |
|------------|----|------------|
| V115t10P10 |    | 1.8        |
| V183t20P10 |    | 2.9        |
| V230t20P10 |    |            |
| V342t30P10 |    | 5.3        |

Tabela 8.1 – Comparação dos valores do raio interno com o raio do punção para diversos casos.

Assim é de toda a pertinência comparar os resultados obtidos através da simulação pelo método dos elementos finitos com os resultados obtidos pela equação 8.2 e pela equação proposta por de Vin. Utilizando o matlab implementou-se uma rotina capaz de realizar a comparação pretendida. Os gráficos obtidos são representados na figura 8.2.

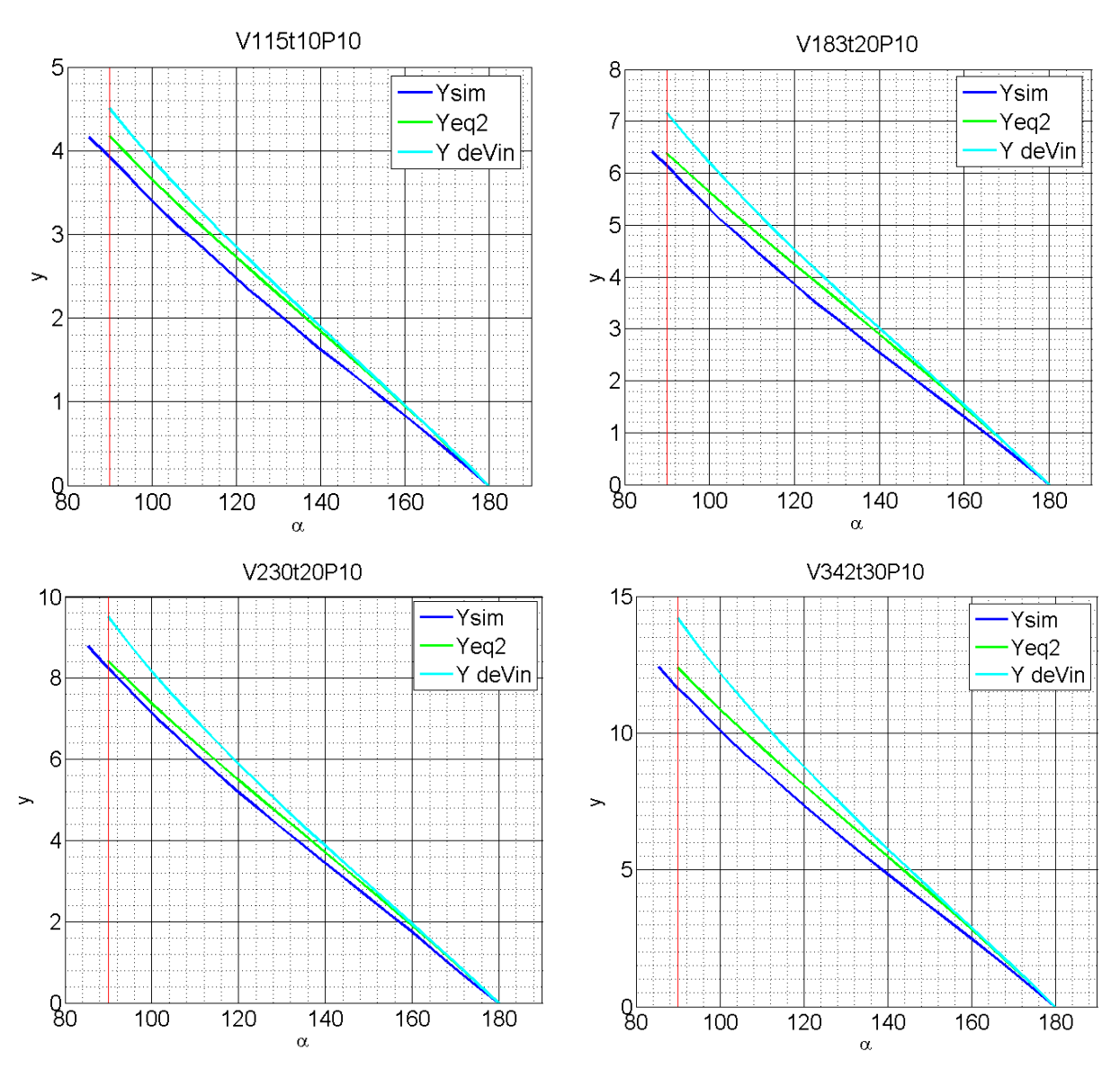

Figura 8.2 – Representação das curvas obtidas pelos métodos "wrap-around", clássico e elementos finitos.

Nos casos representados na figura anterior observa-se que a equação 8.2 se aproxima do obtido pelo método dos elementos finitos. A proposta de de Vin aproxima com pior qualidade os resultados obtidos pela simulação numérica em todos os casos estudados e por isso será excluída da análise daqui em diante.

## <span id="page-33-0"></span>**8.3 – Método dos elementos finitos**

Devido à natureza elasto-plástica do processo de quinagem os métodos teóricos para a obtenção da deformada são complexos e exigem, em geral, a utilização de métodos numéricos para que se possa obter os resultados pretendidos. Verifica-se que a qualidade dos resultados

pelos métodos teóricos nem sempre é boa porque estes métodos não têm em consideração fenómenos como o esmagamento da chapa pelo punção na zona central da deformada, ou as evoluções do ponto de apoio da chapa na matriz, da redução da espessura no centro, dos valores do raio inteior e da raio exterior e do valor do retorno elástico (Figura 8.3). Portanto não é possível conhecer uma equação para a deformada da chapa de forma expedita inviabilizando a determinação exata do ângulo de quinagem. Justifica-se assim o recurso ao método dos elementos finitos no qual este trabalho se baseia.

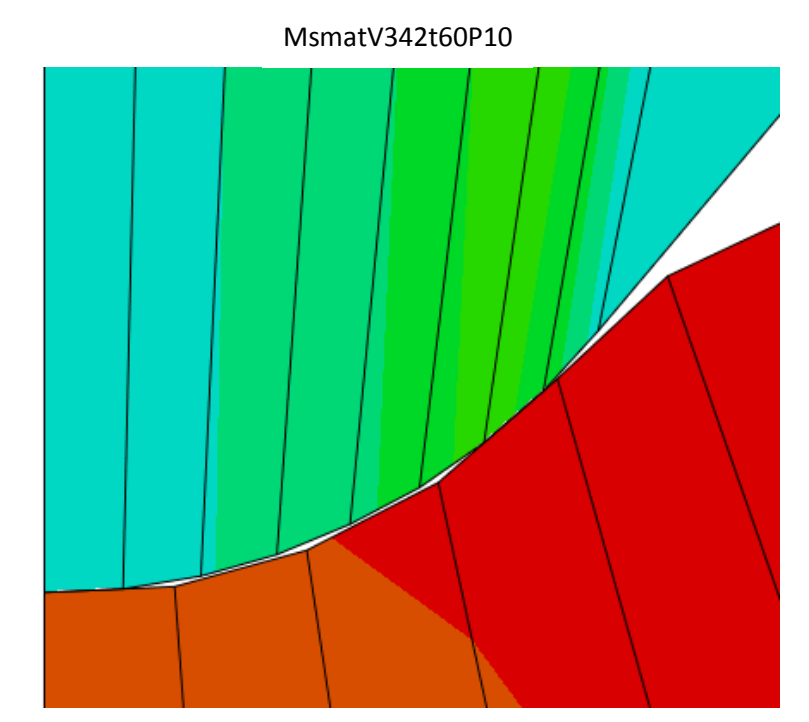

Figura 8.3 – Irregularidades no contacto entre o punção e a matriz.

#### <span id="page-34-0"></span>**8.3.1 – Cálculo do raio interno**

Através da informação recolhida através do método dos elementos finitos estudou-se qual o comportamento do raio interior de quinagem ao longo da deformada. Uma vez que não é possível recorrer à deformada para conhecer o raio de curvatura num ponto é necessário definir o raio de curvatura através de três pontos. O método dos elementos finitos discretiza a chapa e portanto toda a informação recolhida é relativa aos nós da malha, assim os pontos para a determinação do raio serão sempre os nós. No entanto é necessário saber que nós escolher. O nó central é uma escolha óbvia porque estamos à procura do raio de curvatura próximo do centro da deformada e porque a deformada é simétrica. Através da simetria da placa reconhece-se que os nós a escolher devem ser os correspondentes de cada lado do eixo de simetria central. Assim apenas é necessário escolher um nó da superfície interna da placa. (figura 8.4)

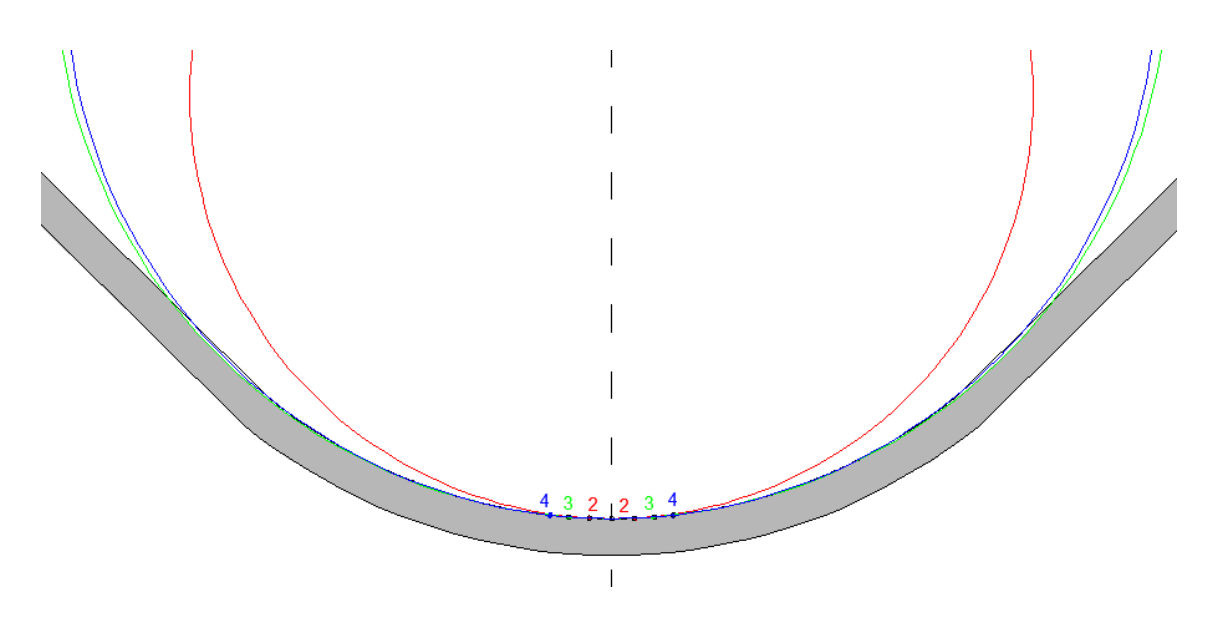

Figura 8.4 – Círculos osculadores obtidos considerando nós diferentes.

Por exemplo, considerem-se três pontos de coordenadas  $(x_1,y_1)$ ,  $(x_2,y_2)$ ,  $(x_3,y_3)$ . Sabe-se que estes três pontos pertencem ao mesmo circulo. Como a equação do circulo é:

$$
(x - c_x)^2 + (y - c_y)^2 = r^2
$$
 (8.5)

Onde as coordenadas do centro de circulo são ( $\mathsf{c}_\mathsf{x}, \mathsf{c}_\mathsf{y}$ ). Portanto podemos escrever:

$$
\begin{cases}\n(x_1 - c_x)^2 + (y_1 - c_y)^2 = r^2 \\
(x_2 - c_x)^2 + (y_2 - c_y)^2 = r^2 \\
(x_3 - c_x)^2 + (y_3 - c_y)^2 = r^2\n\end{cases}
$$
\n(8.6)

Subtraindo a primeira equação do sistema às outras duas fica:

$$
\begin{cases}\n(x_2 - c_x)^2 - (x_1 - c_x)^2 + (y_2 - c_y)^2 - (y_1 - c_y)^2 = 0 \\
(x_3 - c_x)^2 - (x_1 - c_x)^2 + (y_3 - c_y)^2 - (y_1 - c_y)^2 = 0\n\end{cases}
$$
\n(8.7)

Resolvendo este sistema de equações fica a conhecer-se a posição do centro de curvatura do circulo osculador em causa.

O raio pode ser determinado, por exemplo, através da norma do vetor que une o ponto (x<sub>1</sub>, y<sub>1</sub>) e o centro já determinado. Assim o raio fica:

$$
r = \sqrt{(x_1 - c_x)^2 + (y_1 - c_y)^2}
$$
 (8.8)

A figura 8.4 representa os circulos obtidos para o caso V115t10P10.
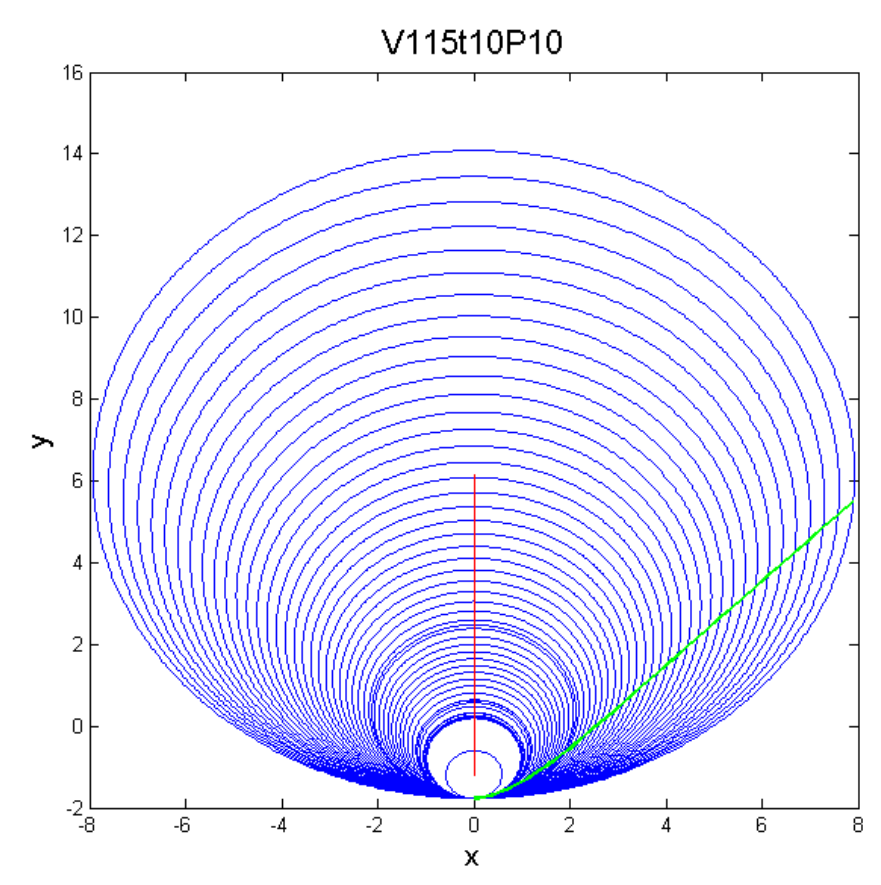

Figura 8.4 – Círculos cujo raio é o raio interno. A curva verde representa a deformada da chapa e reta vermelha é o lugar geométrico ao qual pertencem os centros dos círculos.

Através da implementação de rotinas em Matlab obtiveram-se gráficos que relacionam o raio interno com a posição da abcissa do nó utilizado para o cálcular. Alguns desses gráficos são representados na figura 8.5.

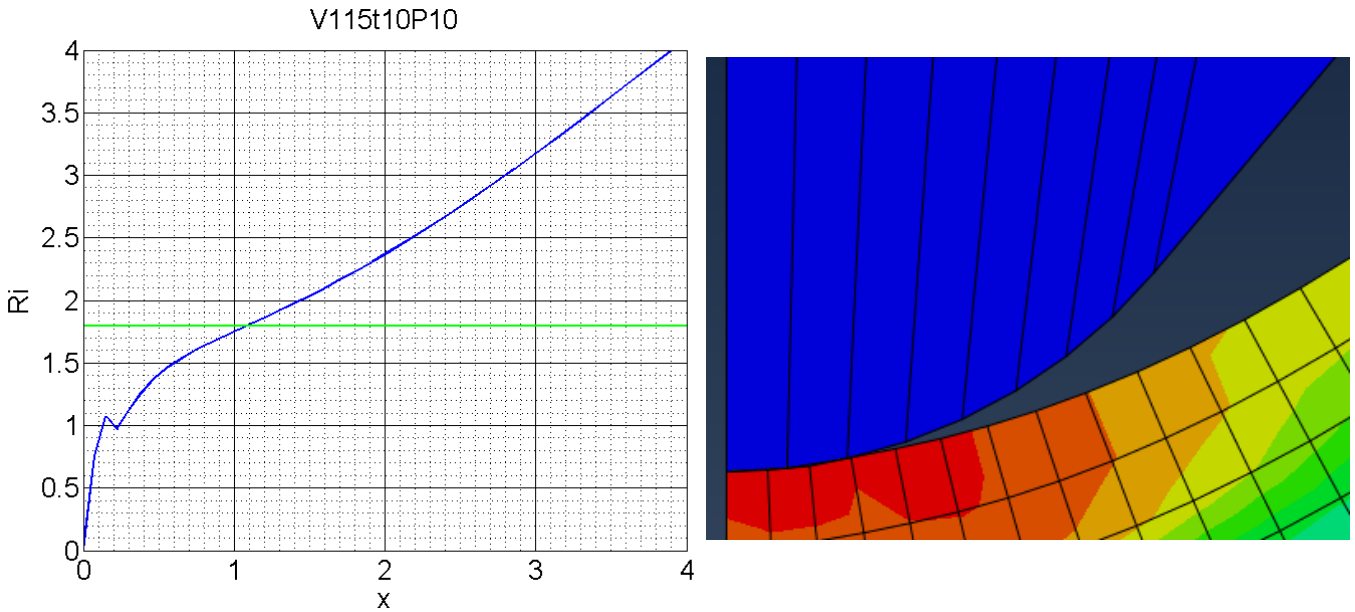

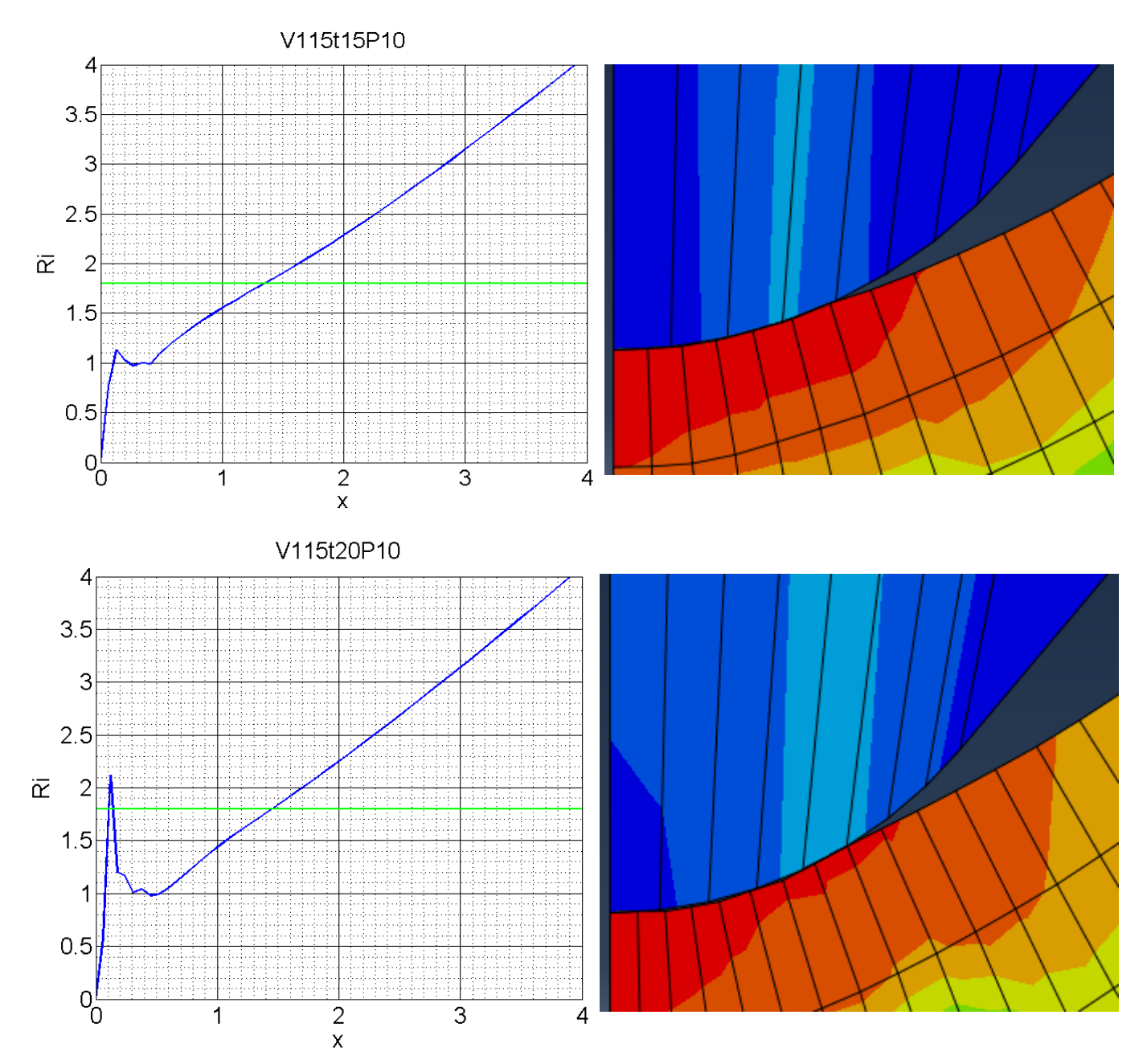

Figura 8.5 – Raios internos ao longo da deformada. A reta verde represesenta Ri=V/6,4.

Analisando os gráficos da figura 8.4 observa-se que a zona próxima do centro , ou seja x≈0, os gráficos apresentam irregularidades . Estas irregularidades surgem devido ao contacto entre o punção e a chapa e aumentam com a espessura da chapa. Acontece que em chapas de maior espessura, para o mesmo V, o desencosto entre o punção e chapa é mais pronunciado, ficando o contacto a acontecer desviado da linha central. Também se observa que o raio

interno atinge o valor de V/6,4 em pontos diferentes consoante a espessura da chapa considerada. Podemos chamar estes pontos de pontos equivalentes porque resultam no mesmo raio interno de quinagem com diferentes conjuntos de parâmetros iniciais. A tabela 8.2 apresenta os pontos e os nós mais próximos onde o raio de curvatura da chapa deformada é igual a V/6,4.

Tabela 8.2– Abcissas do nó e nó mais próximos dos pontos onde a curva do raio interno atinge .V/6,4.

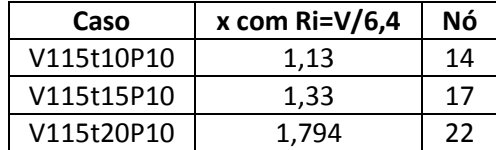

A informação obtida neste estudo permite conhecer o nó que devemos seguir ao longo do processo de quinagem. Podemos, agora, avaliar a evolução do raio interior de quinagem nesse nó ao longo do processo, ou seja durante descida do punção.

Implementaram-se rotinas no Matlab que permitem obter de forma expedita o gráfico do raio interno de quinagem em função do ângulo de quinagem para um ponto desejado. Para que as curvas de vários casos pudessem ser comparadas foi subtraído o valor de V/6,4 a cada uma delas. Obteve-se o gráfico representado na figura 8.6.

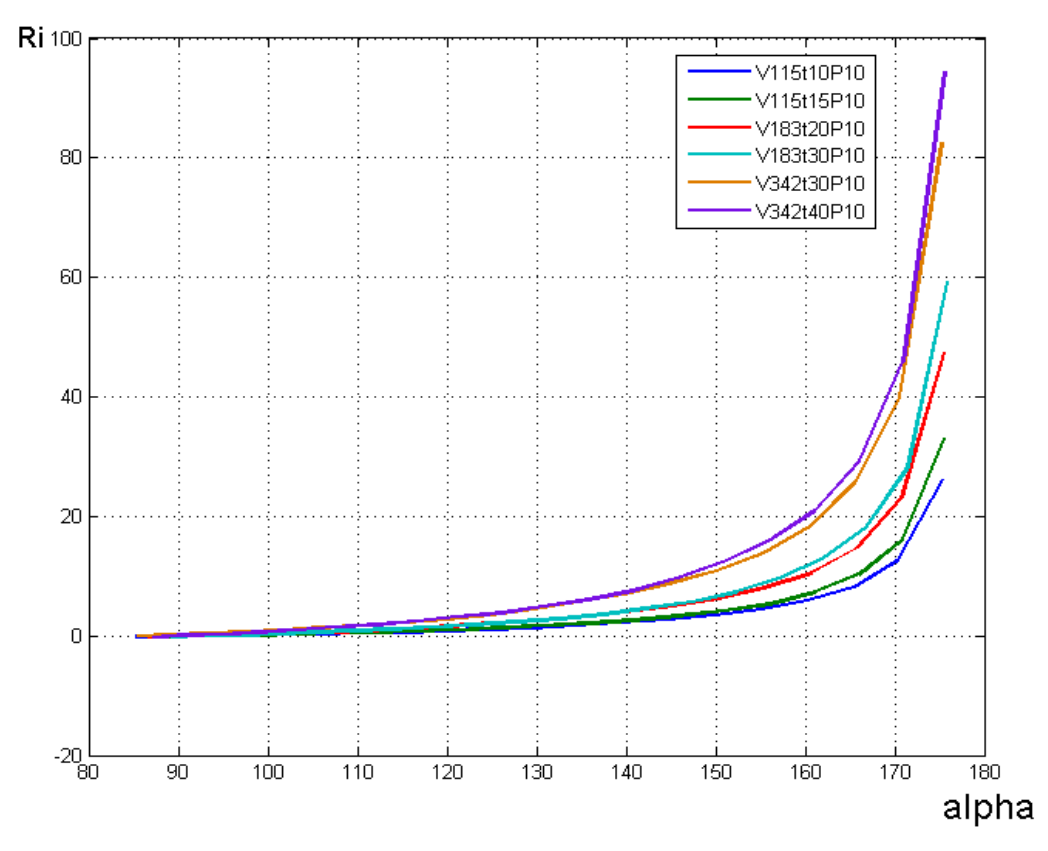

Figura 8.6 – Raios internos em função do ângulo de quinagem para diversos casos.

Tal como foi imposto observa-se que ao longo do processo o raio interno tende para o valor indicado pela equação 8.3. No entanto a utilização da equação 8.3 é limitada a ângulos de quinagem finais próximos de 90<sup>0</sup>. Também se reconhece que os pontos equivalentes para o mesma abertura da matriz apresentam raios internos semelhantes ao longo da descida do punção, tal como previa a equação 8.3 que apenas relaciona Ri com V. No entanto também se reconhece a sobreposição das curvas não é perfeita existindo influência da espessura da chapa no raio interno que quinagem, sobretudo em ângulos de quinagem mais elevados.

## **8.3.2 – Utilização do raio interno obtido pelo método dos elementos finitos na equação do método tradicional**

Como forma de avaliar a influência do raio interno na equação 8.2 podemos substituir nesta equação Ri=V/6,4 por Ri=f(α) representado na figura 8.7. Os gráficos obtidos representam-se na figura seguinte.

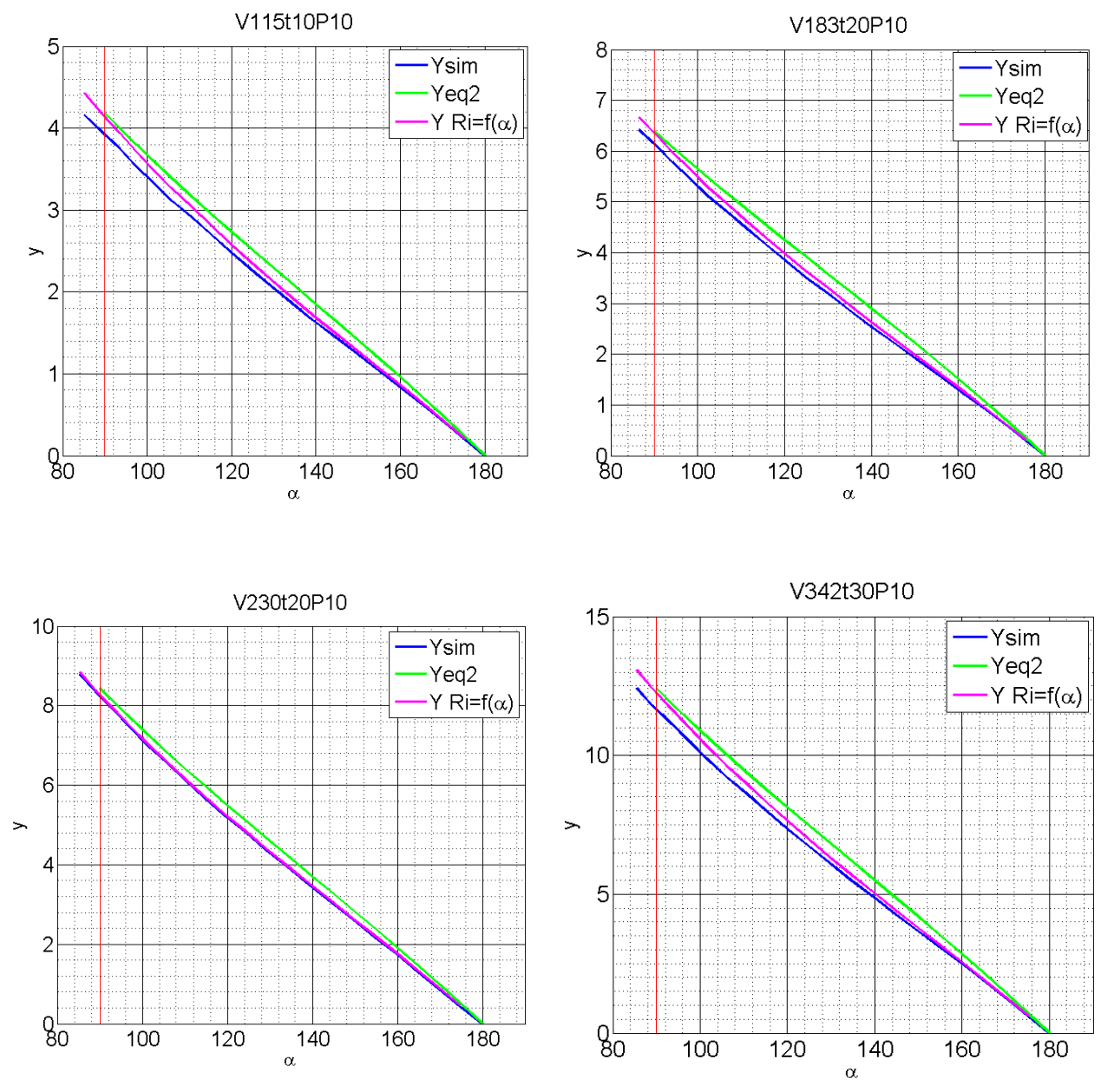

Figura 8.7 – Raios internos ao longo da deformada. A reta verde represesenta Ri=V/6,4.

Como seria de esperar a utilização de Ri=f(α) faz com que a curva se aproxime mais da curva obtida pelo método dos elementos finitos em ângulos mais elevados porque, como já foi mostrado anteriormente, Ri=V/6,4 é um coeficiente que se adequa a quinagens próximas dos 90<sup>°</sup>. Pelo contrário na zona próxima de 90<sup>°</sup> a curva com Ri=f(α) aproxima-se da curva obtida pela equação 8.2 porque quando o ângulo de quinagem se aproxima de 90 as curvas Ri=f(α) tendem para V/6,4.

#### **8.3.3 - Correção relativa ao escorregamento da chapa sobre a matriz**

Como já referido anteriormente, reconhece-se à equação 8.2 a falta de rigor na descrição de alguns fenómenos que ocorrem durante a quinagem de uma chapa. Um destes fenómenos é o escorregamento da chapa sobre os apoios da matriz durante a penetração do punção. Este escorregamento origina a diminuição da abertura da matriz durante a penetração do punção. Uma vez que o apoio da chapa sobre a matriz acontece sobre o raio de concordância da matriz podemos estudar este problema recorrendo à análise geométrica representada na figura 8.8.

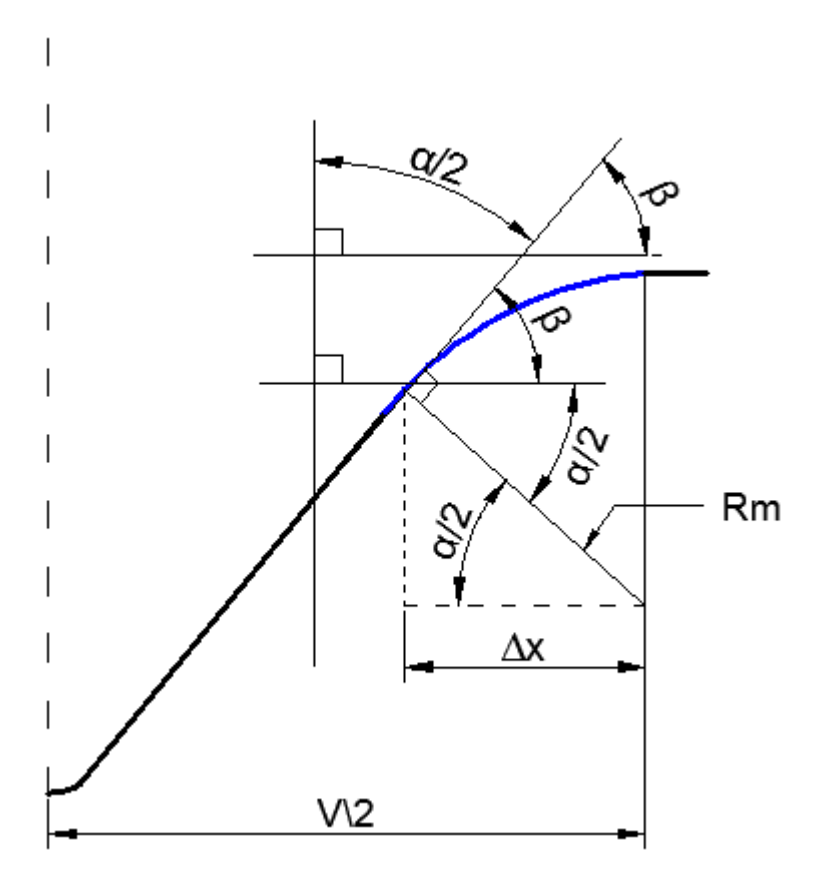

Figura 8.8 – Esquema geométrico representativo da alteração do ponto de apoio entre a chapa e a matriz devido ao escorregamento entre os dois.

Assim fica:

$$
\Delta x = R_m \cos(\alpha/2) \tag{8.6}
$$

Portanto ficamos em condições de corrigir a equação 8.2 tendo em consideração o escorregamento da chapa sobre a matriz.

$$
y = \frac{V - 2R_m \cos(\alpha/2)}{2 \tan(\alpha/2)} - (R_i + t) \left( \frac{1 - \sin(\alpha/2)}{\sin(\alpha/2)} \right)
$$
(8.7)

Utilizando a equação 8.2 para os mesmos casos da figura 8.7 obtêm-se os gráficos representados na figura seguinte.

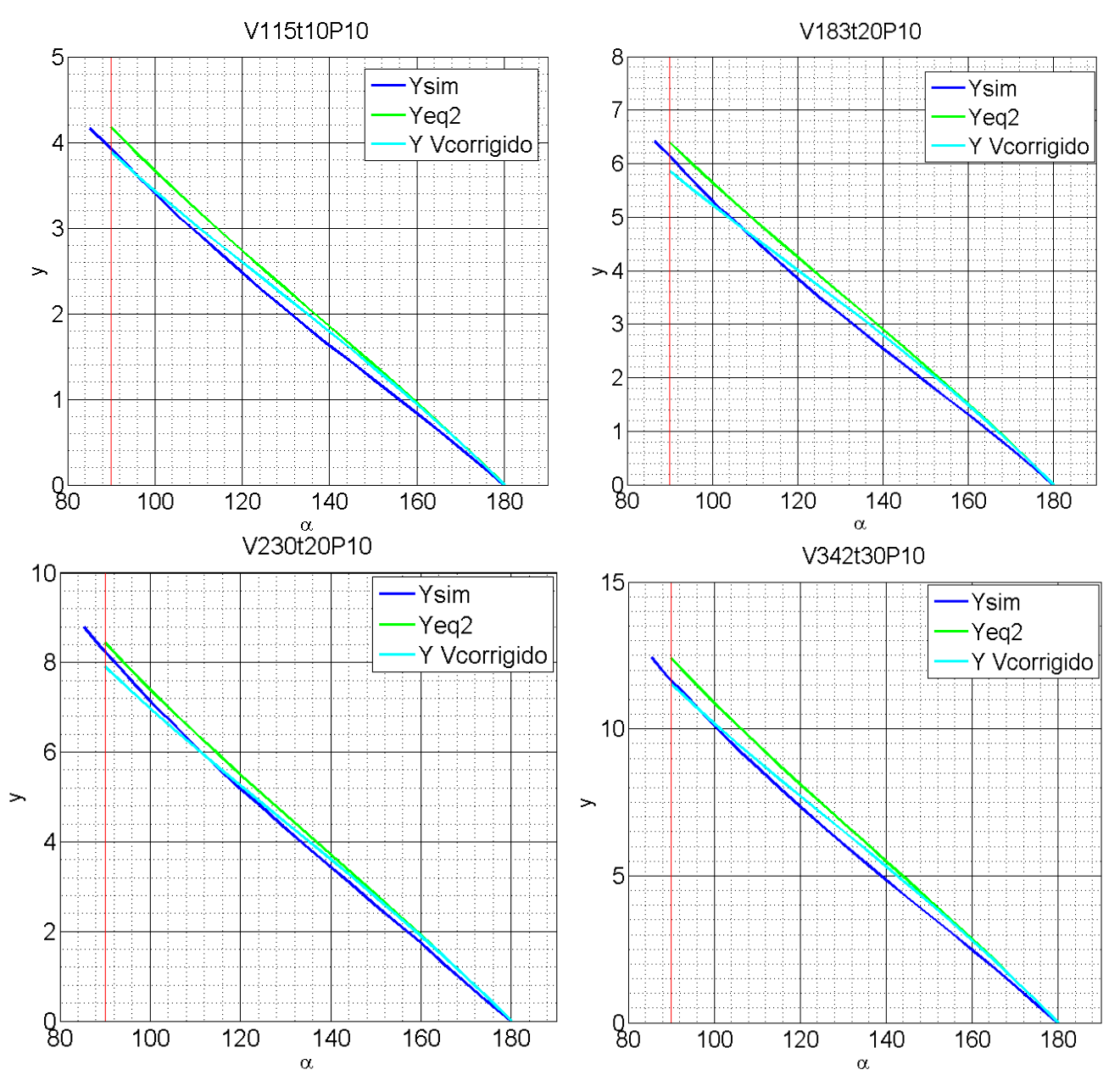

Figura 8.9 – Representação das curvas obtidas através do método clássico, do método dos elementos finitos e do método clássico considerando os escorregamento da chapa sobre a matriz.

Nos gráficos da figura 8.9 observamos que a equação 8.7 descreve com mais rigor o processo de quinagem do que a equação 8.2. Este comportamento verifica-se não só para os casos representados mas para todos os casos estudados. No entanto a utilização da equação 8.7 apesar de apresentar sempre resultados melhores do que a equação 8.2 não se aproxima com exatidão em todos os casos estudados. Por exemplo, a equação 8.7 descreve melhor o processo em estudo no caso V115t10P10 do que no caso V230t20P10. Observe-se, agora, a figura 10 onde estão representadas curvas para diferentes espessuras de chapa para V=11,5 e V=18,3.

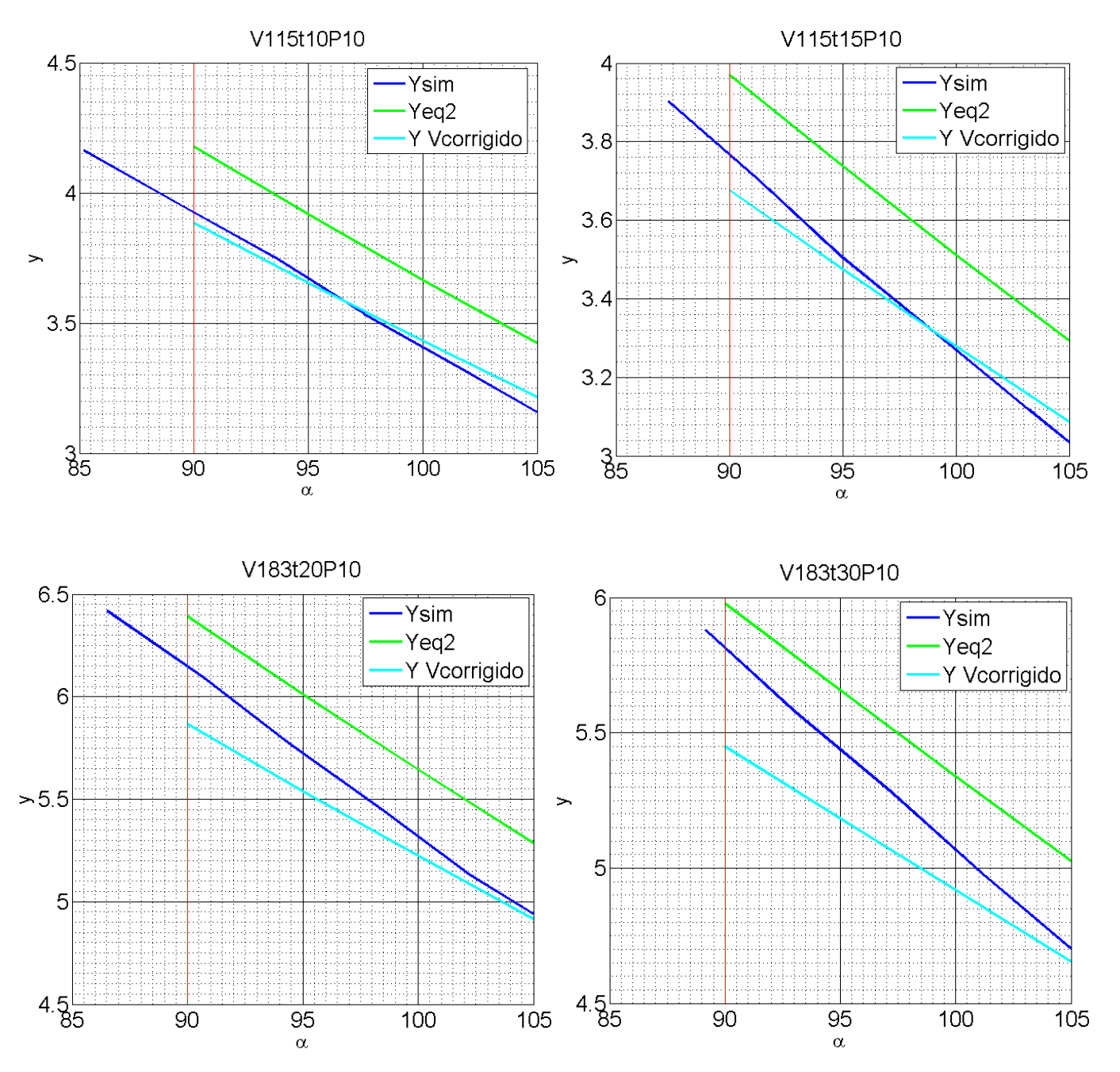

Figura 8.10 - Pormenor na zona próxima dos 90 $^{\circ}$  das curvas obtidas obtidas através do método clássico, do método dos elementos finitos e do método clássico considerando os escorregamento da chapa sobre a matriz.

Depois de observar os gráficos da figura 8.10 verifica-se que a distância da curva obtida pela equação 8.7 da curva obtida pelo método dos elementos finitos aumenta com o aumento da espessura para o mesma abertura da matriz na zona próxima de  $\alpha$ =90°. Assim tentou-se encontrar uma forma de corrigir a equação 8.7 tendo em conta a influência do parâmetro V/t.

#### **8.3.4 – Correção do raio interno em função de V/t**

Através do método de tentativa e erro tentou-se encontrar uma correção para o raio interior de quinagem e que envolvesse o parâmetro V/t. Este estudo foi realizado para V=11,5 e com 6<V/t<12. Os parâmetros de correção encontrados são apresentados na tabela 8.3 e na figura 8.11.

| Caso       | $\frac{1}{2}$ | Fator de correção |
|------------|---------------|-------------------|
| V115t10P10 |               | 0.90              |
| V115t15P10 |               | 0.84              |
| V115t20P10 |               | 0,80              |

Tabela 8.3 – Fatores de correção do raio interno para diferentes rácios V/t.

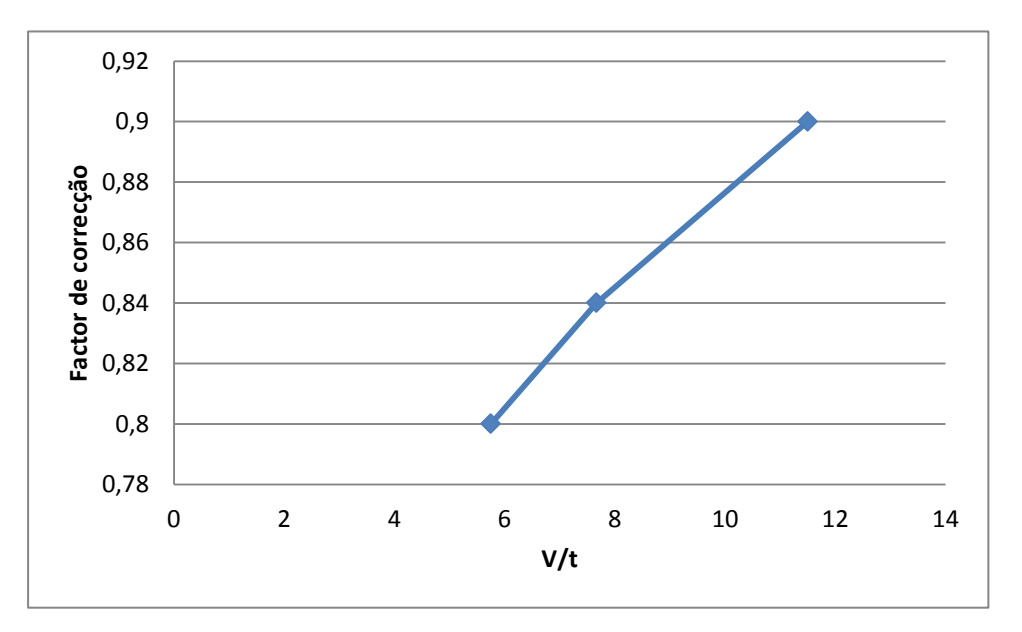

Figura 8.11 – Fatores de correção do raio interno para diferentes rácios V/t.

A curva representada na figura 8.11 pode ser aproximada com R<sup>2</sup>≈1 por:

$$
factor = \frac{3}{5} \left(\frac{V}{t}\right)^{1/6} \tag{8.8}
$$

Substituindo as equações 3 e 6 em 5 fica:

$$
y = \frac{V - 2R_m \cos(\alpha/2)}{2 \tan(\alpha/2)} - \left(\frac{3}{5} \left(\frac{V}{t}\right)^{1/6} R_t + t\right) \left(\frac{1 - \sin(\alpha/2)}{\sin(\alpha/2)}\right)
$$

Recorda-se que a equação 7 apenas é válida no domínio 6<V/t<12.

A equação 8.9 foi desenvolvida através dos casos em que V=11,5. No entanto mostrase na figura seguinte que o fator de correção encontrado é válido para outras aberturas da matriz e que permite obter uma boa aproximação de  $y=f(α)$  obtido pelo método dos elementos finitos em α≈90°. A equação 8.3 apenas relaciona o raio interno de quinagem com a abertura da matriz, no entanto a figura 8.6 mostra que também existe uma pequena dependência do raio interno de quinagem com a espessura da chapa. Este fator de correção reflete essa mesma dependência. No entanto verifica-se que este fator de correção não é válido para outros materiais que não o aço MS.

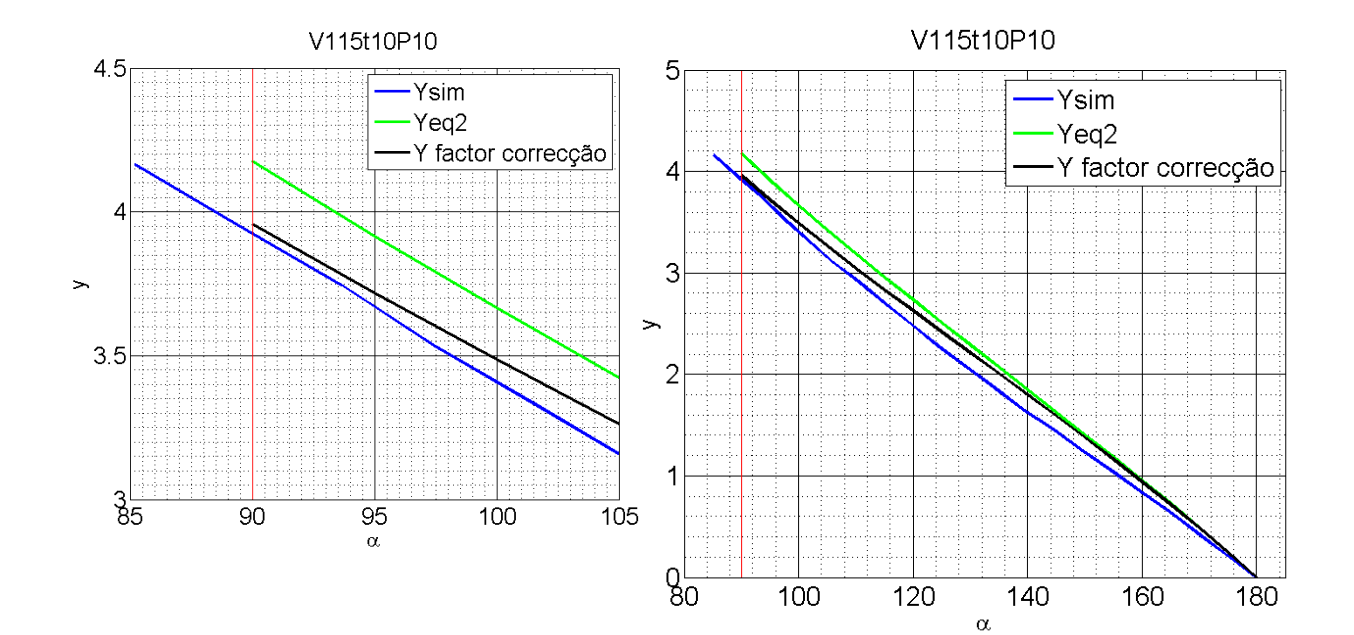

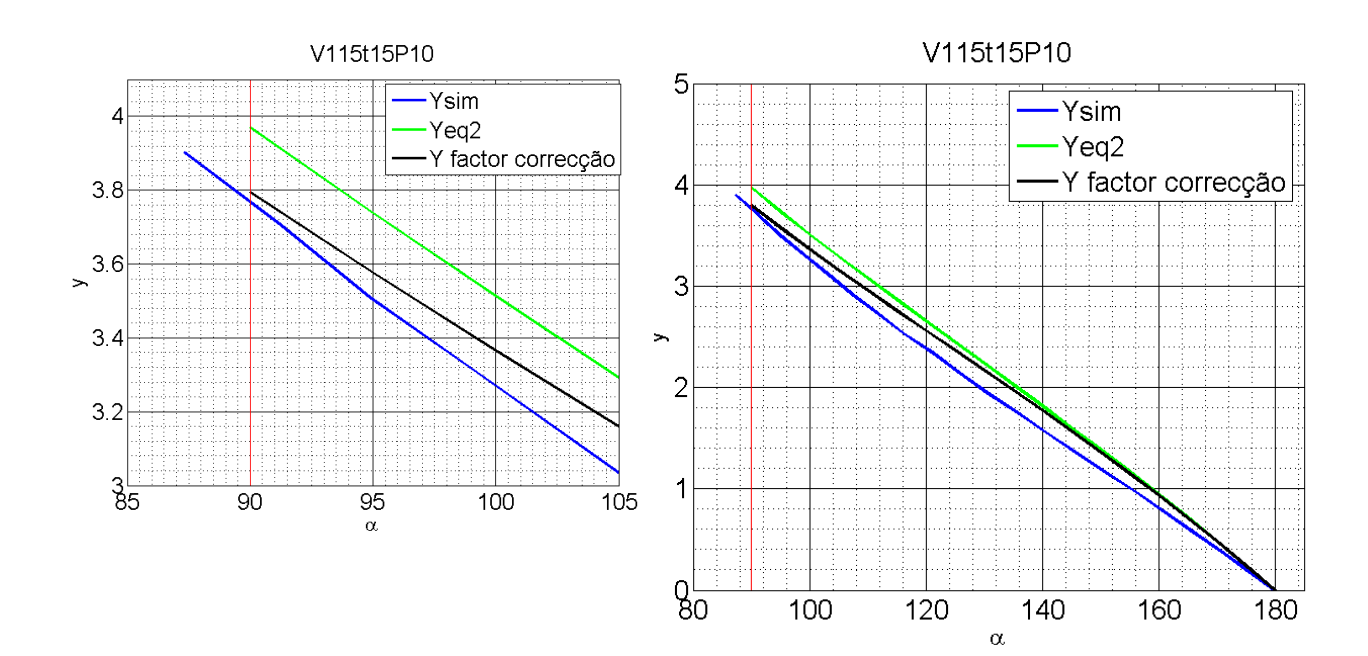

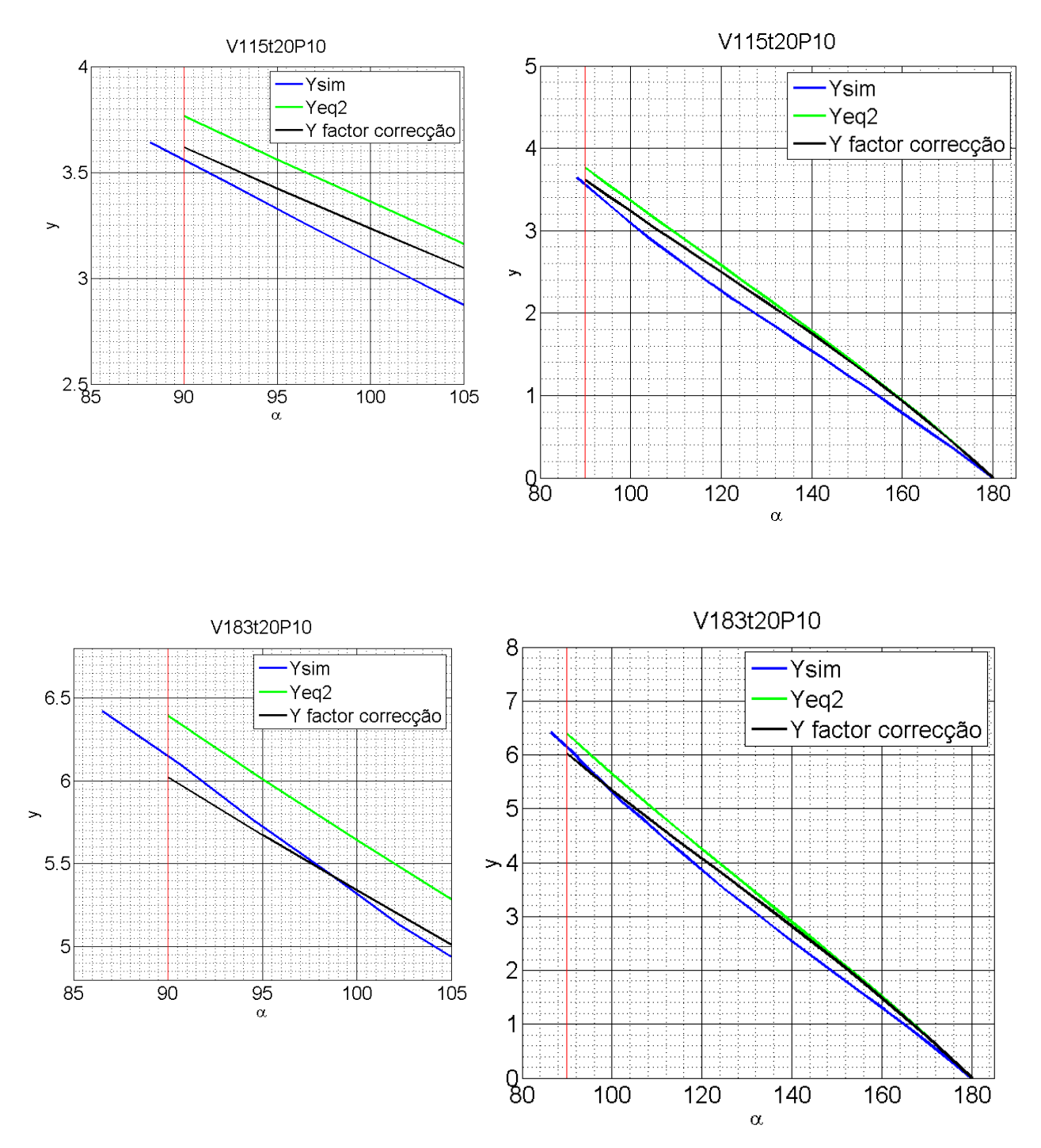

Figura 8.12 – Representação das curvas obtidas obtidas através do método clássico, do método dos elementos finitos e do método clássico considerando o escorregamento da chapa sobre o raio na aresta da matriz e o fator de correcção do raio interno.

#### **8.3.5 – Utilização do raio interno como Ri=f(α,V)**

Até ao momento foi estudada a influência da consideração do escorregamento da chapa sobre a matriz, da utilização de Ri=f( $\alpha$ ) em vez de Ri=V/6,4 e da utilização de um fator de correção que contempla o racio V/t. Da figura 8.6 sabemos que o raio interior de quinagem não depende apenas do ângulo de quinagem mas depende também da abertura da matriz. Portanto estamos em condições de fundir os estudos realizados até ao momento encontrando a solução para a equação seguinte.

$$
y = \frac{V - 2R_{\rm m} \cos(\alpha/2)}{2 \tan(\alpha/2)} - \left(\frac{3}{5} \left(\frac{V}{t}\right)^{1/6} R_i(\alpha, V) + t\right) \left(\frac{1 - \sin(\alpha/2)}{\sin(\alpha/2)}\right)
$$
(8.10)

Importa agora determinar Ri(α,V). O domínio deste estudo foi reduzido da 90 $^{\circ}$ < $\alpha$ <130 $^{\circ}$ porque em 130°< $\alpha$ <180° os raios internos têm uma distribuição mais irregular, como acontece no domino escolhido. Verificar-se-á que esta redução do domínio não prejudica a qualidade dos resultados obtidos no intervalo  $130^{\circ}$ < $\alpha$ <180°. Esta análise também se restringiu a casos em que 6<V/t<12. O *Matlab* possui ferramentas bastante úteis na análise de problemas que envolvem duas variáveis. A utilização dessas ferramentas permitiu obter a curva representada na figura 8.13.

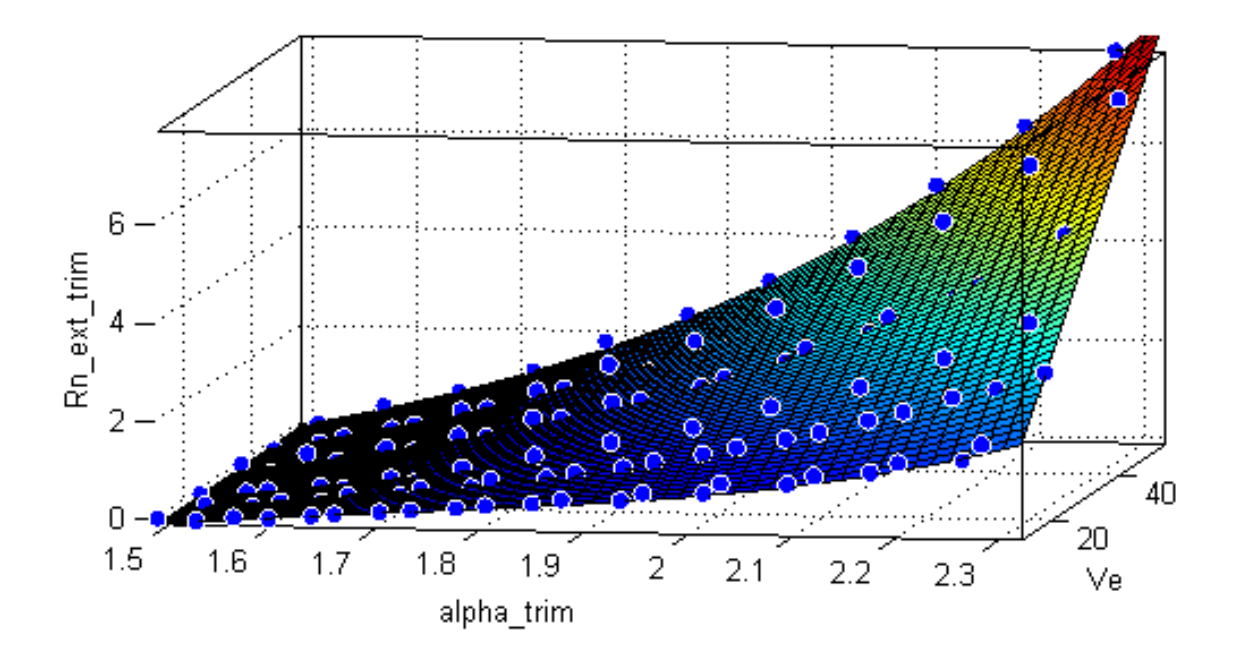

Figura 8.13 – Superfície representativa de Ri=f(α,V).

O gráfico da figura anterior é definido com o ângulo de quinagem em radianos, aproximando a nuvem de pontos com o quadrado da correlação de 0,9766. À superficie obtida no gráfico anterior soma-se V/6,4 porque este tinha sido subtraido quando foi gerada a figura 8.13. Assim a superficie define-se por:

$$
R(\alpha, V) = \frac{V}{6.4} - 26.84 + 46.77\alpha + 0.2993V - 25.2\alpha^2 - 0.4521\alpha V + 4.466\alpha^3 + 0.1694\alpha^2 V
$$
 (8.11)

A utilização da equação 8.10 permite obter resultados semelhantes ao obtidos utilizando o método dos elementos finitos numa grande gama de ângulos sobretudo, com grande precisão na zona com 90°< $\alpha$ <130°. Alguns casos estudados são apresentados na figura seguinte, no entanto verificam-se resultados semelhantes em todos os casos em que 6<V/t<12.

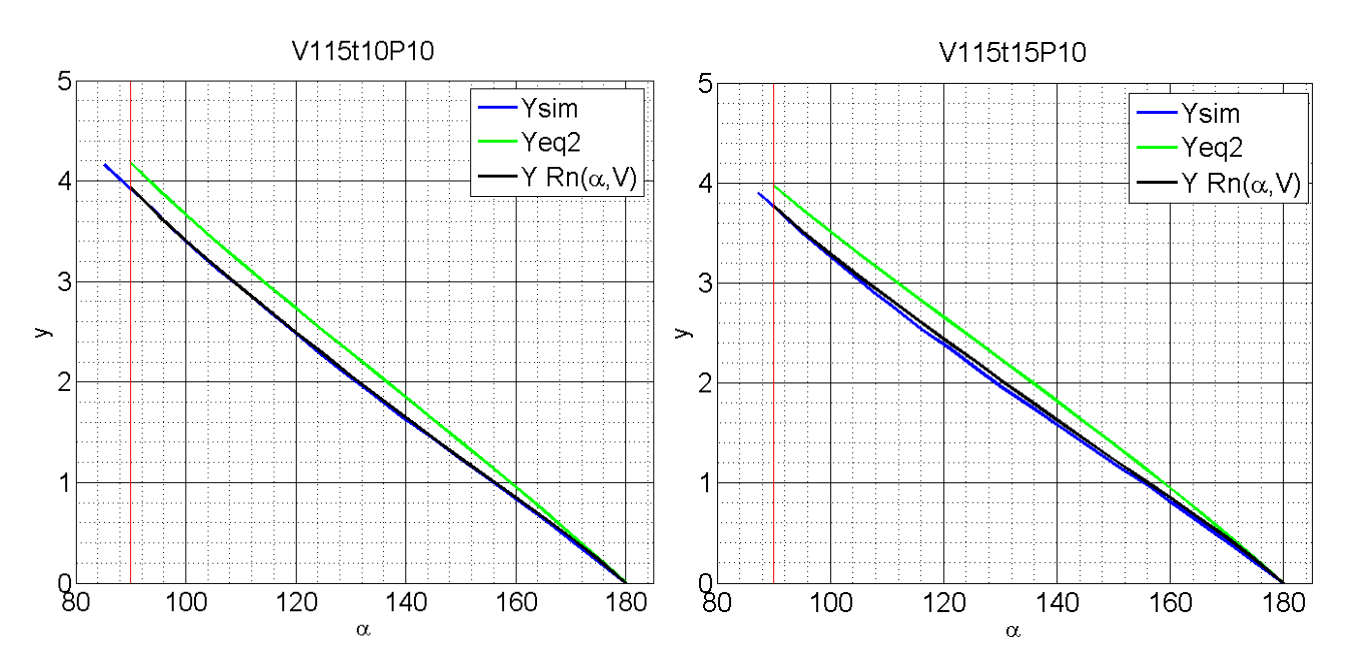

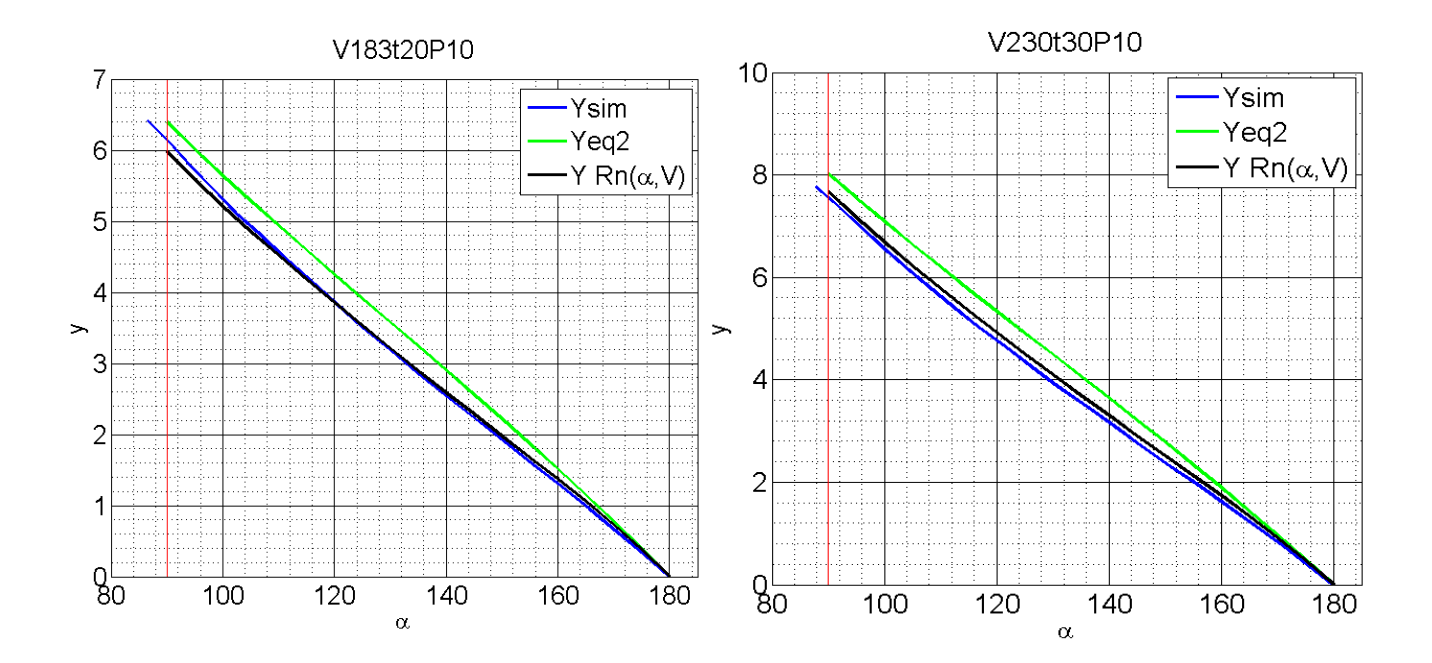

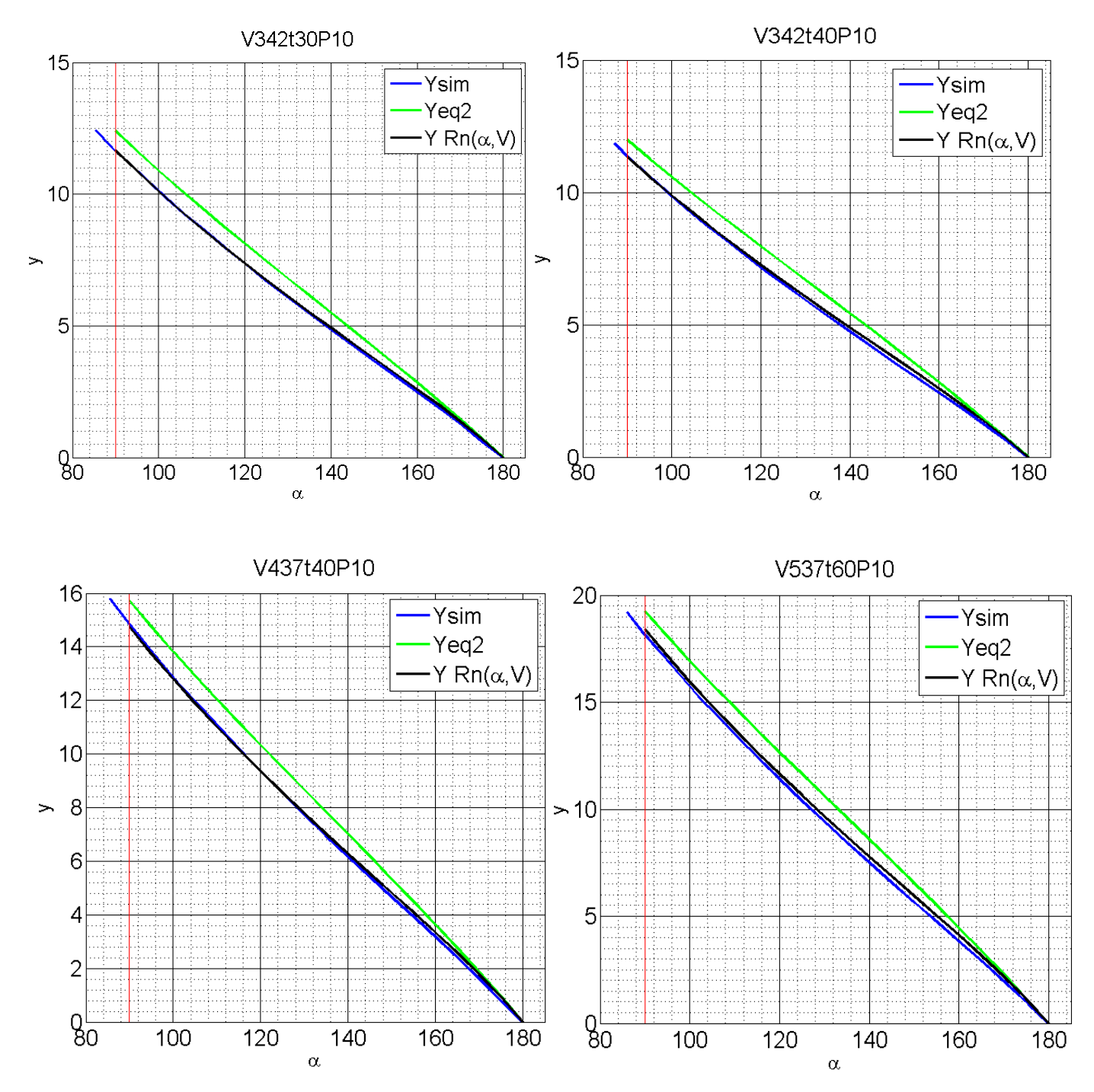

Figura 8.14 –Representação das curvas obtidas obtidas através do método clássico, do método dos elementos finitos e do método clássico considerando os escorregamento da chapa sobre a matriz e o fator de correcção do raio interno e Ri=f(α,V).

As curvas representadas nos gráficos da figura 8.14 provam a qualidade das aproximações obtidas utilizando as equações 8.10 e 8.11. No entanto reconhece-se nas equações 8.10 e 8.11 falta de generalidade uma vez que não são válidas para outros materias. A experiência do processo de quinagem mostra que para aço de alta resistência a correção ao raio interno deve sofrer correções superiores a aços macios. Este fenómeno evidencia-se se utilizarmos a equação 8.10 para prever o comportamento do aço DP980. Portanto o fator de correção introduzido nesta equação não é válido para outros materiais. Verificamos que a redução do dominio na determinação de R(α,V) não diminui a capacidade de aproximação da equação 8.10 em  $130^{\circ}$  < α <  $180^{\circ}$ .

No entanto, a qualidade dos resultados obtidos pela utilização das equações 8.10 e 8.11 permite concluir a validade da correção introduzida na equação 8.7 que tem em consideração o escorregamento da chapa sobre a matriz. De fato, ficamos a saber que a caracterização completa da curva y=f( $\alpha$ ) depende do conhecimento do raio interno. Este raio é condicionado por deformações elásto-plásticas ainda não totalmete compreendidas e onde a obtenção de equações práticas não se tem mostrado possivel. O método aqui apresentado apresenta bons resultados no entanto necessita da realização de diversas simulações através do método dos elementos finitos, ficando dependente do material em utilização.

#### **8.3.6 Algoritmo de aproximação**

Um dos objetivos dos estudos realizados até ao momento é conseguir identificar métodos que permitam conhecer qual a penetração do punção necessária para que se obtenha o ângulo de quinagem desejado. Com os conhecimentos adquiridos relativamente ao tema foi possível desenvolver um programa em Matlab capaz de prever o comportamento da chapa interpolando resultados conhecidos. De seguida apresenta-se o algoritmo implementado.

- 1. Introdução dos casos cujos resultados foram obtidos pelo método dos elementos finitos;
- 2. Introdução da abertura da matriz, espessura e material da chapa para a qual se deseja conhecer o comportamento;
- 3. Verificação dos dados introduzidos:
	- a. verificar se a relação 6<V/t<12 é cumprida;
	- b. verificar se foram introduzidos, no minimo, 3 casos conhecidos;
- 4. Organização os casos conhecidos por ordem crescente de V/t;
- 5. Construção da localização dos ficheiros que contêm a informação dos casos conhecidos;
- 6. Determinação os fatores de correção para os casos conhecidos:
	- a. leitura e armazenamento dos ficheiros com as informações dos casos conhecidos como as posições nodais, o número de nós da malha e a informação do *layout* do ficheiro;
	- b. introdução do raio da matriz;
	- c. determinação dos ângulos de quinagem existentes em cada *frame*;
	- d. identificação da penetração do punção no *frame* cujo ângulo está mais próximo de 90°;
- e. determinação do fator de correção através do cálculo do valor pelo qual o raio interno deve ser multiplicado para que a penetração a 90 $^{\circ}$  obtida pela equação 8.7 seja igual à penetração obtida pelo método dos elementos finitos;
- 7. Regressão exponencial dos fatores de correção obtidos, em função da razão V/t correspondente. Obtém-se uma equação do tipo:

$$
factor = ae^{b\frac{V}{t}} \tag{8.12}
$$

- 8. Determinação do fator de correção para o caso pretendido através da introdução da razão V/t na equação obtida no ponto 7;
- 9. Cálculo dos raios internos em função do ângulo de quinagem para os casos conhecidos:
	- a. leitura e armazenamento dos ficheiros com as informações dos casos conhecidos como as posições nodais, o número de nós da malha e a informação do *layout* do ficheiro;
	- b. cálculo do raio interno através da equação 8.8;
	- c. escolha do nó cujo raio interno a 90 $^{\circ}$  seja mais próximo de V/6,4;
	- d. determinação dos ângulos de quinagem existentes em cada *frame*;
	- e. subtração de V/6,4 ao raio interno
- 10. Realização de uma regressão para obter Ri=f(α,V). Obtem-se uma função do tipo:

$$
R(\alpha, V) = \frac{V}{6.4} + A + B\alpha + CV - D - E\alpha V + F\alpha^3 + G\alpha^2 V
$$
 (8.13)

11. Cálculo da penetração em função do ângulo de quinagem para ângulos entre 180 $^{\circ}$  e 90<sup>°</sup> através da equação :

$$
y = \frac{V - 2R_m \cos(\alpha/2)}{2 \tan(\alpha/2)} - (factor \times R_i(\alpha, V) + t) \left(\frac{1 - \sin(\alpha/2)}{\sin(\alpha/2)}\right)
$$
(8.14)

Este algoritmo permite fazer previsões de boa qualidade com a utilização de apenas três simulações numéricas. Verificamos que as previsões obtidas são consistentemente melhores do que as obtidas pela utilização da equação 8.2. Este algoritmo é sensível ao número de casos conhecidos, onde a introdução de mais simulações numéricas melhora a qualidade das previsões realizadas aproximando-se do representad nas figuras anteriores. Para que se otimizem as previsões obtidas as simulações introduzidas devem possuir a maior diversidade de aberturas de matriz e razões V/t possíveis. O algoritmo para além de ser capaz de realizar previsões interpolando entre casos conhecidos, também é capaz de extrapolar para aberturas de matriz posicionadas fora do intervalo de matrizes dos casos conhecidos. Por outro lado, não devem ser realizadas previsões para casos com razão V/t que não pertençam ao intervalo limitado pelos casos conhecidos.

Realize-se, agora, um exemplo. Introduzindo como casos conhecidos V115t20P10, V183t20P10 e V342t30P10. Obtemos as previsões representadas em seguida.

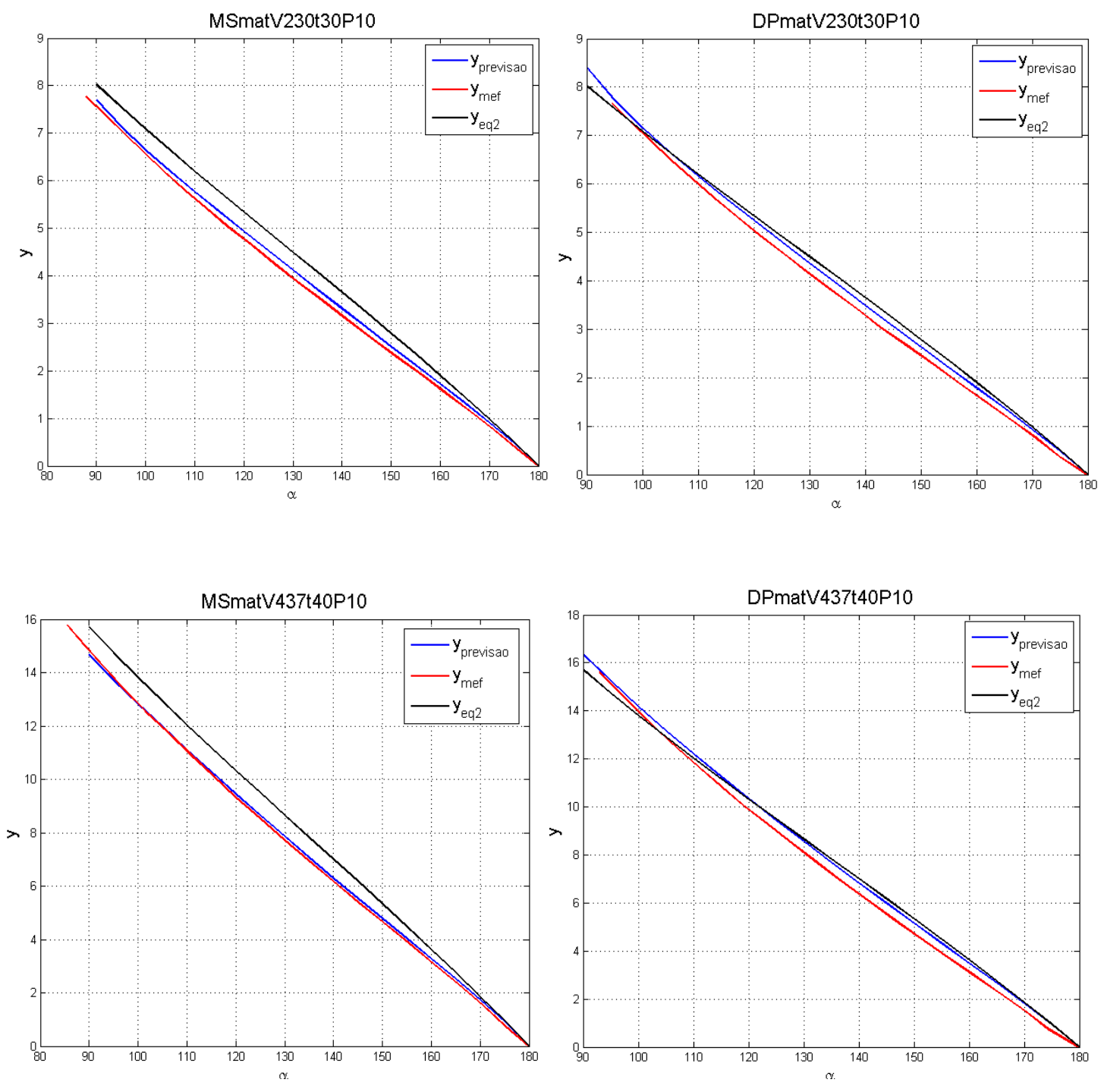

Figura 8.15 –Representação das curvas obtidas obtidas através do método clássico, do método dos elementos finitos e pelo algoritmo de aproximação.

## **9 - Raio interno no ponto**

No estudo da previsão do comportamento dos materiais no processo de quinagem o raio interno apresenta-se como uma variável de grande importância. O raio interno representa a curvatura da chapa na proximidade do punção e é um fator essencial para que se possa determinar a relação entre a penetração do punção e o ângulo de quinagem originado, tal como se apresentou nas equações analíticas de determinação dessa penetração.

A literatura que se debruça sobre o tema apresenta o raio interno definido como o presentado no capitulo anterior. (figura 8.4) Este método calcula o raio interno tendo em conta a simetria da chapa deformada e considerando o ponto central.

Neste capitulo estuda-se a possibilidade de uma nova abordagem para o cálculo do raio interno.

Como já explicado anteriormente, a deformação da chapa é regida por um processo elásto-plástico onde, até hoje, não foi possível conhecer uma equação que a defina com rigor. Assim não é possível obter qual o raio de curvatura num ponto qualquer da deformada. No entanto com o recurso ao método dos elementos finitos obtêm-se as coordenadas dos nós da chapa deformada. Portanto é possível obter uma aproximação do raio de curvatura da chapa no ponto.

Para que seja possivel definir um circulo é necessário que se conheçam três pontos pertencentes a esse circulo. Importa definir que pontos escolher para o cálculo do raio de curvatura. Na figura seguinte está representado o esquema que permite compreender o método de escolha dos nós. Por exemplo para o cálculo do raio de curvatura no nó 4 é utilizado o nó 4 e outros dois nós que se distanciam do nó em causa uma quantidade designada por incremento. No caso representado na figura 9.1 o incremento é de 2 porque para o cálculo do raio de curvatura no nó 4 foram utilizados os nós 2, 4 e 6.

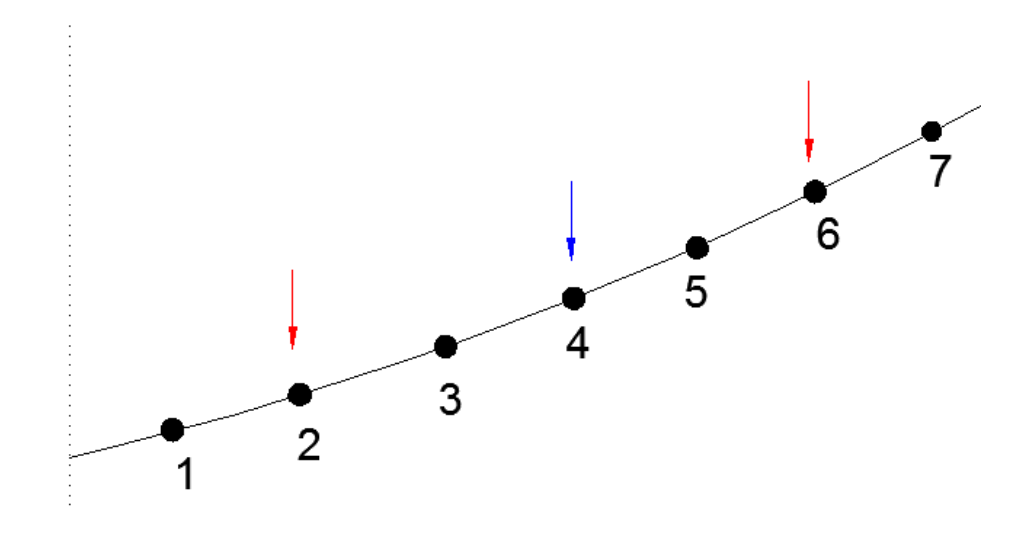

Figura 9.1 – Esquema representativo do método de cálculo do raio interno no ponto.

Após a escolha dos pontos, o raio interno é calculado segundo o método apresentado no capitulo anterior. Neste caso, os círculos gerados são bastante próximos de poderem ser classificados como círculos osculadores. (figura 9.2)

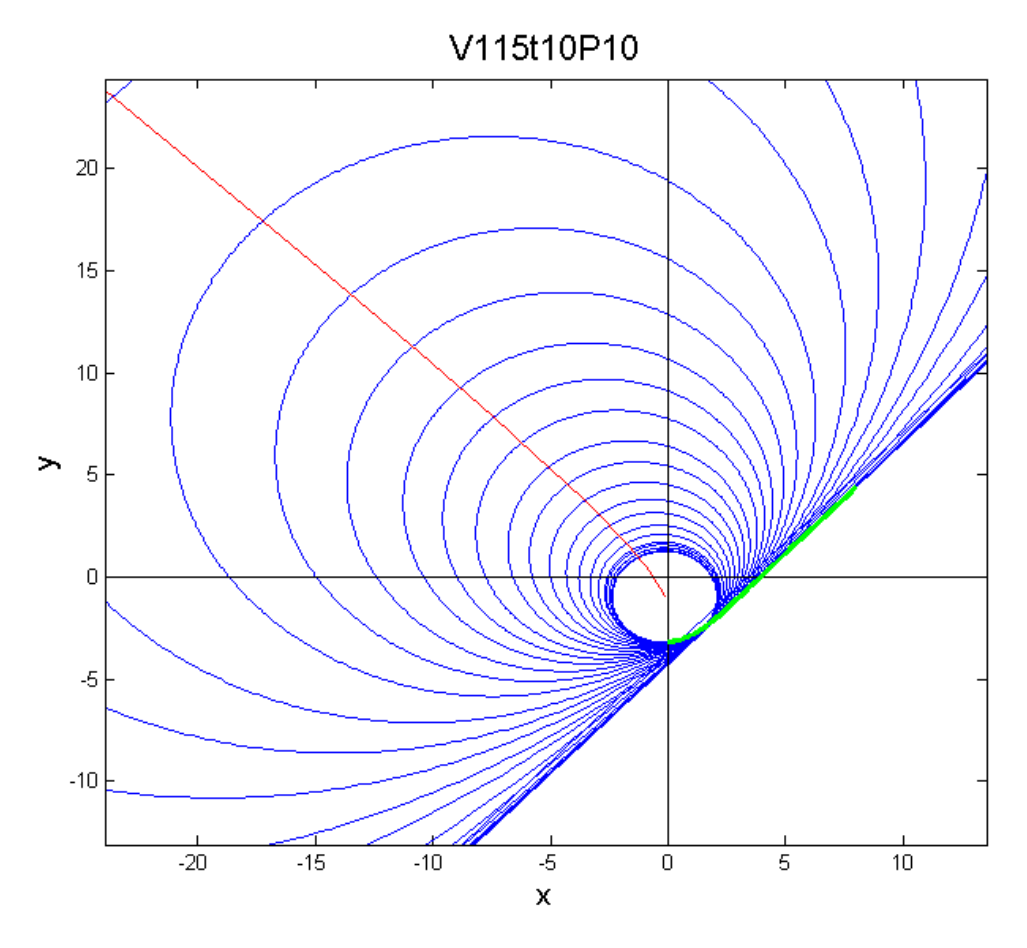

Figura 9.2 – Círculos cujo raio é o raio interno. A curva verde representa a deformada da chapa e reta vermelha é o lugar geométrico ao qual pertencem os centros dos círculos.

Na figura seguinte apresentam-se os gráficos representativos do raio interno para o caso V115t10P10 utilizando vários incrementos. A variável representada no eixo das abcissas é o numero do nó onde foi calculado o raio interno, no caso representado na figura anterior corresponderia ao nó 4. A pertinência da utilização do número do nó nos eixos das abcissas será mostrada adiante.

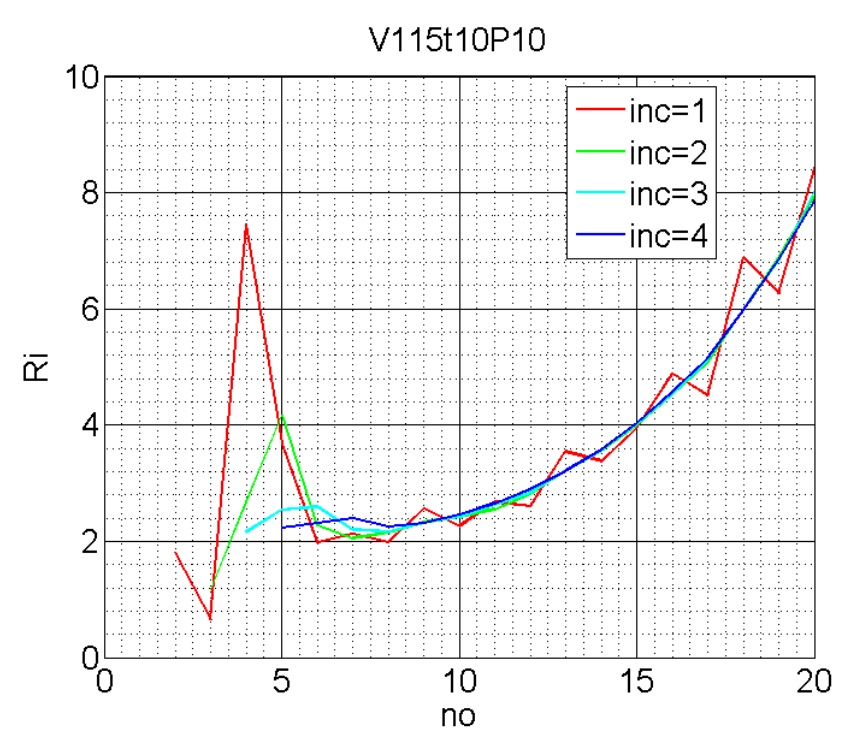

Figura 9.3 – Raios internos calculados para vários incrementos.

Como pode ser observado no gráfico da figura 9.3, as curvas que utilizam incrementos de 1 e 2 apresentam irregularidades. Estas irregularidades são geradas por duas razões fundamentais. Nos nós próximos da zona central a irregularidade presente nos raios internos traduz a irregularidade da própria deformada nesta zona. (figura 8.3) A outra razão prende-se com a retitude dos lados dos elementos utilizados na discretização da chapa. Observa-se que o aumento do incremento suaviza estas irregularidades. No entanto incrementos elevados levam à falta de rigor dos resultados encontrados. Repare-se que o primeiro nó calculado é o que tem o número de ordem igual ao número do incremento, por isso, a informação do raio interno na proximidade do centro da deformada é perdida.

No processo de deformação da chapa é sabido, quer pelas simulações realizadas quer pela experiência prática, que a superfície interna da deformada apresenta maiores irregularidades do que a superficie externa, sobretudo na zona próxima do punção. Este fato faz com que os valores dos raios internos nesta zona não tenham validade na análise do processo. Assumindo a hipótese de que as secções retas da chapa não deformada se mantêm retas e normais ao plano médio após deformação presente na teoria de vigas de Euler-Bernoulli ou da teoria de placas de Kirchhoff podemos obter o raio interno através da subtração da espessura da chapa ao raio externo. Portanto as distâncias entre nós homólogos na superfície interna e externa deve ser igual à espessura da chapa. Da informação recolhida das simulações numéricas são conhecidas as coordenadas dos nós, portanto a distância entre nós homólogos é calculada pela equação seguinte.

$$
\overline{n o_{\text{sup}} n o_{\text{inf}}} = \sqrt{(x_{\text{sup}} - x_{\text{inf}})^2 + (y_{\text{sup}} - y_{\text{inf}})^2}
$$
(9.1)

Aplicando a equação 9.1 às diferentes secções obtem-se o gráfico seguinte.

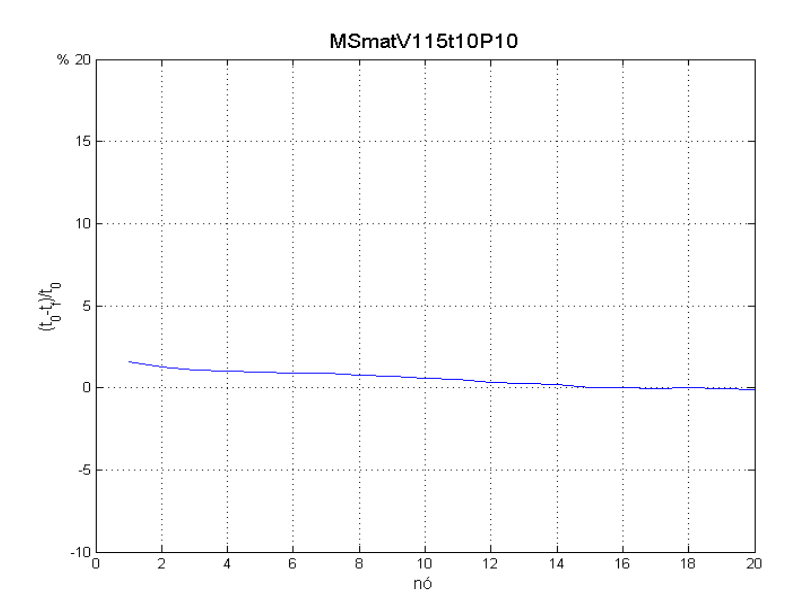

Figura 9.4 – Proporção da alteração da dimensão da secção reta.

De fato, a variação máxima encontrada é de 1,5% e portanto considera-se válida a hipótese de que as secções inicialmente retas se mantém retas depois da deformação. A utilização do raio exterior para o cálculo do raio interior permite a utilização de incrementos mais baixos e com consequente aumento de precisão dos resultados obtidos. Daqui em diante o raio interno será calculado através do raio externo utilizando incremento de dois nós. A figura 9.5 mostra a validade deste método pela aproximação observada entre as duas curvas.

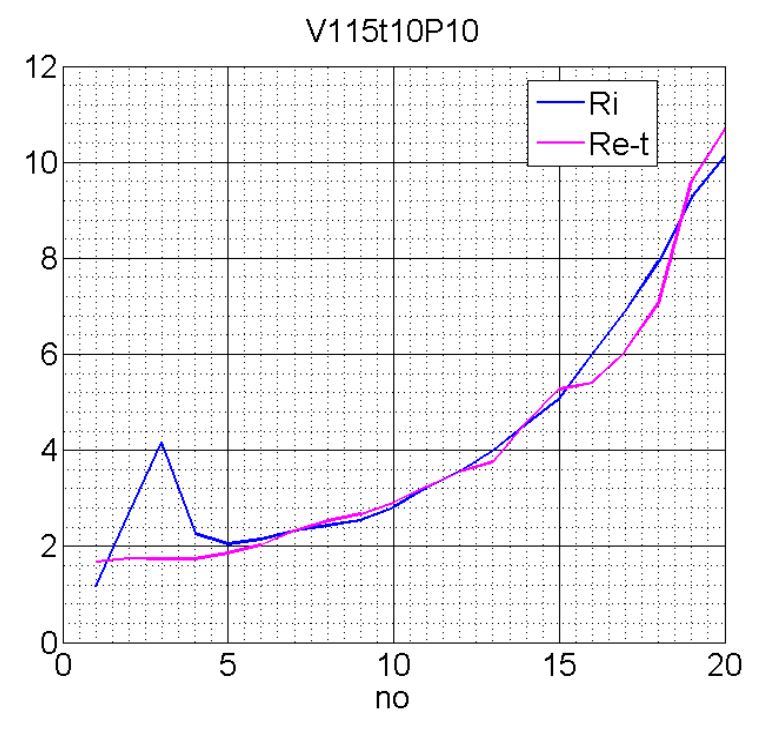

Figura 9.5 – Representação do cálculo do raio interno através das superfícies interna e externa.

Desta forma, também se mostra vantajoso representar os nós como a variável no eixo das abcissas. Terminado o estudo do método de cálculo do raio interno podemos representá-lo para diversos casos estudados. (figura 9.6)

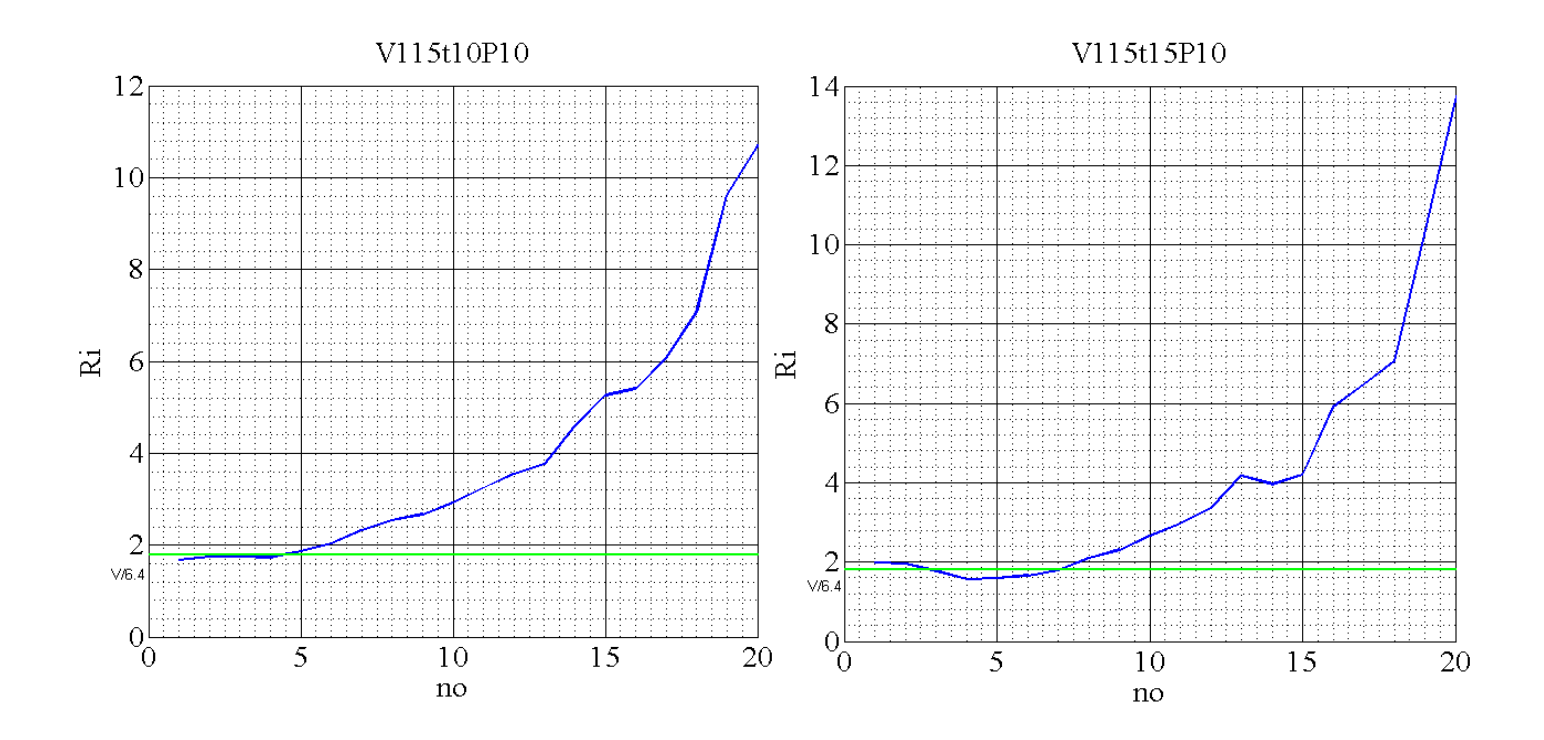

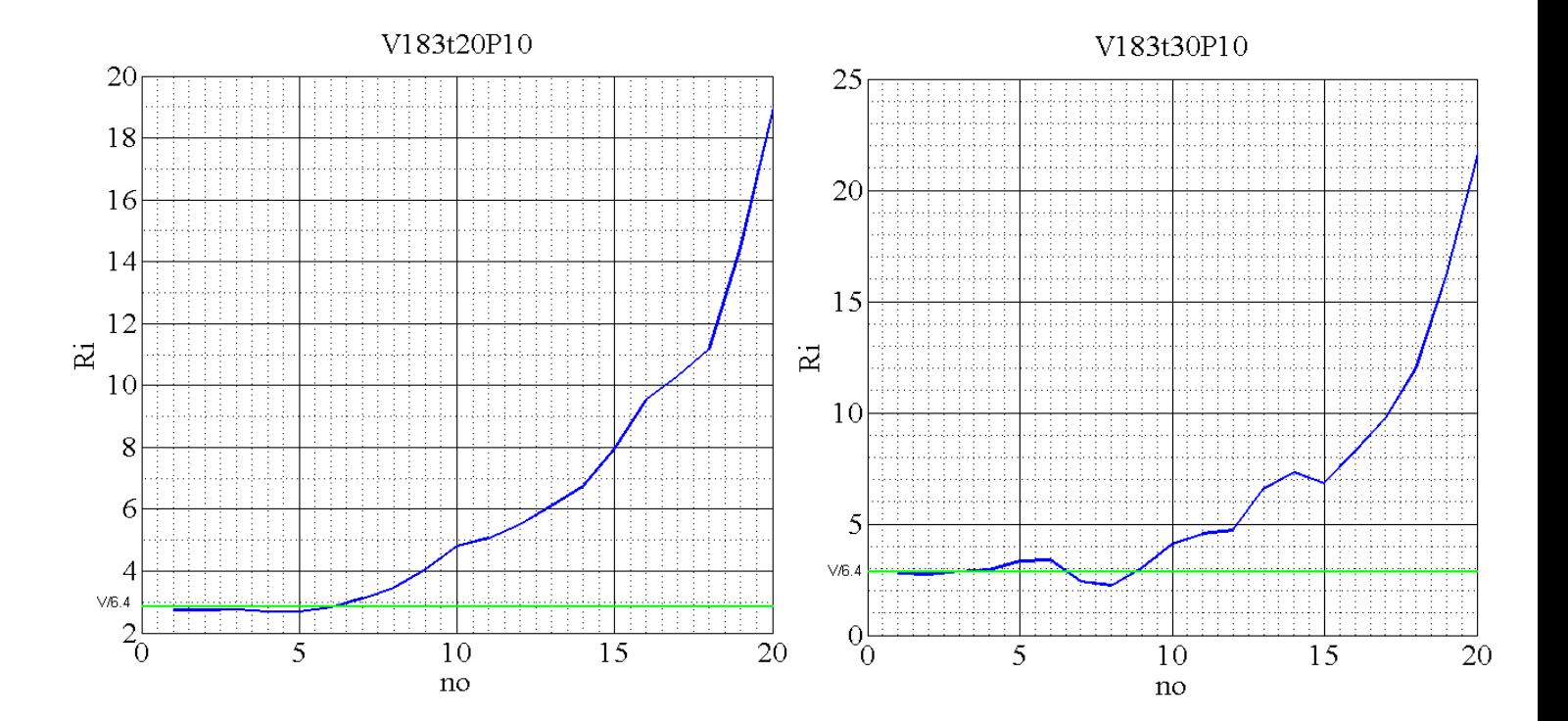

52

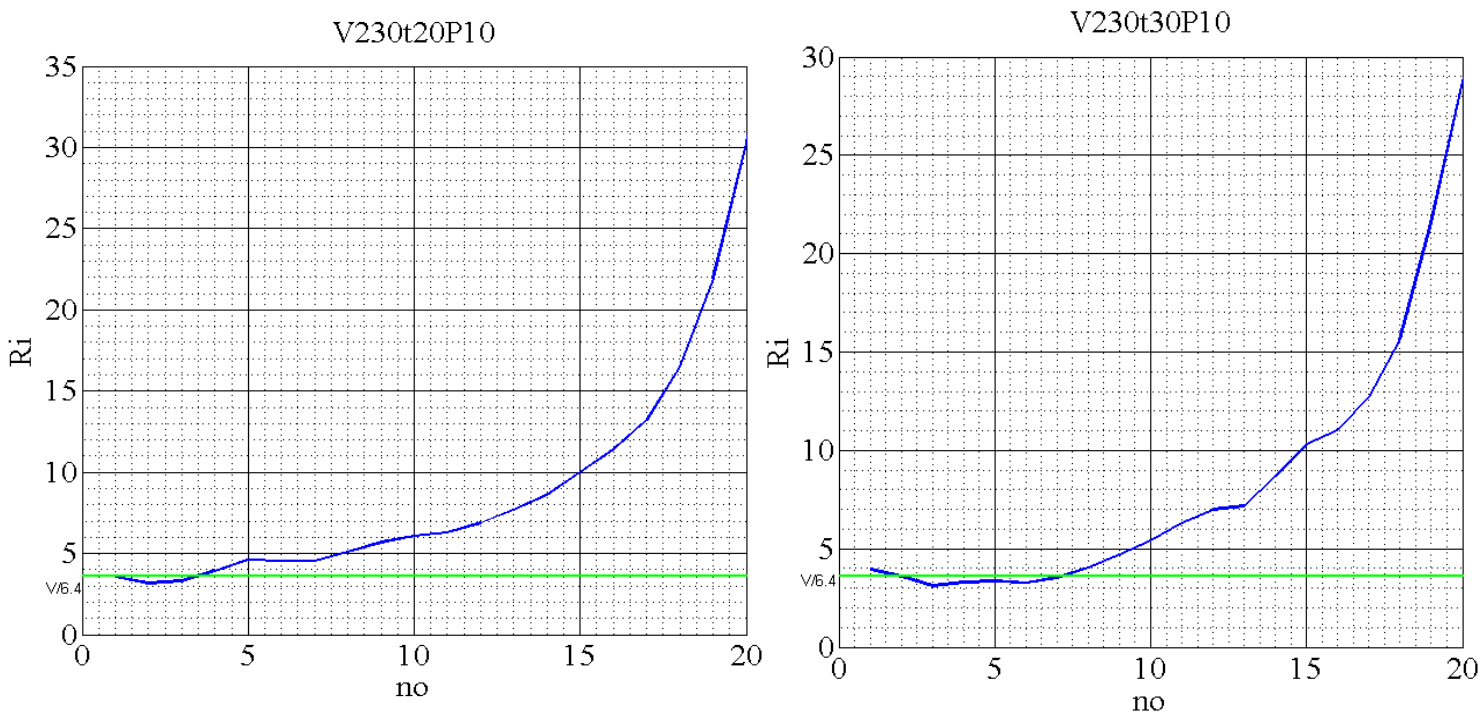

Figura 9.6 – Raio interno no ponto. A recta verde representa  $R_i = V/6, 4$ .

Nos gráficos anteriores observamos que, na zona próxima do centro da deformada, os raios internos de curvatura no ponto estabilizam em torno do valor V/6,4. Assim, encontramos a razão pelo qual a equação 3 é utilizada na prática do processo de quinagem com bons resultados.

## **10 - Redes Neuronais**

As redes neuronais podem ser vistas como um método de aproximação de funções, em particular não lineares, a partir de resultados já conhecidos e com capacidade de generalização para prever resultados em casos não conhecidos. Esta capacidade de usar dados conhecidos para ajustar os parâmetros de uma função, bem como a diversidade de parâmetros envolvidos na caracterização dessa função, inspirou-se na estrutura do cérebro humano: aprendizagem com base na experiência e processamento de informação distribuído por vários elementos. Apesar destas semelhanças, não representam mais do que um modelo matemático, de dimensão e capacidades não comparáveis com o que se conhece do cérebro humano [Freeman 1992, Hertz 1991].

## **10.1 – Estrutura geral das redes neuronais**

A aplicação de uma rede neuronal a um dado problema passará então por uma primeira fase de definição da estrutura da rede e ajuste dos seus parâmetros (figura 10.1), normalmente designada por fase de treino ou aprendizagem, após a qual se poderá usar como uma função matemática representativa de cada problema para prever resultados.

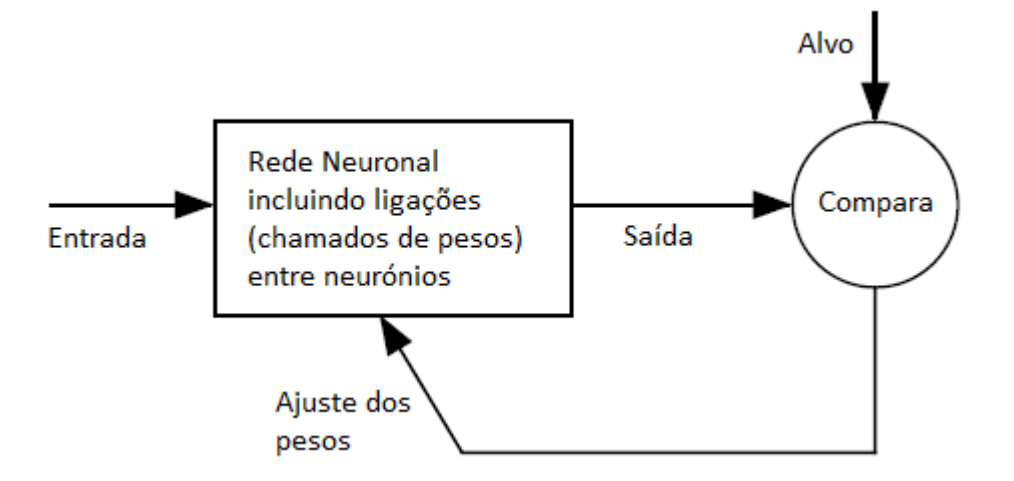

Figura 10.1 - Processo de aprendizagem ou treino de uma rede neuronal, ajustando os pesos das ligações entre os nós da rede com base na comparação entre a saída da rede e a saída desejada para os casos conhecidos.

A estrutura de uma rede neuronal é constituída por vários elementos de processamento de informação, também designados por nós da rede. Cada nó (figura 10.2) implementa uma função matemática (figura 10.3), normalmente simples e tipicamente não linear, para determinar o valor da saída do nó em função das respetivas entradas. As ligações entre os vários nós de uma rede e a ponderação (peso) dada a cada ligação determinam a estrutura e o tipo de rede. O número de nós e as suas interligações são variáveis a definir em cada aplicação: a codificação do problema na estrutura de uma rede, ou seja que informação se dá à rede e que resposta se pretende vai definir os nós de *Entrada* e *Saída* da rede. O número de outros nós para além dos nós de Entrada/Saída está associado à capacidade de aprendizagem e generalização da rede, sendo um dos parâmetros a definir no processo de desenvolvimento da rede. Outro elemento a considerar é a escolha do processo de treino ou lei de aprendizagem que define a forma como se ajustam os parâmetros variáveis em cada rede, tipicamente os pesos das ligações entre nós, de modo a diminuir o valor da função de erro que resulta da comparação entre a saída da rede e o valor disponível para situações conhecidas, tipicamente erro quadrático médio.

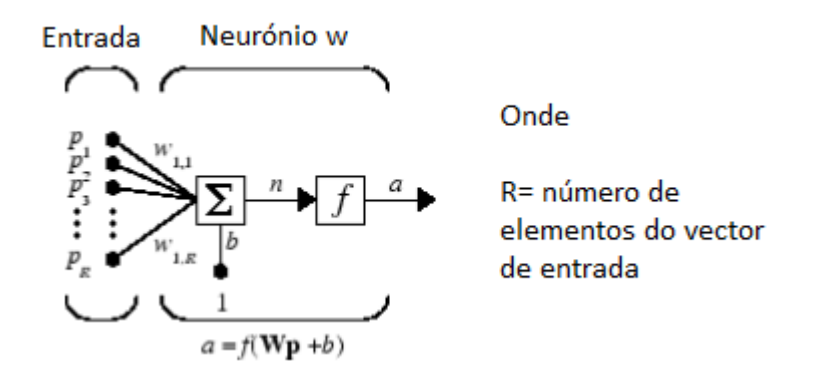

Figura 10.2- Exemplo de um elemento de processamento, ou nó de uma rede neuronal e as funções usadas para transformar os valores das entradas (*p1,..pR*), combinados com os pesos das ligações respetivas (*w*) através de um somatório e de uma função de ativação *f* para obter a saída do nó: *a*. [Matlab NN Guide]

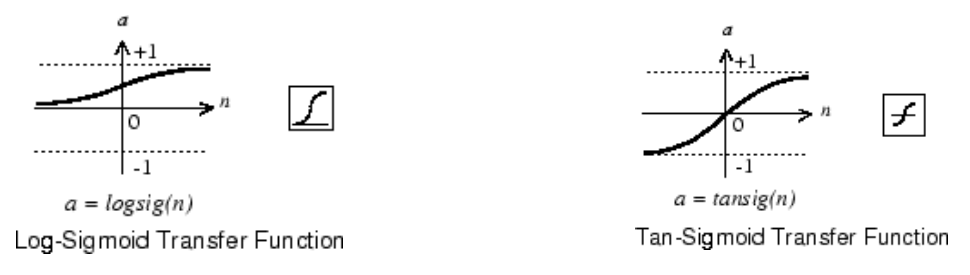

Figura 10.3 - Exemplos de funções de transferência típicos.

Tendo em conta estes vários fatores de escolha na estrutura e desenvolvimento de uma aplicação de redes neuronais é natural que tenham surgido diferentes tipos de redes. Sendo ainda o processo de aplicação a cada problema muito dependente do problema em causa, desde a codificação do problema numa estrutura de rede neuronal até à disponibilidade de dados para treinar/validar a rede. Apesar destas limitações o interesse na utilização de redes neuronais em diversos problemas [NN1,2] é grande devido em geral à capacidade de aproximar funções não-lineares, incorporar diferentes tipos de informação no mesmo modelo, e facilidade de utilização para obter resultados uma vez treinada.

O campo de aplicações é extenso. Indicam-se, de seguida, indicam-se apenas alguns casos em diferentes áreas:

- Aeroespacial piloto-automático, sistemas de controlo de voo, simulação de rotas;
- Automóvel sistemas de condução automática;
- Financeira avaliação de aplicações de crédito, avaliação imobiliária;
- Defesa reconhecimento facial, sensores, sonar e radar;
- Eletrónica sintetização de voz, visão.

Estas características tornam este método especialmente adequado para o caso particular da conformação de chapas [Kazan 2008], tendo em conta a sua complexidade e os vários parâmetros a considerar, desde o tipo de material, ferramentas e outras variáveis ao longo de cada operação, incluindo a presença de comportamentos não lineares. A obtenção de dados necessários para treinar a rede pode neste caso ser satisfeita com a utilização de simulação numérica que permite capacidade de rigor de resultados de acordo com os modelos usados, apesar de pouco eficiente em tempo de resposta. Os dados de simulação numérica corresponderão assim ao padrão de comportamento a ser aprendido pelas redes neuronais, durante a fase de treino. Uma vez treinada e validada a sua capacidade de generalização, para outros casos, a rede neuronal permitirá uma disponibilidade de resultados mais rápida podendo tornar-se mais eficiente, por exemplo, para ser utilizada num processo de otimização. Nesta abordagem pretende-se aplicar as redes neuronais na previsão do comportamento da chapa, comparando os seus resultados com outros métodos analíticos e também com os dados da simulação numérica.

O caso particular de aplicação das redes neuronais à conformação de chapa apresentado neste trabalho centrou-se na comparação de duas redes neuronais, desenvolvidas num trabalho complementar [Barbosa 2013], para aproximar a função y=f(α) que relaciona o deslocamento do punção, y, com o ângulo da chapa, α. Essas redes foram desenvolvidas em Matlab, sendo descritas na secção seguinte.

# **10.2 - Desenvolvimento de Redes Neuronais para aproximar a função y=f(α)**

O desenvolvimento de uma rede neuronal para um dado problema envolve os seguintes passos principais: a escolha de uma estrutura ou tipo de rede; codificação do problema na rede definindo as respetivas *Entradas/Saídas*; caracterização dos dados disponíveis para treinar a rede; processo de escolha do número de nós e níveis interiores da

rede (i.e. para além da *Entrada/Saída*); fase de aprendizagem ou ajuste dos pesos das ligações; fase de avaliação da eficiência da rede.

#### **a) Estrutura de rede utilizada**

A estrutura de rede utilizada neste problema foi uma rede em que os nós se organizam em níveis, ou camadas sucessivas desde a *Entrada* até à *Saída* (*feedforward*) estando cada nó de um nível anterior apenas ligado a cada um dos nós do nível seguinte, não havendo ligações recorrentes de cada nó para si mesmo ou para nós de um nível inferior. A lei de aprendizagem baseou-se em ajustar de forma iterativa os valores dos pesos das ligações com base no erro da saída, tal como nas redes de retropropagação (*backprogation*). No entanto em vez de se usar como referência o gradiente descendente da função *Erro* (MSE) em relação a cada peso (w), usou-se o método de Levenberg-Marquardt [Ref.NN3 e NN4], como uma aproximação ao Método de Newton para minimizar uma função.

$$
MSE = \frac{1}{Q \times K} \times \sum_{q=1}^{Q} \sum_{k=1}^{K} [d_k(q) - y_k(q)]^2
$$
 (10.1)

$$
\Delta w_{ij}^{t+1} = [J^T J + \mu I]^{-1} J^T e = [H + \mu I]^{-1} g \tag{10.2}
$$

$$
w_{ij}^{t+1} = w_{ij}^t + \Delta w_{ij}^{t+1}
$$
 (10.3)

Onde:

J- matriz Jacobiana H- matriz Hessiana I- matriz identidade µ - coeficiente de aprendizagem e- erros

#### **b) Codificação do problema na rede**

O objetivo será obter o deslocamento do punção correspondente a um ângulo de quinagem pretendido à primeira "pancada". Vários fatores podem contribuir para esse valor. Nesta primeira abordagem vamos considerar apenas diferentes matrizes, diferentes espessuras de chapa e assumir que o material é sempre o mesmo (aço macio). Desta forma (figura 10.4) a informação de entrada na rede corresponderá a 3 elementos: matriz usada (V), espessura inicial da chapa (t) e ângulo de quinagem pretendido (α). A saída da rede corresponderá ao valor do deslocamento do punção, y.

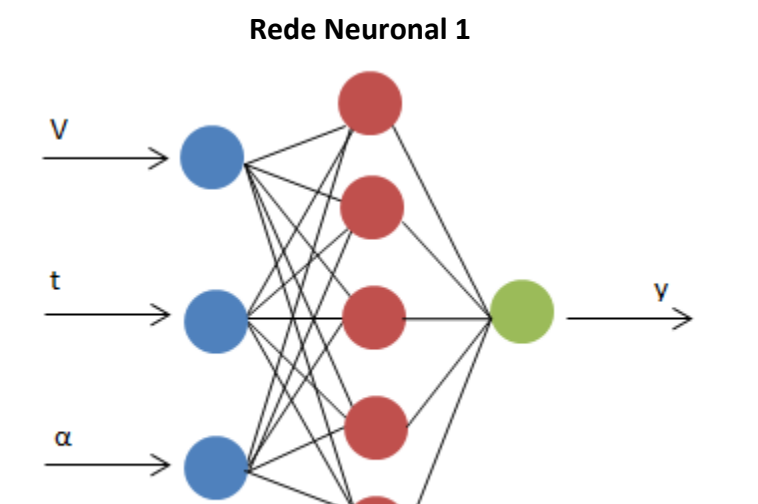

57

A codificação do problema permite associar diferentes tipos de variáveis aos elementos de *Entrada* e *Saída* da rede pelo que se procedeu a uma normalização desses valores entre -1 e 1. Deste modo os valores fornecidos pela rede têm que passar pelo processo inverso para se obter, neste caso, o valor do deslocamento y na escala pretendida (i.e. mm).

#### **c) Dados usados**

Os dados usados foram obtidos pelas simulações numéricas realizadas e consistem de 20 registos sucessivos do deslocamento do punção (y) e respetivo ângulo de quinagem ( $\alpha$ ) ao longo de cada operação de quinagem, desde o seu início até ao final. Várias operações de quinagem foram simuladas num total de 33, correspondendo a diferentes combinações de matriz (V) e espessura de chapa, mantendo-se o material (aço macio) e o raio do punção (Rp = 1,0 mm). Os valores, em milímetros, de abertura (V) das matrizes consideradas foram: 11,5; 18,3; 23,0; 34,2; 43,7 e 53,7. Sendo as espessuras de chapa, em milímetros: 1,0; 1,5; 2,0; 3,0; 4,0 e 6,0. No total das operações de quinagem simuladas e os respetivos registos os dados disponíveis totalizavam 660 casos, isto é diferentes combinações de vetores de entrada (V,t, $\alpha$ ) e respetiva saída (y) conhecidos. Destes 660 casos, 440 foram usados para treino da rede distribuindo-se os restantes (matrizes 18,3 e 43,7) de forma aleatória em dados de teste (100) e validação (120).

Os dados de treino correspondem aos casos usados durante a fase de aprendizagem e com base nos quais se calcula a função de erro. Os dados de teste e validação servem para verificar a capacidade de generalização da rede uma vez treinada, isto é, avaliar o seu desempenho em casos que não são "conhecidos" da rede. O conjunto de dados de validação é usado como uma forma de limitar o processo de aprendizagem: quando o erro nestes dados, ao longo do processo de treino, aumenta sucessivamente é uma indicação que a rede está a perder capacidade de generalização. Quando o erro nos dados de validação e teste, ao longo do processo de treino, apresentam comportamentos diferentes, é uma indicação de que os dados não foram suficientemente bem distribuídos.

#### **d) Parâmetros de treino**

O desenvolvimento das redes neuronais teve por base a *Toolbox* de Redes Neuronais do Matlab, tendo-se usado as facilidades disponíveis correspondentes ao treino de redes de propagação direta (*feedforward*) e o método de Levenberg-Marquartd para ajuste dos pesos associados às ligações entre nós. O critério de paragem do algoritmo de minimização da função erro (MSE) consistiu na observação do comportamento do erro nos dados de validação (figura 10.5). No exemplo da figura pode observar-se um comportamento típico em que o erro nos dados de treino, usados para ajustar os pesos da rede, tende a diminuir com o aumento do número de iterações, enquanto o erro nos dados de validação, não usados para ajustar os pesos da rede, começam a aumentar a partir de um dado número de iterações. Este comportamento indicia que a rede estará a perder capacidade de generalização e a ficar "viciada" nos casos que ela vai "conhecendo". A configuração da rede com melhor eficiência corresponde assim à iteração 67, apesar de se registarem mais iterações. O comportamento dos dados de teste, também "não conhecidos" da rede, acompanha os outros dados, o que indicia uma distribuição adequada dos dados.

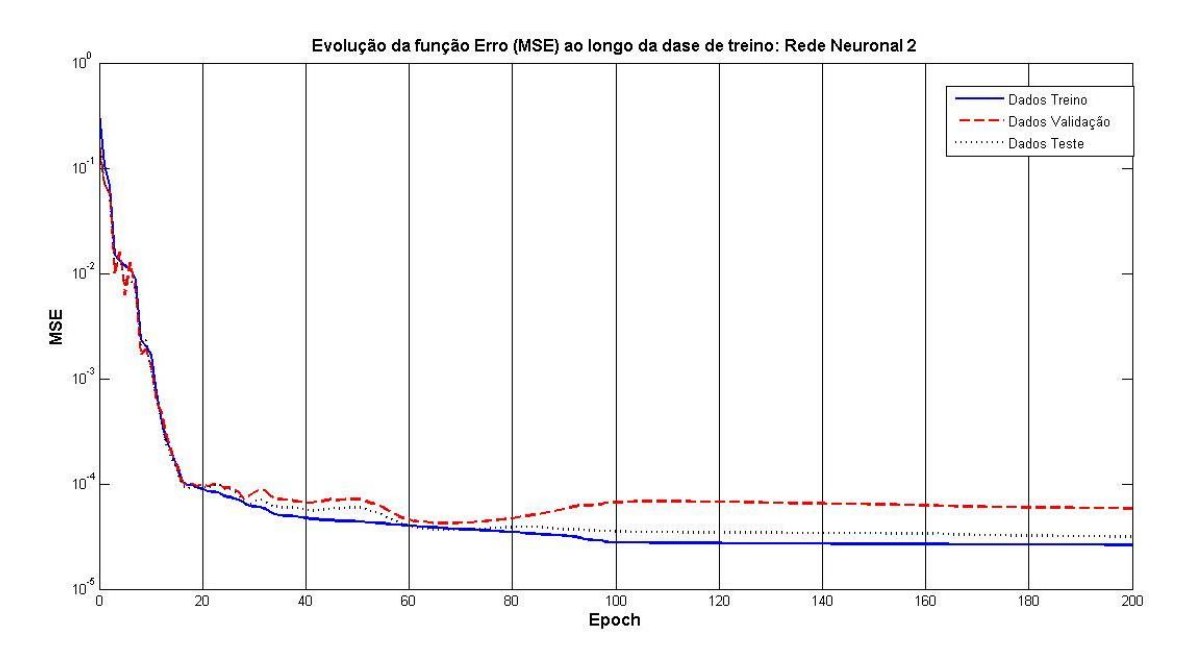

Figura 10.5 - Exemplo da fase de treino: evolução da função *erro* (MSE) nos três conjuntos de dados (Treino, Validação, Teste) ao longo do processo de aprendizagem, i.e. número de iterações do algoritmo de treino (*Epochs*).

Seguindo a prática habitual no desenvolvimento de redes neuronais efetuaram-se várias replicações das simulações de treino a partir de diferentes estados iniciais, gerados aleatoriamente, para cada rede considerada. As redes consideradas diferiam no número de nós e níveis (i.e. camadas) internos, tendo-se escolhido duas das redes que apresentavam melhores resultados para comparação com outros métodos:

- Rede N 1, com 3 nós de entrada, 5 nós internos organizados num nível, 1 nó de saída (figura 10.4).

- Rede N 2, com 3 nós de entrada, 8 nós internos organizados em dois níveis, 1 nó de saída (figura 10.6).

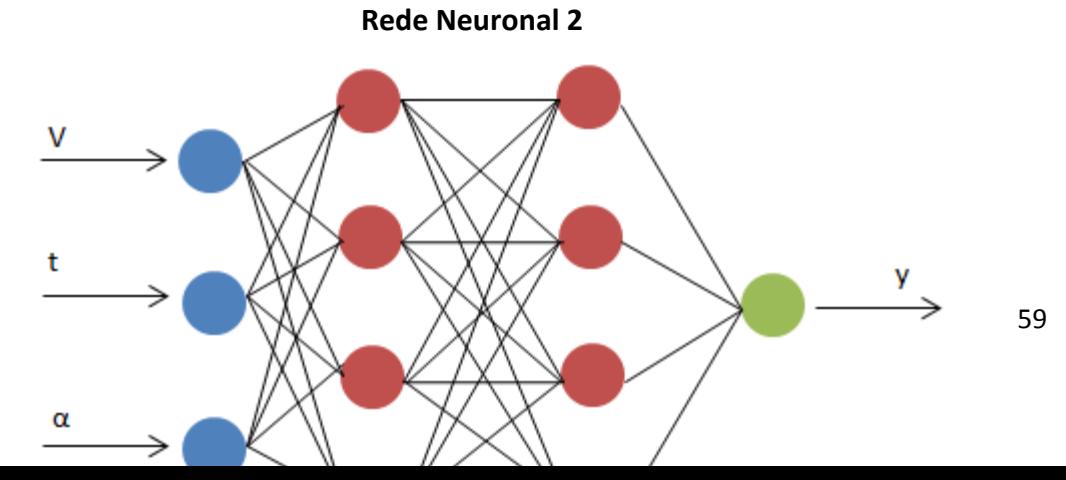

#### **e) Avaliação dos resultados da rede**

A avaliação da eficiência da rede obtida durante a fase de treino, na secção anterior, baseia-se nos valores normalizados resultantes da codificação do problema na rede neuronal. Pelo que se torna necessário avaliar a sua eficiência quando invertemos o processo de normalização em relação aos valores que a rede fornece após a fase de treino. Essa avaliação pode ser feita avaliando o erro nos três conjuntos de dados usados e também comparando com outros métodos para determinar o valor do deslocamento para um dado ângulo de quinagem pretendido. Nesta secção apresentamos apenas os erros ( $\sqrt{(MSE)}$ , Máximo e Mínimo) em relação aos dados usados (treino, validação e teste) (Tab.10.1).

Tabela 10.1: Comparação dos valores obtidos pelas redes neuronais para o deslocamento do punção, y [mm], em relação ao deslocamento conhecido, para cada conjunto de dados disponíveis (Treino, Validação e Teste): erro mínimo, erro máximo e raíz quadrada do erro quadrático médio.

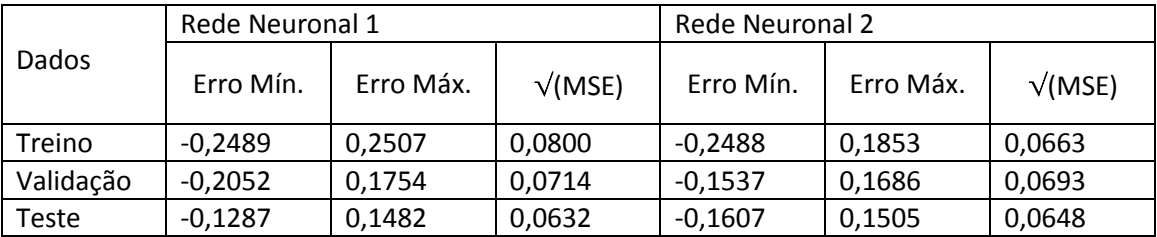

Na tabela 10.1 é visível que a diminuição do erro médio obtido com a rede neuronal 2, o que se justifica por ser uma rede de maior dimensão (8 nós intermédios) comparativamente com a rede neuronal 1 (5 nós intermédios).

# **10.3 - Utilização das redes neuronais na previsão de y=f(α) e comparação com outros métodos**

Após a escolha dos tipos de rede a utilizar, do seu treino e validação é possível combinar as rotinas em Matlab que realizaram as análises das diversas possibilidades de previsão de y=f(α) consideradas até ao momento com as rotinas que contém as redes neuronais treinadas. Assim é possvel enquadrar a qualidade dos resultados fornecidos pelas redes neuronais nos métodos mais relevantes estudados até ao momento.

De seguida apresentam-se gráficos onde se representam a curva obtida pela equação 8.2, a curva obtida pela simulação pelo método dos elementos finitos, as curvas obtidas pelas 2 redes neuronais e a curva obtida pelo método já apresentado que utiliza o fator de correção e Ri(α,V).

V115t15P10

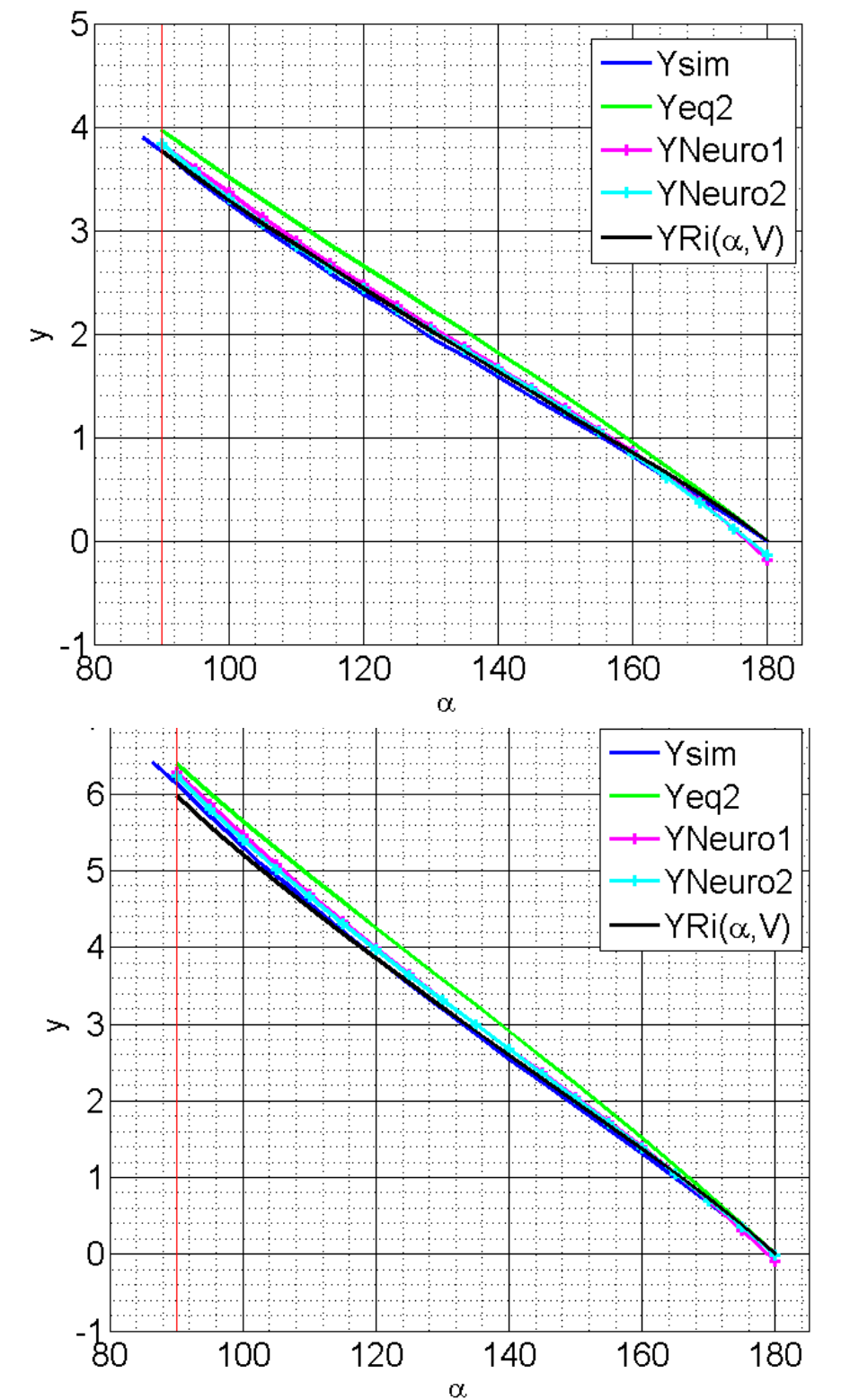

61

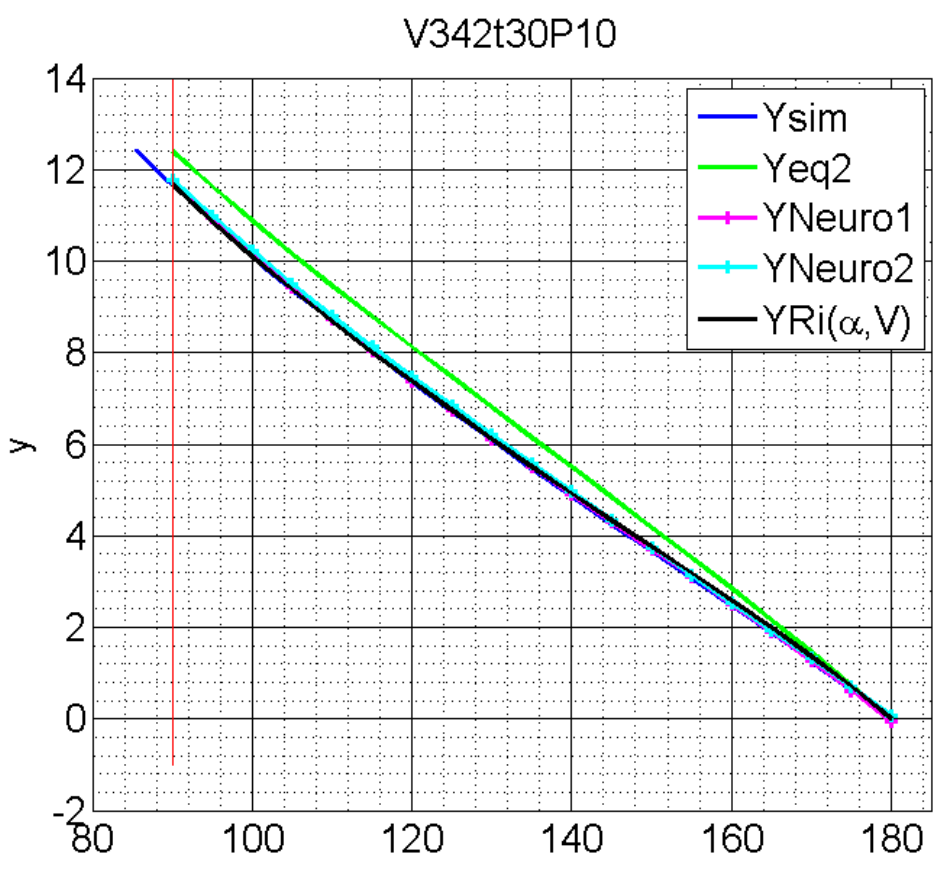

Figura 10.7 – Representação das curvas obtidas pelo método clássico, pelo método dos elementos finitos, pelas redes neuronais e pelo algoritmo de previsão.

Da análise dos resultados obtidos verifica-se que duas redes neuronais apresentam bons resultados na previsão para todos os casos estudados exceto nos caso extremos,como, por exemplo no caso V115t30P10 em que V/t=3,8 (figura 10.8). Não é possivel dizer que uma rede neuronal apresenta melhores resultados do que a outra porque em alguns casos a rede 1 consegue uma aproximação melhor, noutros casos a rede 2 seria a mais indicada. No entanto qualquer uma apresenta ótimos resultados.

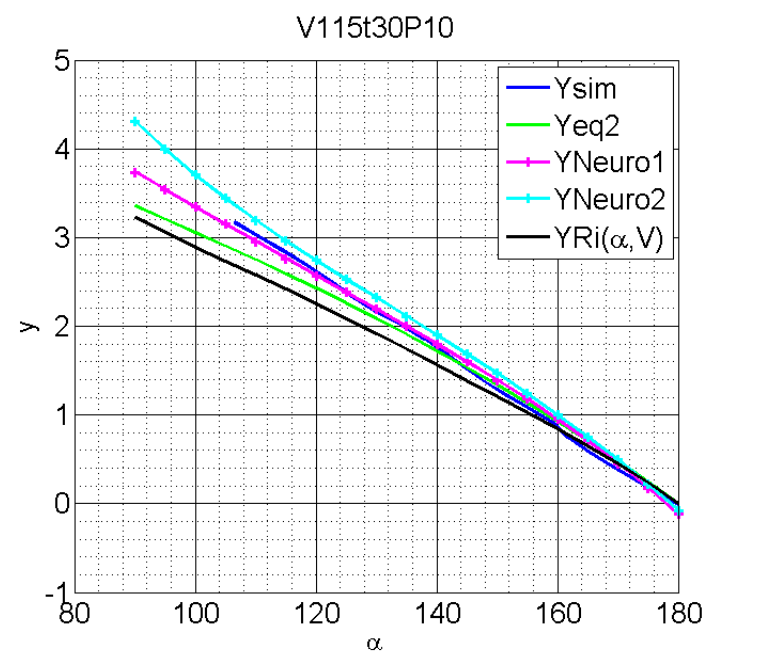

62

Figura 10.8 – Representação de um caso extremo onde os métodos de previsão falham.

Concluímos que as redes neuronais são um ótimo método de previsão do comportamento da chapa no que diz respeito à relação entre a penetração do punção e o ângulo de quinagem. No entanto este método requer que se disponha de informação retirada de diversas simulações para que a rede possa ser treinada. Se esta informação estiver disponível a utilização das redes neuronais levar-nos-á a resultados de boa qualidade. Em comparação com utilização da equação 8.10 verifica-se que a qualidade dos resultados é semelhante.

### **11 - Tensões e deformações**

O processo de quinagem desenvolve-se com a aplicação de uma força sobre a chapa provocando a sua flexão. O esforço de flexão origina tensões na chapa que devem ser devidamente avaliadas. A natureza elásto-plástica deste processo tecnológico leva-nos a perceber que as tensões devem ser avaliadas por duas razões principais. É necessário garantir que não há rotura da chapa e é necessário controlar a extensão da zona que fica deformada plásticamente no final do processo.

## **11.1 – Variação da deformação em quinagens com diferentes aberturas de matriz**

Tipicamente a rotura acontece primeiro na superficie exterior da chapa porque a deformação plástica origina a aproximação do eixo neutro plástico da superficie interna. A norma DIN 6936 refere que apenas de pode considerar que o eixo neutro coincide com a linha média da chapa quando Ri>5t. Nader Asnafi [Nader Asnafi, 1999] indica que a deformação pode ser determinada por:

$$
\varepsilon_{xx} = \ln\left(1 + \frac{y}{\rho}\right) \approx \frac{y}{\rho} \tag{11.1}
$$

64

Onde y representa a posição vertical relativamente ao eixo neutro e ρ representa o raio de curvatura. O gráfico da figura 11.1 representa a curvatura cálculada utilizando o raio interno, ρ=Ri, adimensionalizada com a espessura em função da posição do ponto de cálculo relativamente à abertura da matriz,  $2x/V$ , para quinagems a  $90^{\circ}$  com a mesma espessura de chapa e diferentes aberturas da matriz.

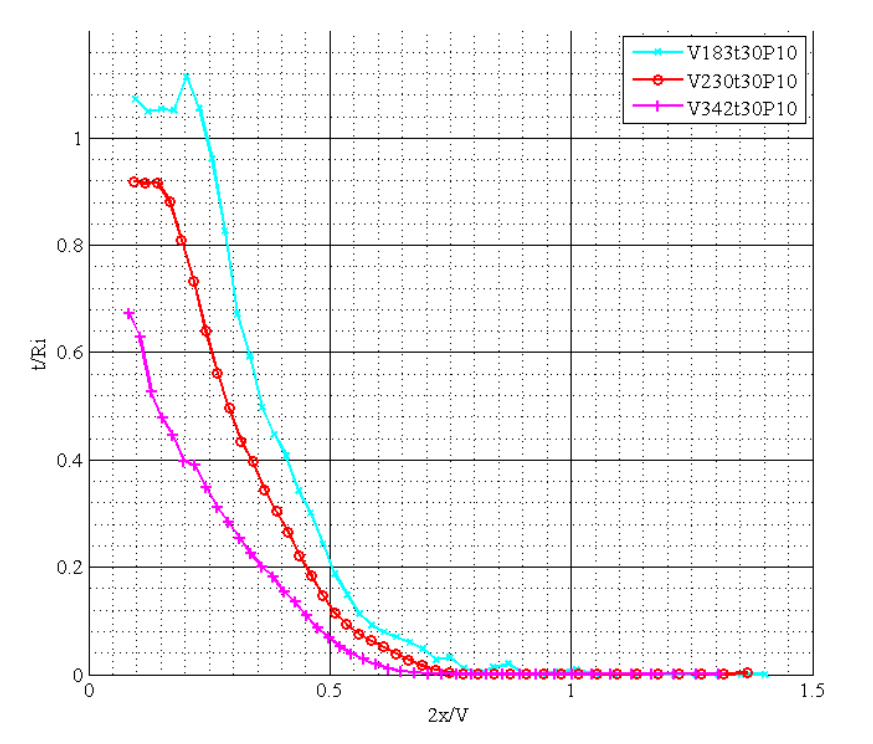

Figura 11.1 – Representação da curvatura em função da posição relativa no interior da matriz para chapa com t=3mm e várias aberturas de matriz.

O gráfico anterior mostra que é possivel diminuir a deformação sofrida pela chapa se realizarmos a quinagem numa matriz com maior abertura.

### **11.2 – Extensão da zona deformada plasticamente**

A segunda razão surge com a importância de saber qual a zona em deformação plástica e qual a zona onde apenas existe deformação elástica. Sabemos que após o descarregamento da chapa acontece retorno elástico e portanto apenas se mantem deformada a zona onde existe deformação plástica. A zona onde não existe deformação plástica vai assumir a forma inicial, portanto manter-se-á reta. A capacidade de perceber a extensão da zona plástica está ligada à capacidade de perceber de que forma o retorno elástico atua sobre a chapa. Nas figuras seguintes a zona em deformação elásto-plástica será representada a cinzento.

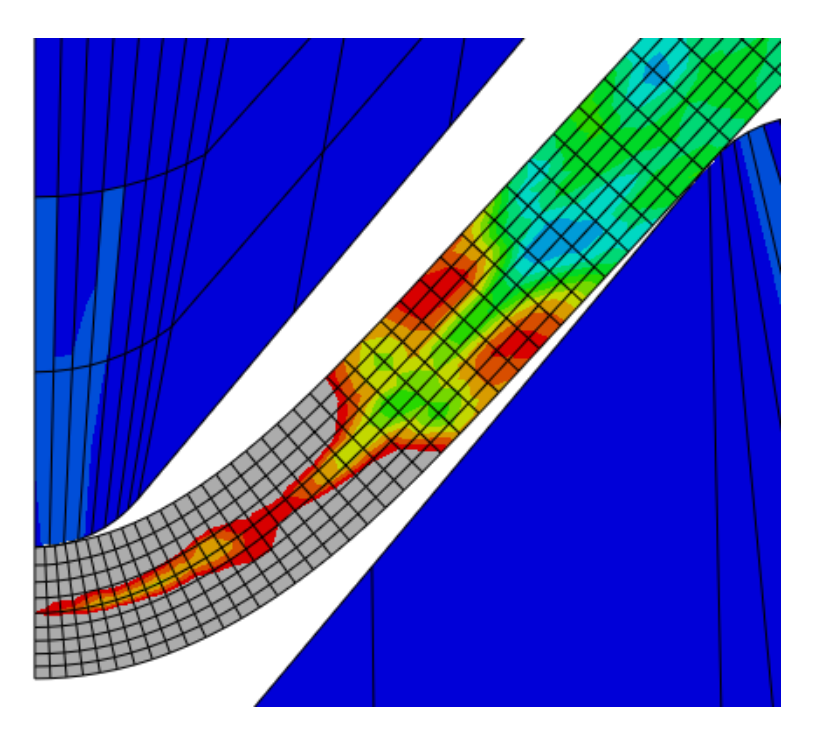

Figura 11.2 – A zona representada a cinzento está deformada elásto-plásticamente.

Através da informação recolhida nas simulações numéricas podemos encontar o nó onde se dá a transição entre as deformações elásto-plásticas e e as simplesmente elásticas. Para tal basta encontrar o nó em que a tensão equivalente de Von Mises é superior à tensão de cedência do material. Os gráficos seguintes fazem a representação dos pontos encontrados, para as diversas simulações em que 6<V/t<12 para os aços MS, DQ, DP590 e DP980. A posição do ponto é adimensionalizada com a abertura da matriz, permitindo comparar casos com diferentes aberturas da matriz mas com diferentes rácios V/t. (figura 10.3)

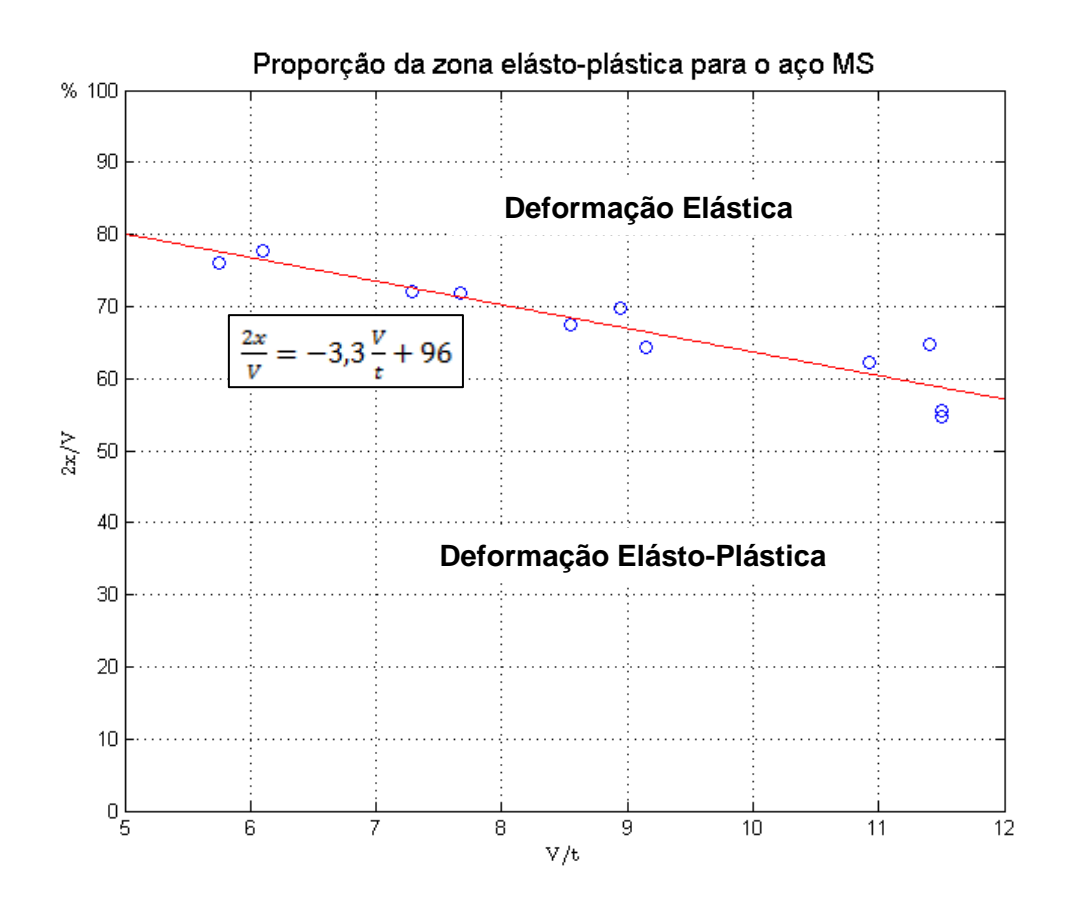

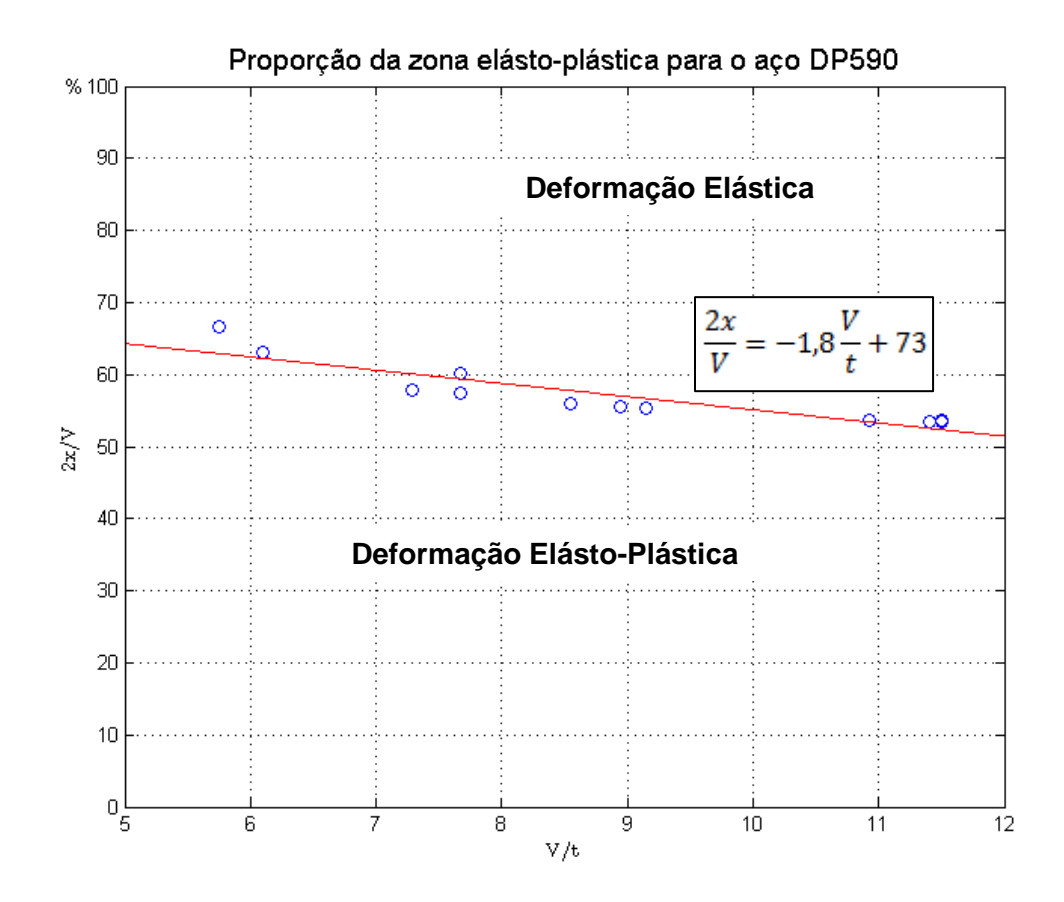

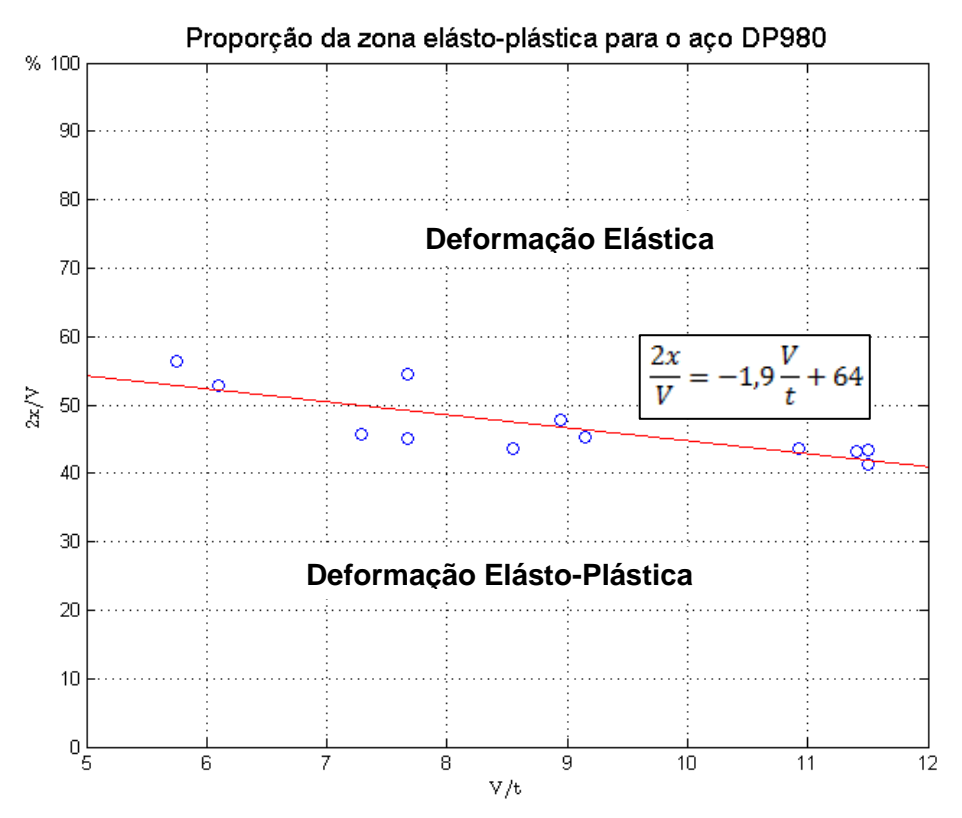

Figura 11.3 – Posição do nó de transição da zona em deformação elásto-plástica para a zona em deformação elástica.

Observa-se que a posição do ponto de transição e o racio V/t podem ser relacionados. Podemos ver que a mesma chapa quinada com uma abertura de matriz maior (aumentando V/t) apresenta uma maior proporção da zona de deformação elástica relativamente à zona elásto-plástica. Se mantivermos constante a abertura da matriz e aumentarmos a espessura da chapa (diminuindo V/t) verificamos a diminuição da proporção da zona em deformação elástica.

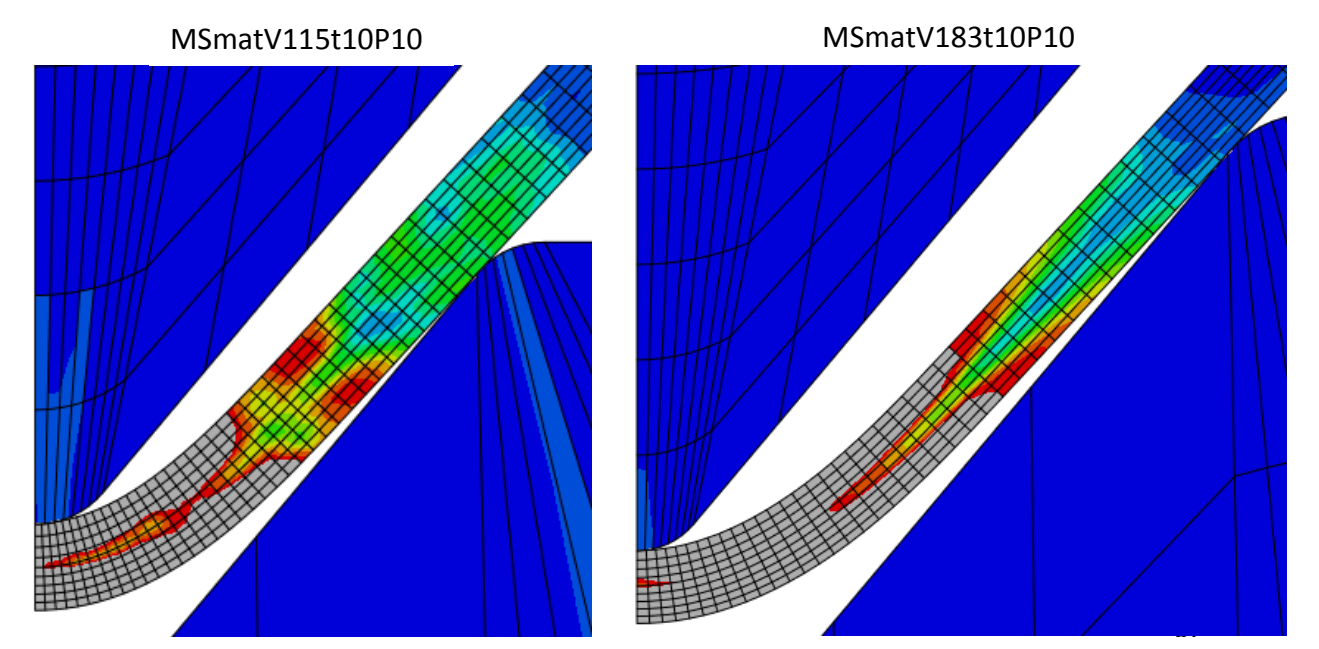

Figura 11.4 – Diferentes proporções da zona elásto-plástica para a mesma chapa quinada com aberturas de matriz diferentes.
Comparando os dados recolhidos dos três materiais estudados verificamos que, para as mesmas ferramentas e espessura de chapa, a zona em deformação elásto-plástica tende a diminuir com o aumento da tensão de cedência do aço que constitui a chapa. (figura 11.5)

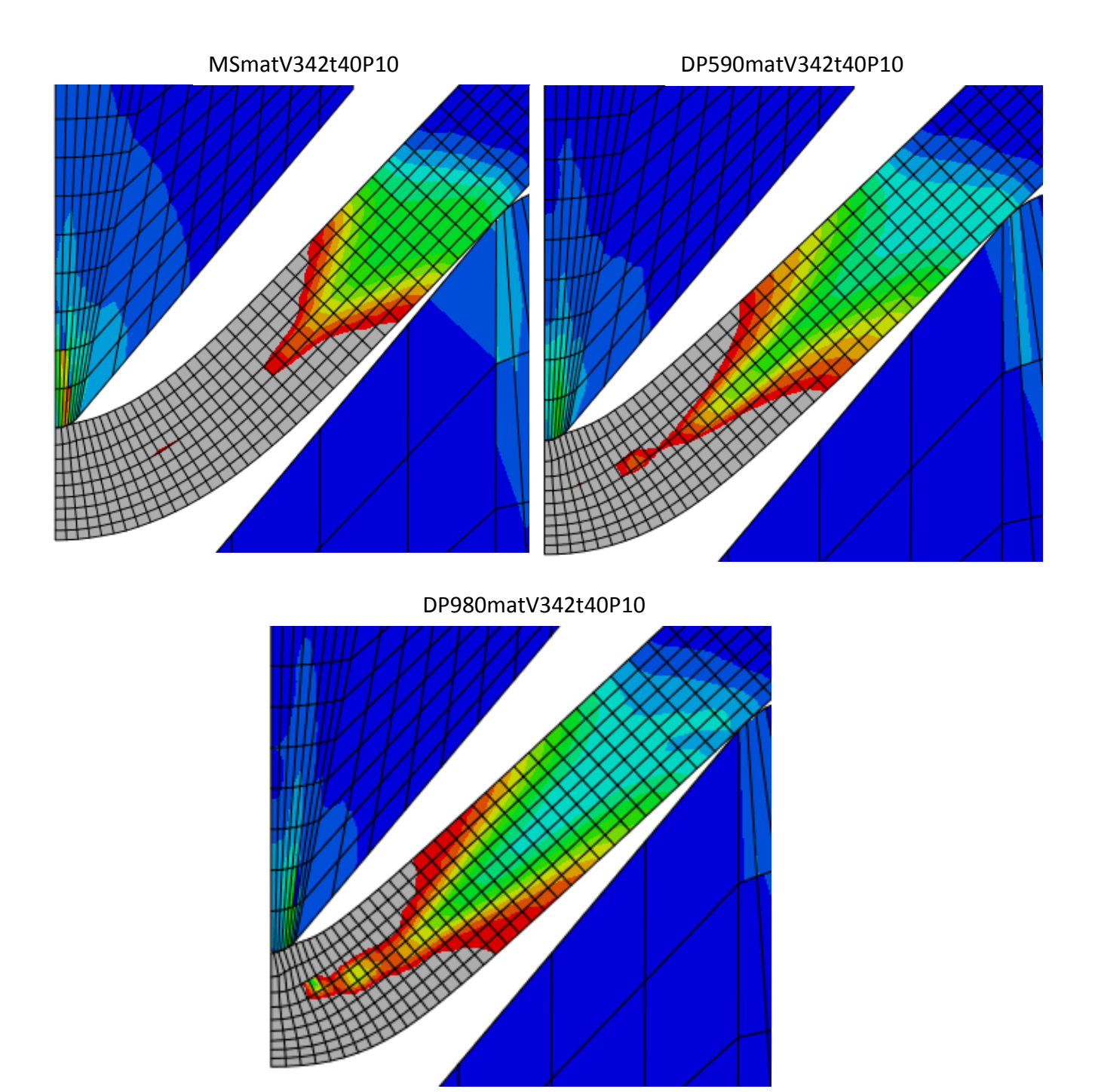

Figura 11.5 – Diferentes proporções da zona elásto-plástica para as mesmas dimensões das ferramentas e espessura de chapa e materiais diferentes.

Verifica-se, também, que a sensibilidade da proporção da zona elásto-plástica relativamente à zona elástica à variação da abertura da matriz é maior no aço de menor

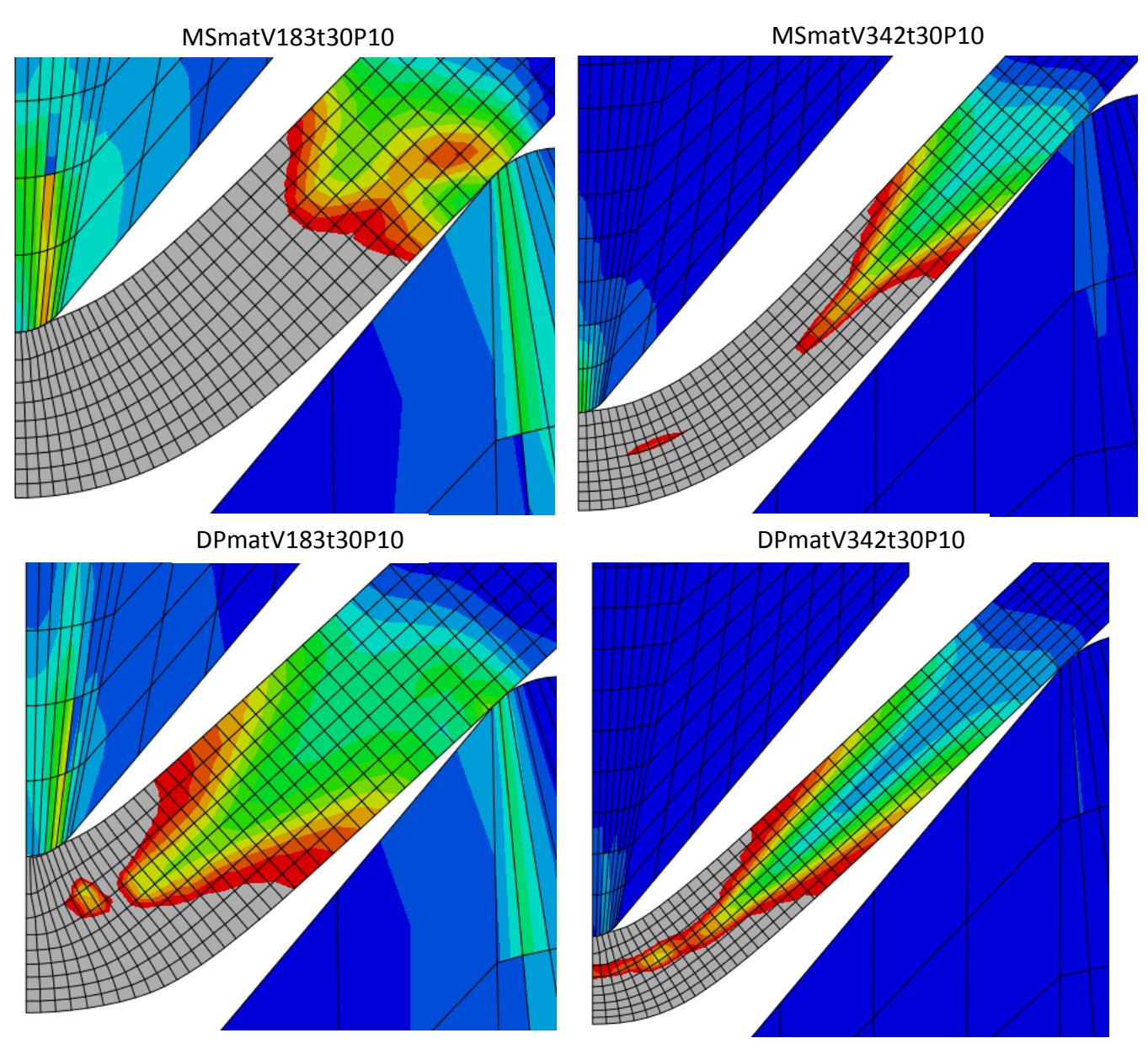

tensão de cedência, MS. (figura 11.6) Verifica-se este facto pela diminuição do declive da reta da regressão linear com o aumento da tensão de cedência, nos gráficos da figura 11.3.

Figura 11.6 – Comparação da sensibilidade da proporção da zona elásto-plástica à variação da matriz para diferentes materiais.

#### **11.3 – Diagramas de tensão e eixo neutro**

O processo que quinagem é governado pelo fenómeno de flexão, e a posição do eixo neutro é um fator importante na análise teórica dos processos elásto-plásticos que acontecem na quinagem de uma chapa. Como apresentado no capítulo 12 as teorias que prevêem o retorno elástico baseiam-se na hipótese de que o eixo neutro de flexão corresponde à linha central geométrica da chapa, ou na hipótese de que o eixo neutro está desviado da linha central mas encontra-se numa posição constante ao longo do comprimento da chapa.

Utilizando as informações recolhidas pelo método dos elementos finitos foi possível programar uma rotina que representa os diagramas de tensão normal nas secções retas da chapa deformada e o desvio do eixo neutro em relação ao eixo geométrico. A figura 11.7 representa os diagramas de tensão obtidos para algumas secções do caso MSmatV115t15P10.

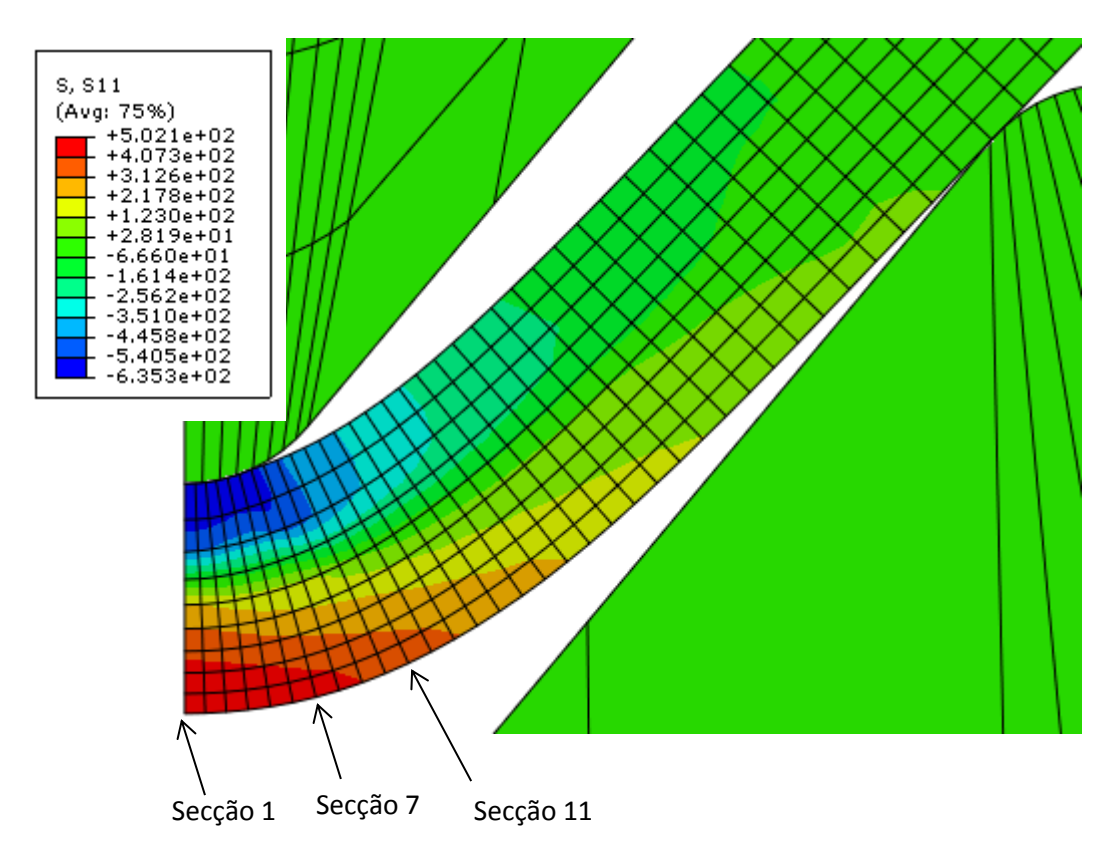

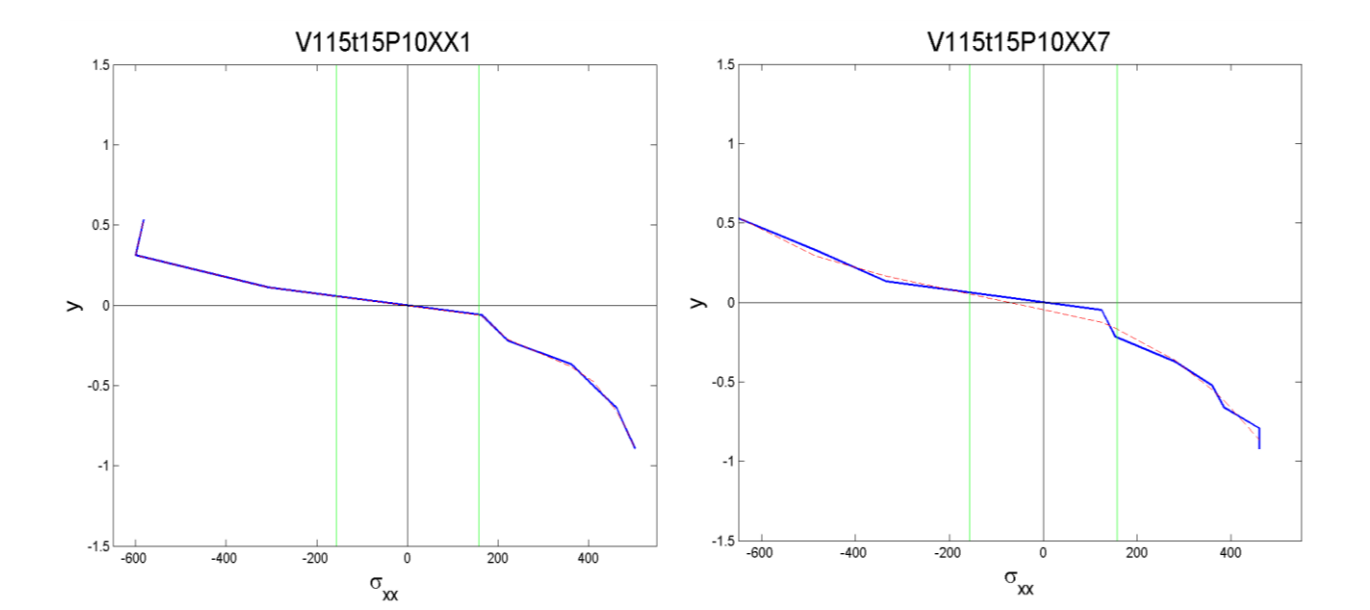

70

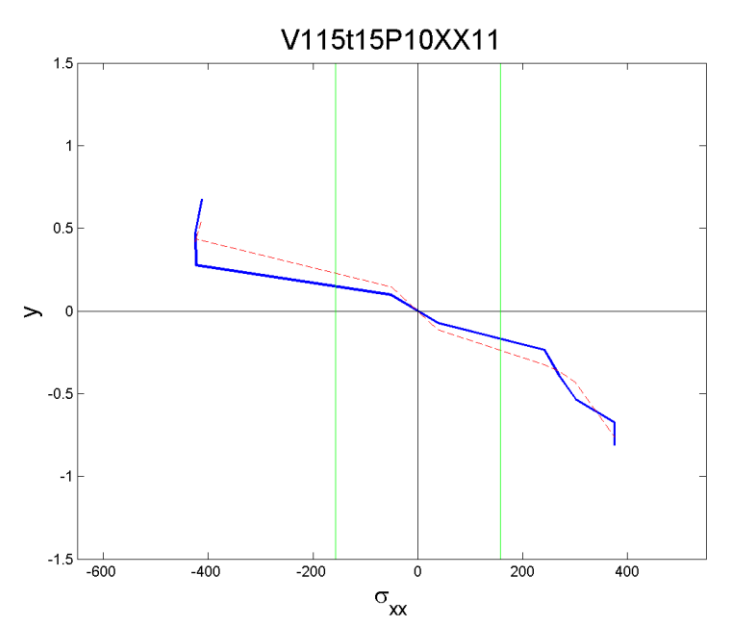

Figura 11.7 – Diagramas de tensão normal para as secções 1, 7 e 11 para o caso MSmatV115t15P10. As rectas verticais verdes representam a tensão de cedência.

A figura 11.8 representa a variação da posição do eixo neutro de flexão relativamente à posição da linha central geométrica da chapa deformada. Assim, a posição 0 do eixo das abcissas representa o caso em que o eixo neutro e a linha central coincidem. Apenas se representam os nós que se encontram dentro da matriz porque fora da matriz não existem esforços aplicados à chapa e portanto a tensão é nula.

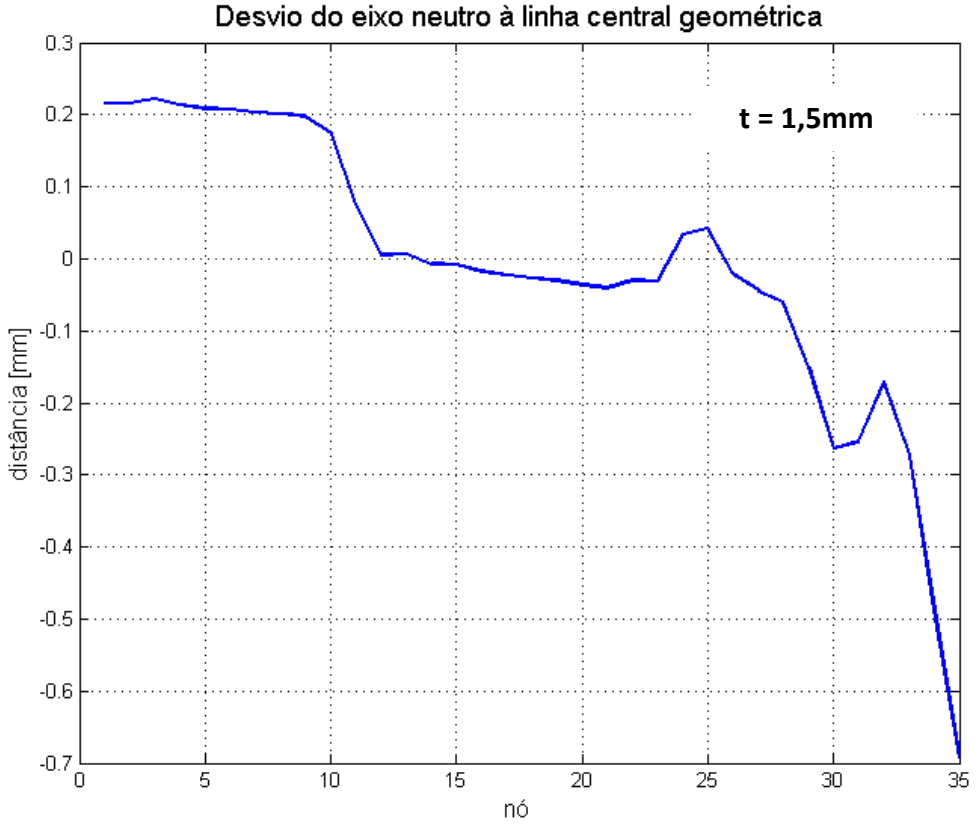

Figura 11.8 – Devio do eixo neutro à linha central geométrica para os nós que se encontam dentro da matriz.

Tal como as análises teóricas que consideram flexão com plasticidade sugerem verifica-se que, na zona em deformação plástica, o eixo neutro se desloca para o lado da compressão, originando uma tensão máxima de tração maior que tensão máxima de compressão. Também se verifica a condição de fronteira esperada,  $\sigma_{xx}=0$  em x=V/2, porque nesse local não existe força horizontal. Isto observa-se porque o deslocamento do eixo neutro no nó 35 é igual a metade da espessura da chapa, ou seja, o nó em contacto com a matriz é o nó com menor tensão normal.

### **12 - Retorno elástico**

O retorno elástico corresponde à diminuição do ângulo de quinagem aquando da retirada do punção. Quando o punção se afasta da chapa esta deixa de estar carregada acontecendo a recuperação elástica do material, diminuindo o ângulo de quinagem (figura 12.1). Portanto para que seja possível prever qual a penetração do punção necessária para que se possa obter um ângulo final de quinagem desejado não basta conseguir prever a função y=f(α), também é necessário conseguir prever qual o retorno elástico que a chapa irá sofrer. Este é um dos principais fatores de incerteza no processo de quinagem porque ao contrário do que acontece com y=f(α), que pode ser monitorizado ao longo do processo, o retorno elástico só é conhecido após a retirada do punção e portanto se o ângulo final de quinagem obtido for inferior ao desejado será necessário realizar novas quinagens até que se atinja o ângulo desejado.

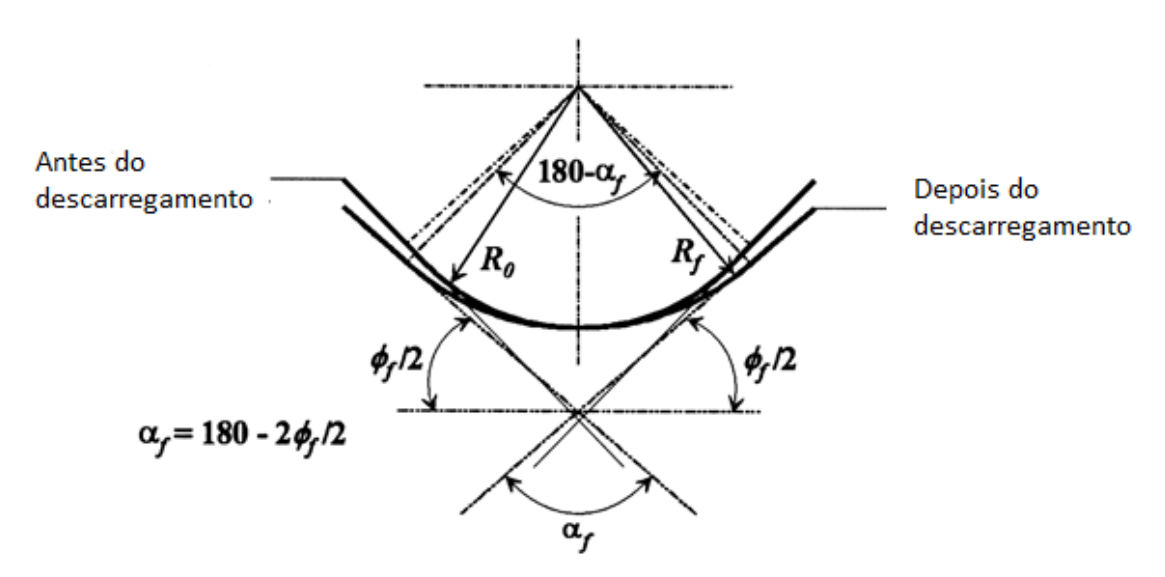

Figura 12.1 – Retorno elástico. A figura mostra a deformada da placa carregada e descarregada. [Nader 1999]

O retorno elástico é um fenómeno de tratamento complexo porque depende de muitas variáveis. A tensão de cedência, o módulo de elasticidade, a direção de laminagem, o ângulo de quinagem, o raio interior de quinagem, a abertura da matriz e a espessura da chapa são fatores que se sabem influenciar o retorno elástico. Este fenómeno pode ser minimizado com escolha adequada da matriz. [P. Morais][Garcia-Romeu 2007] Muitas quinadoras possuem ângulos do punção e matriz de 88°, algumas até mesmo 80°, em vez de 90° com o objetivo de compensar o retorno elástico.

Existem outros métodos de quinagem como a quinagem a fundo, a quinagem com aquecimento da chapa e a quinagem acompanhada por tração na chapa para permitir reduzir, ou mesmo eliminar, o retorno elástico. No entanto este trabalho apenas trata a quinagem no ar. [Zafer 2004] Como forma de permitir a previsão do retorno elástico foram sendo publicadas tabelas e gráficos que indicam qual o retorno elástico que se pode esperar de determinado processo que quinagem. No entanto estes métodos apresentam deficiências. Como referido o

retorno elástico depende de múltiplos fatores, portanto as tabelas e gráficos não conseguem abranger todas as possibilidades tornando o seu uso limitado. Por exemplo, tipicamente, só se apresentam resultados para quinagens a 90 $^{\circ}$ . [Garcia-Romeu 2007]

A procura de um método eficaz e abrangente que permita prever o retorno elástico continua entre os especialistas do tema. Neste trabalho foi utilizado o método dos elementos finitos para analisar o comportamento da chapa após o seu descarregamento. Os resultados obtidos foram comparados com os ensaios experimentais realizados e com alguns métodos teóricos.

#### **12.1 – Métodos de previsão do retorno elástico**

Paulo Martins e Jorge Rodrigues no seu livro Tecnologia Mecânica apresentam um método de previsão do retorno elástico baseado em considerações da Mecânica dos Sólidos. Admitindo que a rotação das secções em recuperação elástica é pequena e se faz em torno do eixo neutro de deformação plástica, aplicando a teoria de flexão em domínio plástico, o ângulo de rotação da secção em relação ao eixo neutro pode ser cálculado através da equação seguinte.

$$
\frac{\Delta \alpha}{2} = \frac{dl_e}{t(2-k)}\tag{12.1}
$$

Onde dl<sup>e</sup> é o comprimento recuperado da fibra exterior, t a espessura da chapa e k é um factor indica a posição do eixo neutro relativamente ao raio interno em função da espessura da chapa.

$$
k = 0.65 + \frac{1}{2} \log \frac{r_i}{t} \quad se \quad \frac{r_i}{t} \le 5 \tag{12.2}
$$

$$
k = 1 \quad se \quad \frac{r_i}{t} > 5 \tag{12.3}
$$

Uma vez que a recuperação elástica se dá em domínio elástico podemos escrever o comprimento recuperado da fibra exterior:

$$
dl_e = -\frac{2l_e \sigma_{\theta e}}{E} \tag{12.4}
$$

Onde le é o comprimento inicial da fibra exterior,  $\sigma_{\theta e}$  é a tensão tangencial de recuperação elástica na fibra exterior e E é o módulo de elasticidade do material da chapa. Introduzindo a equação 12.4 na equação 12.1 fica:

$$
\frac{\Delta \alpha}{2} = -\frac{2l_e}{t(2-k)} \frac{\sigma_{\theta e}}{E}
$$
\n(12.5)

Considerações geométricas levam-nos apróximar uma relação entre o ângulo de quinagem e o raio de curvatura do eixo neutro.

 $(12.6)$ 

$$
\alpha = \frac{l_n}{r_i + k t/2}
$$

Onde  $I_n$  é o comprimento do eixo neutro. Podemos, agora, encontrar uma expressão para a variação ângular de recuperação elástica do eixo neutro em função da variação dos raios de curvatura do eixo neutro.

$$
\Delta \alpha = \left(\frac{1}{r_i + k t/2} - \frac{1}{r_f + k t/2}\right) l_n
$$
\n(12.7)

Em que  $r_f$  é o raio da fibra interior após a recuperação elástica. Admitindo que o comprimento inicial da fibra exterior e o comprimento do eixo neutro são aproximadamente iguais, escreve-se a equação seguinte através das equações 12.5 e 12.7.

$$
\left(\frac{1}{r_i + k t/2} - \frac{1}{r_f + k t/2}\right) = -\frac{2\sigma_{\theta e}}{t(2 - k)E}
$$
\n(12.8)

Assumindo que a tensão longitudinal de recuperação elástica é dada por:

$$
\sigma_{\theta e} = -\frac{3}{2}\sigma_e \tag{12.9}
$$

Simplicando a equação 12.8 e introduzindo a equação 12.9 chegamos à equação seguinte que permite obter o raio interior de quinagem, r<sub>i</sub>, necessário para que se obtenha o raio final desejado, rf.

$$
r_i = \frac{r_f + k t/2}{1 + \frac{3(r_f + kt/2)\sigma_e}{t(2-k)E}} - h t/2
$$
\n(12.10)

Os autores referem que este método apenas deve ser utilizado quando não há mais conhecimento sobre as características do materia a ser quinado. De facto, o retorno elástico é um fenómeno que depende de diversas variáveis que este método não contempla.

Outra abordagem é apresentada por Z. Marciniak, J. L. Duncan e S. J. Hu no seu livro *Mechanics of Sheet Metal Forming.* Considere-se a figura 12.2 que representa a deformada da chapa antes e depois do retorno elástico. [Marciniak 2002]

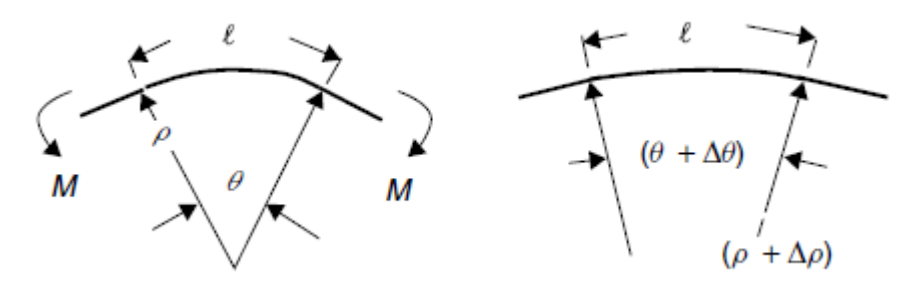

Figura 12.2 – Deformada da chapa antes e depois do retorno

Onde ρ é o raio de curvatura, l o comprimento do eixo neutro deformado e θ o ângulo formado pelos raios de curvatura nos extremos da zona deformada. Pode escrever-se:

$$
l = \rho \theta \Leftrightarrow \theta = \frac{l}{\rho} \tag{12.11}
$$

Derivando a equação 12.11 obtemos:

$$
\frac{\Delta\theta}{\theta} = \frac{\Delta(1/\rho)}{1/\rho} \tag{12.12}
$$

A partir da teoria de vigas de Euler-Bernoulli podemos escrever:

$$
\frac{M}{I} = \frac{\sigma_1}{y} = \frac{E'}{\rho}
$$
\n(12.13)

Onde E' é o módulo de elasticidade corrigido para o estado plano de deformação.

$$
E' = \frac{E}{1 - v^2} \tag{12.14}
$$

Considerando que a fase plástica da deformação da chapa é perfeitamente plástica, obtemos o gráfico seguinte que relaciona a tensão com a extensão. (figura 12.3)

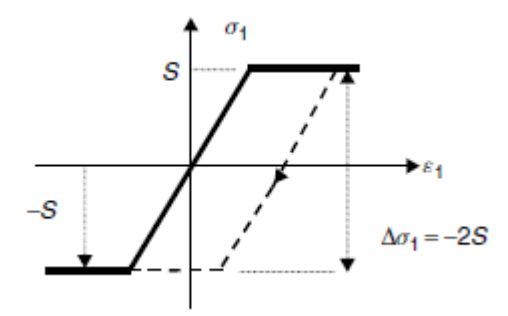

Figura 12.3 – Modelo do material considerando que a deformação elástica e perfeitamente plástica.

Assumindo que o retorno elástico se dá apenas em domínio elástico a equação 12.13 pode ser escrita:

$$
\frac{\Delta M}{I} = \frac{\Delta \sigma_1}{y} = \frac{\Delta \sigma_{1max}}{t/2} = E' \Delta \left(\frac{1}{\rho}\right)
$$
(12.15)

Uma chapa que tenha sido quinada até que a totalidade da sua secção reta esteja em plasticidade terá recuperação elástica paralela à reta da deformação elástica. (figura 12.4)

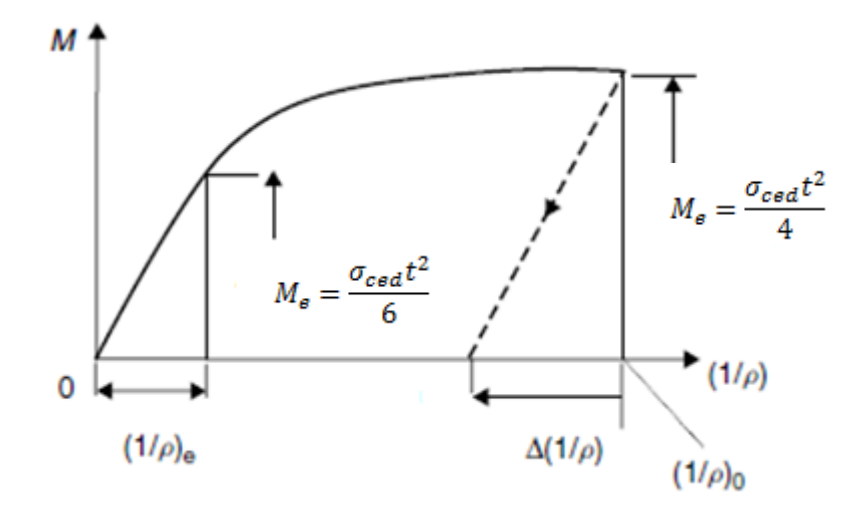

Figura 12.4 – Modelo de carregamento e descarregamento da chapa considerado.

Observando a semelhança de triângulos vemos que para uma variação do momento,-  $M_p$ :

$$
\frac{\Delta(1/\rho)}{(1/\rho)_e} = \frac{\Delta M}{M_e} = \frac{-M_p}{M_e} \tag{12.16}
$$

Portanto o racio entre a deformação elástica e a totalmente plástica fica:  $\boldsymbol{M}$  $\frac{\overline{p}}{M_e} =$ 3  $\overline{c}$ (12.17)

Através da aplicação da teoria de vigas sabemos que:

$$
M_e = \frac{\sigma_{ced}t^2}{6} \tag{12.18}
$$

Combinando as equações 12.16, 12.17 e 12.18 temos que:

$$
\Delta\left(\frac{1}{\rho}\right) = -\frac{3}{2}\left(\frac{1}{\rho}\right)_e = -3\frac{\sigma_{ced}}{E't}
$$
\n(12.19)

Se a chapa fôr descarregada desde uma curvatura  $(1/\rho)_0$  a variação proporcional de curvatura é:

$$
\frac{\Delta(1/\rho)}{(1/\rho)_0} = -3 \frac{\sigma_{ced}}{E'} \frac{\rho_0}{t}
$$
\n(12.20)

Ou utilizando a equação 12.12 fica:

$$
\Delta\theta \approx 3 \frac{\sigma_{ced}}{E'} \frac{\rho_0}{t} \theta \tag{12.21}
$$

A partir desta equação reconhecemos que o retorno elástico é proporcional à razão entre o raio interno e a espessura da chapa .

Os autores reconhecem que esta equação é apenas uma aproximação e que se aplica apenas a penas varaiações de ângulo.

Serop Kalpakjian no seu livro *Manufacturing Engineering and Technology* refere que a equação 12.22 pode ser utilizada para estimar uma aproximação do retorno elástico sofrido por uma chapa quinada. [Kalpakjian 1995]

$$
\frac{R_i}{R_f} = 4\left(\frac{R_i \sigma_{ced}}{Et}\right)^3 - 3\left(\frac{R_i \sigma_{ced}}{Et}\right) + 1\tag{12.22}
$$

Alternativamente existem outros métodos como tabelas e gráficos obtidos por experiências realizadas para diversos materiais. Desta forma podemos obter o retorno elástico através da razão entre os ângulos de quinagem depois e antes do retorno, chamado de fator de recuperação elástica, k<sub>r</sub>.

$$
k_r = \frac{\alpha_f}{\alpha_i} \tag{12.23}
$$

A tabela 12.1 apresenta valores de  $k<sub>r</sub>$  para diversos materiais.

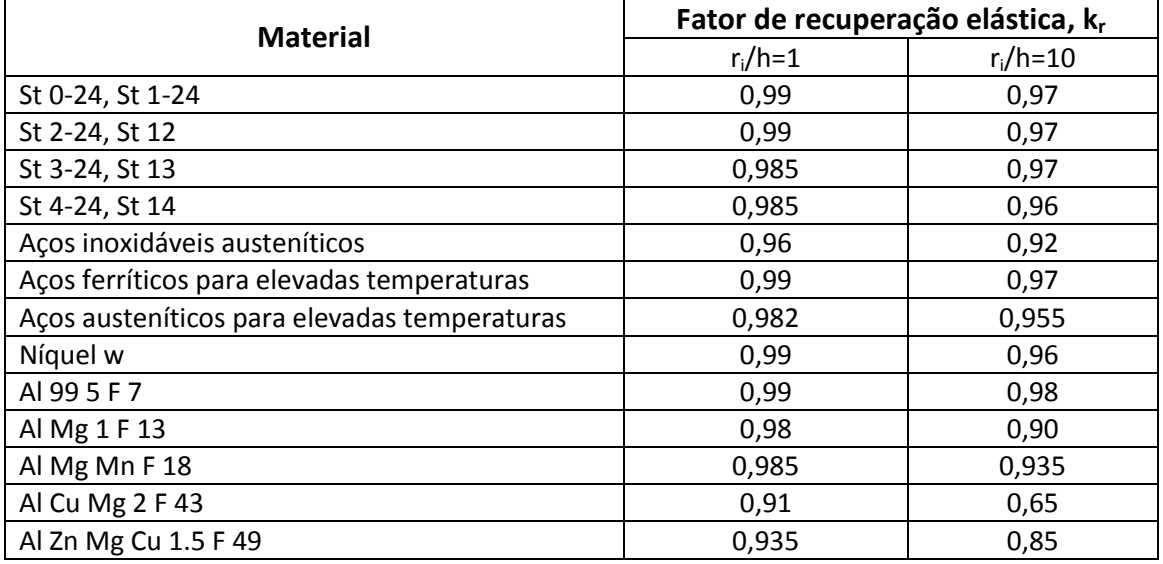

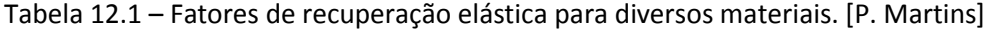

#### **12.2 – Método dos elementos finitos**

Para além dos comportamentos das chapas quinadas estudados até ao momento, também o retorno elástico pode ser estudado recorrendo ao método dos elementos finitos. Realizando a simulação numérica no *Abaqus* é possível fazer subir o punção assim que ele atingir a penetração desejada, verificando-se o retorno elástico na chapa. Também é possível realizar várias subidas e descidas do punção na mesma simulação, assim podemos obter resultados de retorno elástico em vários ângulos de quinagem. Portanto, também aqui, o *Abaqus* se mostrou uma ferramenta de grande utilidade permitindo realizar várias simulações de forma expedita.

Como já referido o ângulo de retorno elástico varia com multiplos fatores. Através das simulações numéricas realizadas podemos avaliar a influência da abertura da matriz no

retorno elástico. Os gráficos da figura 12.5 apresentam as curvas obtidas pelas simulações numéricas realizadas mantendo constante todos os parâmetros exceto a abertura da matriz.

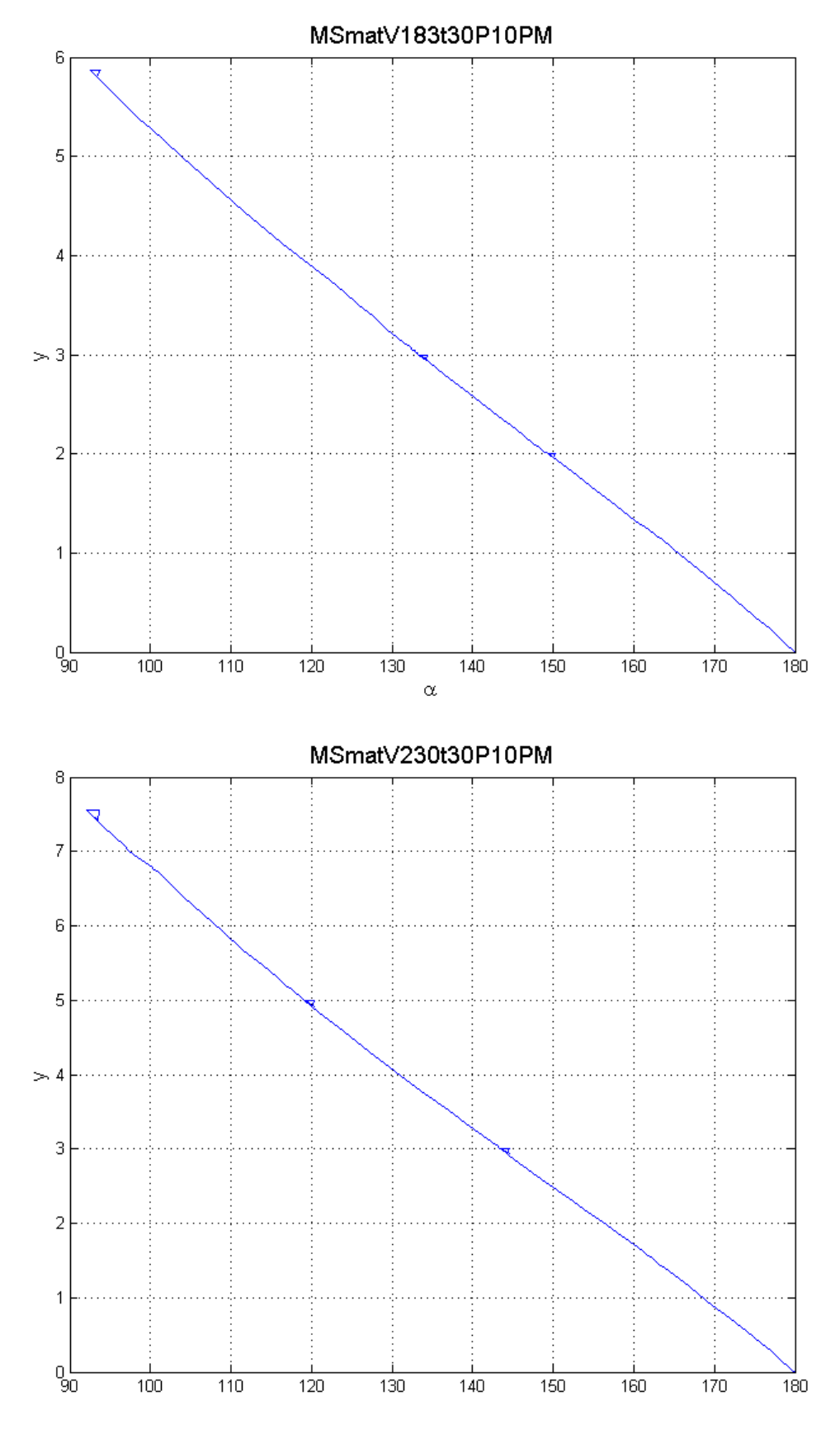

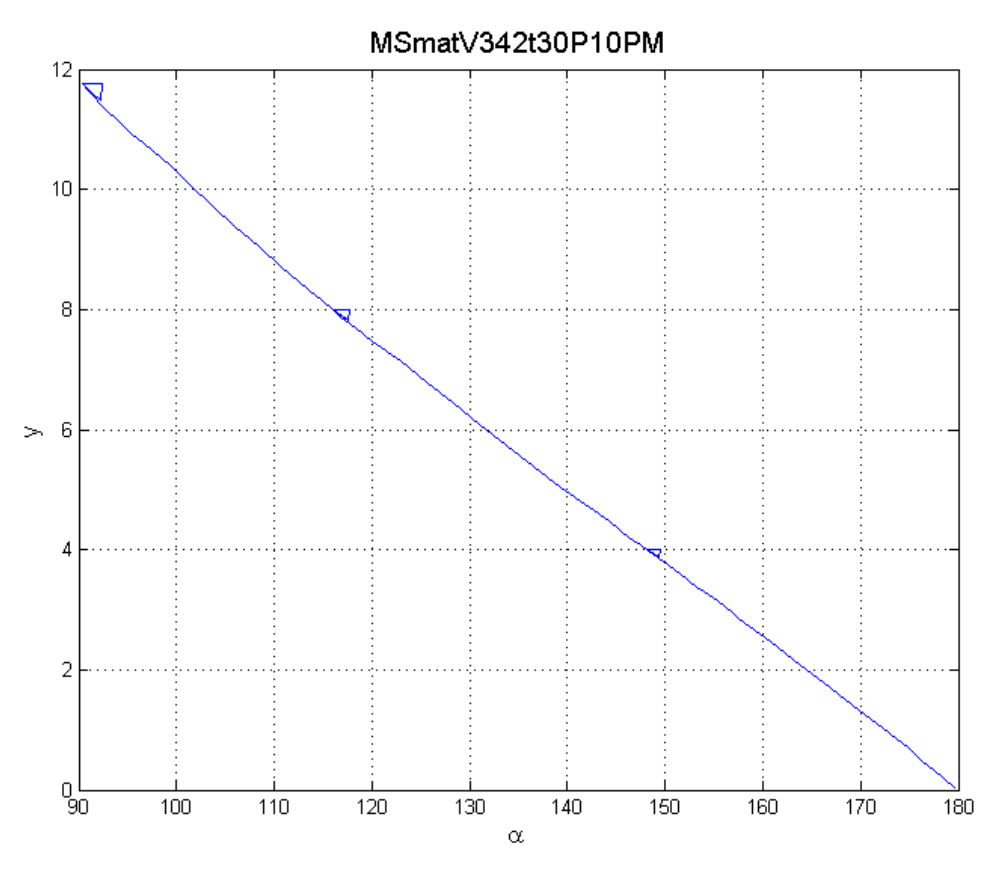

Figura 12.5 – Retorno elástico em 3 pontos ao longo da curva y=f(α) para V=18,3mm,V=23,0mm, V=34,2mm, e espessura t=3,0mm.

A tabela 12.2 resume os valores de retorno elástico encontrados nos gráficos da figura 12.5.

| MSmatV183t30P10PM |                 |                 |               | MSmatV230t30P10PM |                 |                 |                      | MSmatV342t30P10PM |                 |                                         |               |
|-------------------|-----------------|-----------------|---------------|-------------------|-----------------|-----------------|----------------------|-------------------|-----------------|-----------------------------------------|---------------|
|                   |                 | α <sub>f</sub>  | Δα            |                   | α               | α               | Δα                   |                   |                 | $\alpha_{\scriptscriptstyle{\text{f}}}$ | Δα            |
| 2,00              | $149.3^{\circ}$ | $150,2^{\circ}$ | $0.9^{\circ}$ | 3,00              | $143.5^\circ$   | $144,6^{\circ}$ | 1 <sup>0</sup>       | 4.00              | $148.1^{\circ}$ | $149.4^\circ$                           | $1,3^{\circ}$ |
| 3,00              | $133,3^{\circ}$ | $134,4^{\circ}$ | 1, 10         | 5,00              | $119.1^{\circ}$ | $120,4^{\circ}$ | 1 $3^{\circ}$        | 8.00              | $115,9^{\circ}$ | $117.7^{\circ}$                         | $1,8^{\circ}$ |
| 5,87              | $92,5^{\circ}$  | $93,8^{\circ}$  | 1 $2^0$       | ,55               | $92,1^{\circ}$  | $93,6^{\circ}$  | 1 $5^{\circ}$<br>ر 1 | 11                | $90,3^\circ$    | $92,2^{\circ}$                          | $1,9^{\circ}$ |

Tabela 12.2 – Valores de retorno elástico para os casos da figura 12.5.

Concluímos que, tal como os modelos teóricos previam, o retorno elástico aumenta com o aumento da razão V/t. Portanto se a mesma chapa for quinada numa matriz com maior abertura devemos esperar que o retorno elástico seja superior. Também se verifica que o retorno elástico aumenta com a diminuição de ângulo de quinagem.

Os modelos teóricos prevêem que retorno elástico aumenta com o aumento da tensão de cedência do material. Utilizando a simulação numérica podemos verifcar se essa tendência se observa. Os gráficos da figura 12.6 representam os dados óbtidos pela simulação numérica para materiais diferentes mantendo as carecterísticas da chapa e das ferramentas.

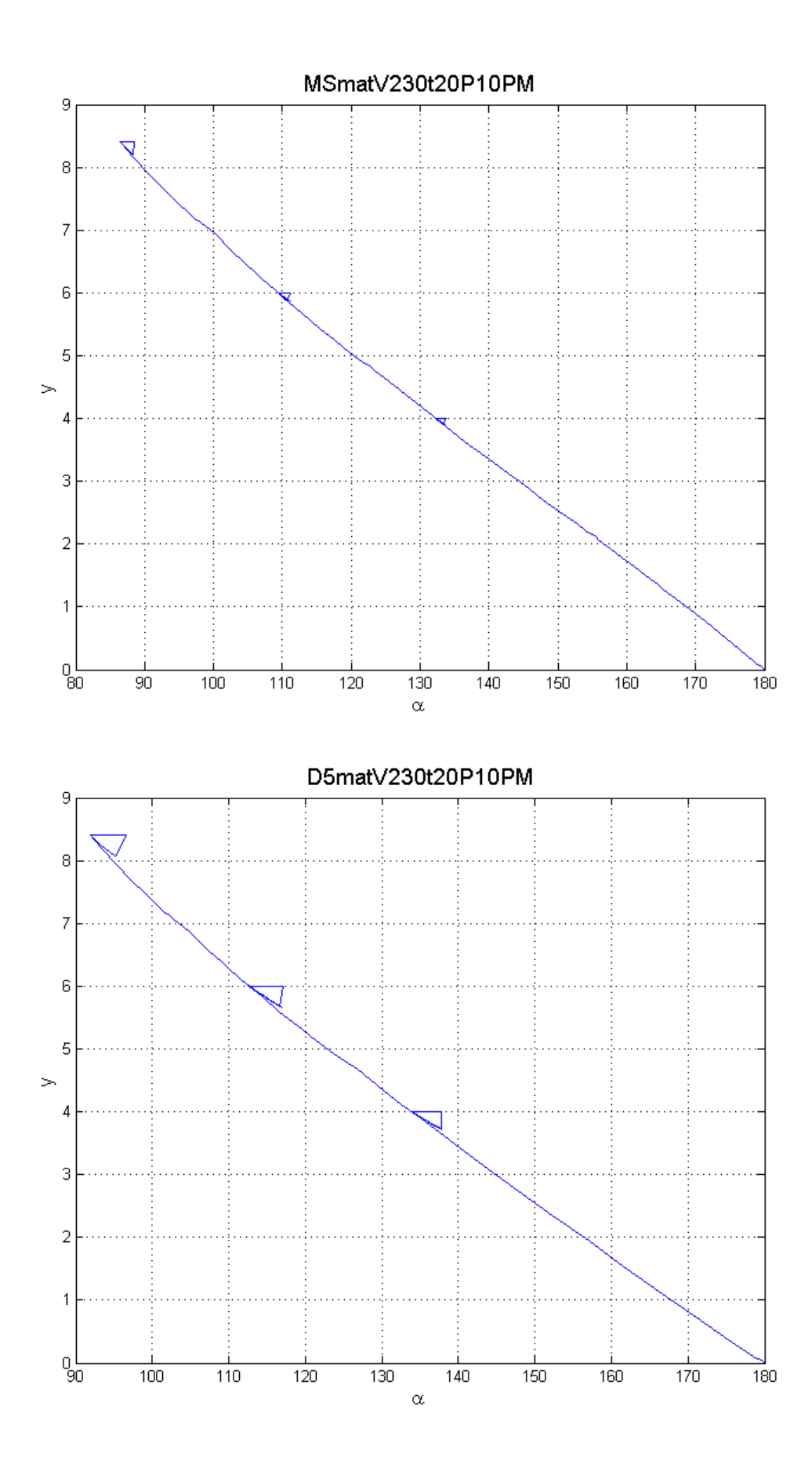

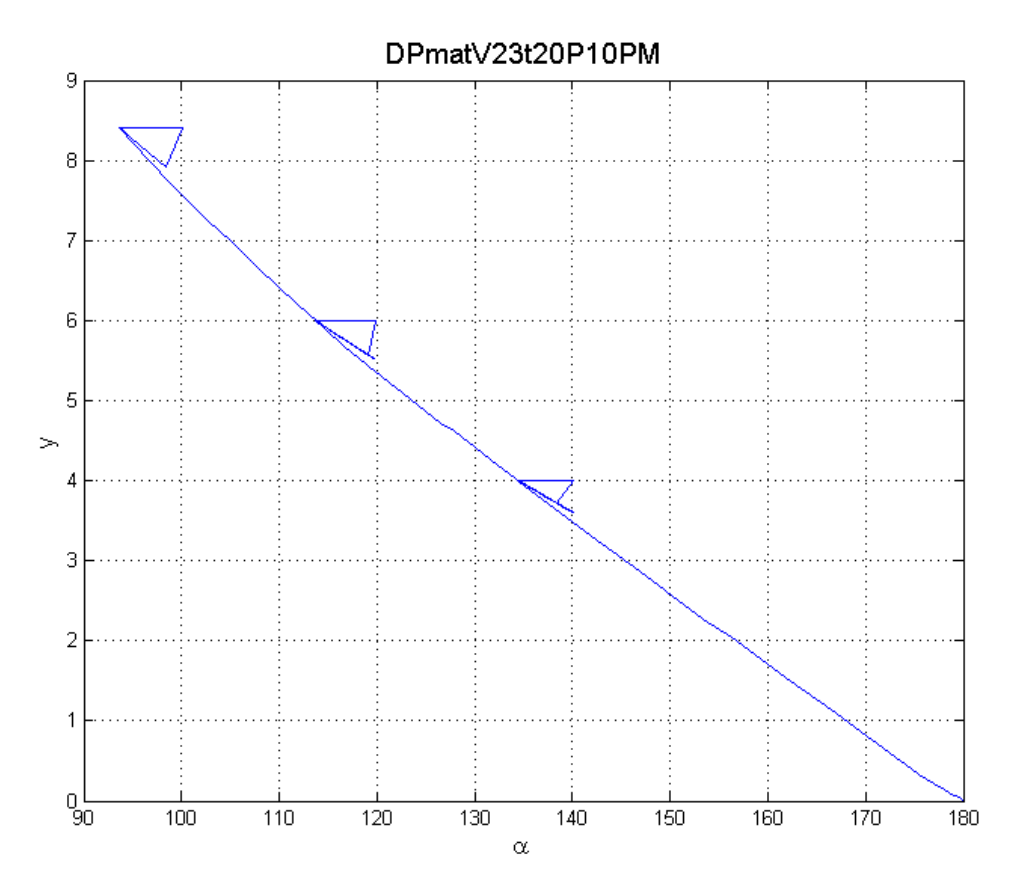

Figura 12.6 – Retorno elástico em 3 pontos ao longo da curva y=f( $\alpha$ ) para os aços MS, DP590 e DP940, para as condições V230t20P10.

A tabela 12.3 resume os valores de retorno elástico encontrados nos gráficos da figura 12.6.

| MSmatV230t20P10PM |                 |                 |                     | D5matV230t20P10PM |                 |                  |               | DPmatV230t20P10PM |                 |                                         |               |
|-------------------|-----------------|-----------------|---------------------|-------------------|-----------------|------------------|---------------|-------------------|-----------------|-----------------------------------------|---------------|
|                   | α               | α <sub>f</sub>  | Δα                  |                   | α               | $\alpha_{\rm f}$ | Δα            |                   |                 | $\alpha_{\scriptscriptstyle{\text{f}}}$ | Δα            |
| 4,00              | $132,7^{\circ}$ | $133,8^{\circ}$ | 1 <sup>0</sup><br>1 | 4,00              | $133,8^{\circ}$ | $137,8^{\circ}$  | $4.0^\circ$   | 4.00              | $134.4^\circ$   | $140.1^\circ$                           | $5,7^{\circ}$ |
| 6,00              | $109.4^{\circ}$ | $111.2^{\circ}$ | $1,8^\circ$         | 6,00              | $112,6^{\circ}$ | $117.0^{\circ}$  | $4.4^\circ$   | 6,00              | $113,7^{\circ}$ | $119.8^{\circ}$                         | $6,1^{\circ}$ |
| 8,40              | $86.5^\circ$    | $88,6^\circ$    | $1,9^{\circ}$       | 8.40              | $91.9^{\circ}$  | $96,6^\circ$     | $4,7^{\circ}$ | 8.40              | $93,7^{\circ}$  | $100.1^{\circ}$                         | $6,4^{\circ}$ |

Tabela 12.3 – Valores de retorno elástico para os casos da figura 12.6.

Tal como esperado, concluímos que o retorno elástico aumenta com o aumento da tensão de cedência da chapa a ser quinada. Também se verifica que a sensibilidade do retorno elástico ao ângulo de quinagem aumenta com o aumento da tensão de cedência do aço em causa.

# **13 - Ensaios Experimentais**

O processo de quinagem é um processo tecnológico de conformação plástica de chapa utilizado em ambiente industrial e portanto não se limita a concepções teóricas mas lida com as incertezas dos processos reais. Assim é importante comparar os resultados obtidos pelo método dos elementos finitos com resultados obtidos por quinagens reais para que possa ser avaliada a validade prática das conclusões tomadas até ao momento.

Realizaram-se ensaios experimentais de diferentes materiais, com diferentes espessuras e com diversas aberturas de matriz. Os ensaios foram realizados no laboratório de ensaios mecânicos do INEGI na máquina de ensaios de tração Instron 4208. Nesta máquina foi colocada uma ferramenta apropriada que segura um punção com raio de 1mm. Foram usados duas células de carga com capacidade máxima diferentes, 5kN e 100kN, consoante a força esperada para o caso a ensaiar. Não foram utilizados quaisquer lubrificantes entre a chapa e o punção. Experiências realizadas por Nilsson, *et al.*, mostram que o atrito entre a chapa e as ferramentas tem uma influência muito reduzida. [Nilsson 1995] Os ensaios realizaram-se à velocidade de descida do punção de 100mm/min. Como matriz foi usada uma ferramenta que possui diferentes aberturas nominais: 7mm, 10mm, 16mm, 22mm, 35mm, 50mm.(figura 13.1) (Anexo B)

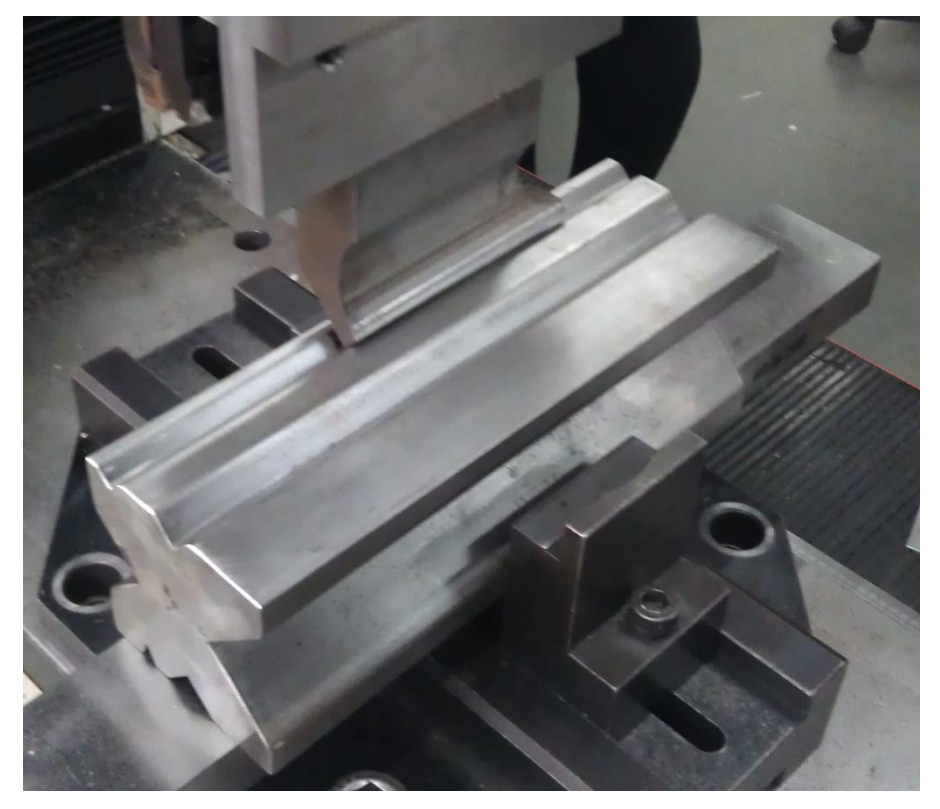

Figura 13.1 – Punção e matriz montados na máquina Instron.

A máquina de ensaios armazena a informação de deslocamento e força recolhida nos ensaios num ficheiro que pode ser lido como ficheiro de texto. Para que o processo de análise dos dados se tornasse mais rápido foi programado uma rotina em Matlab que lê estes ficheiros e armazena os dados recolhidos para que possam ser usados por outras rotinas. Também mosta os gráficos com o deslocamento no eixo das ordenadas e a força no eixo das abcissas.

Durante a realização dos ensaios foram tiradas fotografias na posição final do punção e depois da retirada do punção. Portanto o ângulo de quinagem pode ser medido através das fotografias.

# **13.1 - Comparação com os dados obtidos pelo método dos elementos finitos para**  $y = f(\alpha)$

As fotografias tiradas durante o processo permitem que o ângulo de quinagem possa ser medido. Para tal as fotografias foram colocadas no *Autocad* e desenharam-se duas retas, uma sobrecada cada aba da chapa e foi medido o ângulo entre as duas retas. A figura 13.2 seguintes mostram os resultados obtidos para o material DQ e AL5182 respetivamente.

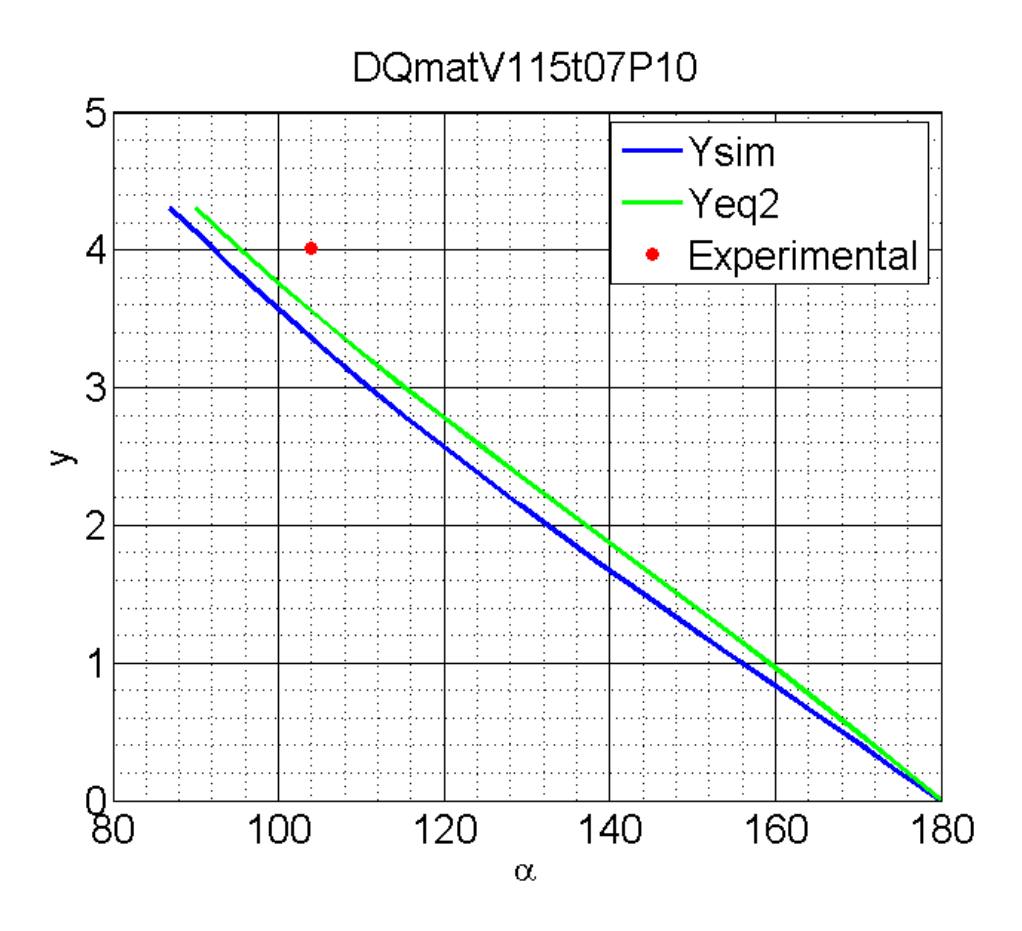

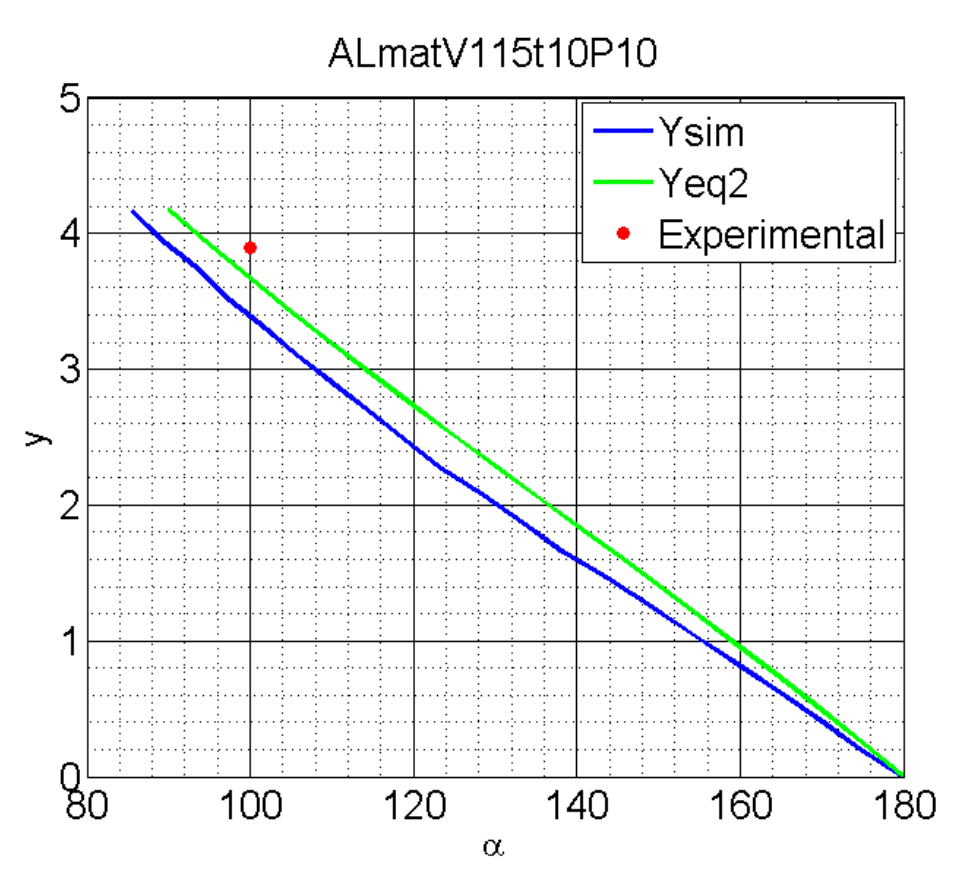

Figura 13.2 – Resultados experimentais para o aço DQ e para o aluminio AL5182.

Os resultados experimentais indicam que para conseguirmos o ângulo de quinagem desejado é necessária maior penetração do punção do que o indicado pela equação 8.2 e o recolhido pelo método dos elementos finitos. Era já conhecido da experiência do processo de quinagem que as equações de previsão do comportamento da chapa no que diz respeito a y=f(α) subestimam o observado na realidade. Relativamente à diferença encontrada à simulação numérica pode dever-se à rigidez dos elementos quadrangulares. A utilização de elementos da família de Lagrange de 9 nós poderá aproximar os resultados. [Nilsson 1995]

# **13.2 – Comparação dos dados de retorno elástico obtidos pelo método dos elemetos finitos**

Os ensaios experimentais realizados permitem a comparação entre os dados obtidos através das simulações numéricas com os valores reais de retorno elástico. Durante os ensaios foram tiradas fotografias com a chapa carregada e descarregada, possibilitando a realização da comparação (Figura 13.3).

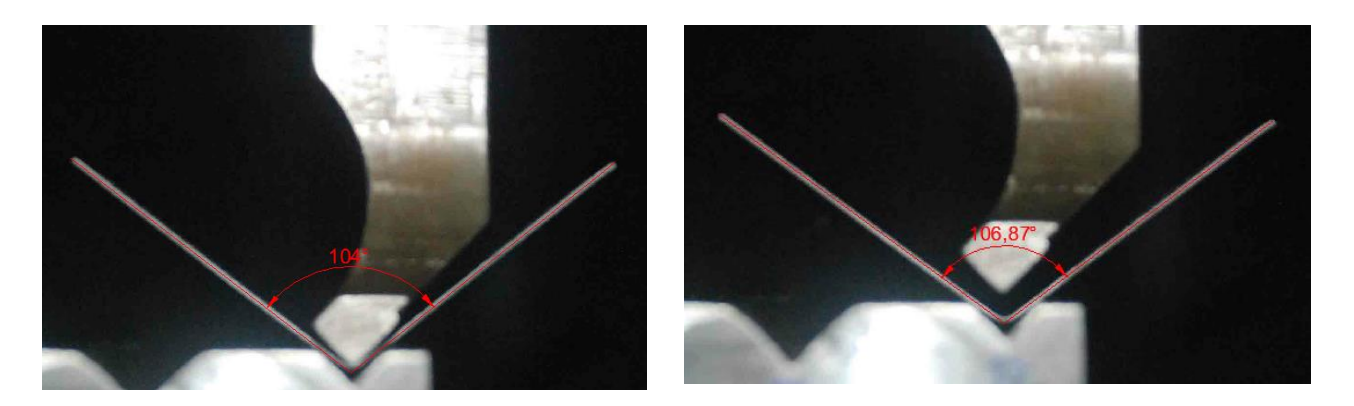

Figura 13.3 – Fotografias retiradas antes e depois de ocorrer o retorno elástico para o caso DQmatV115t07P10

Os gráficos da figura 13.4 representam o retorno elástico obtido pela simulação numérica e pelos ensaios experimentais.

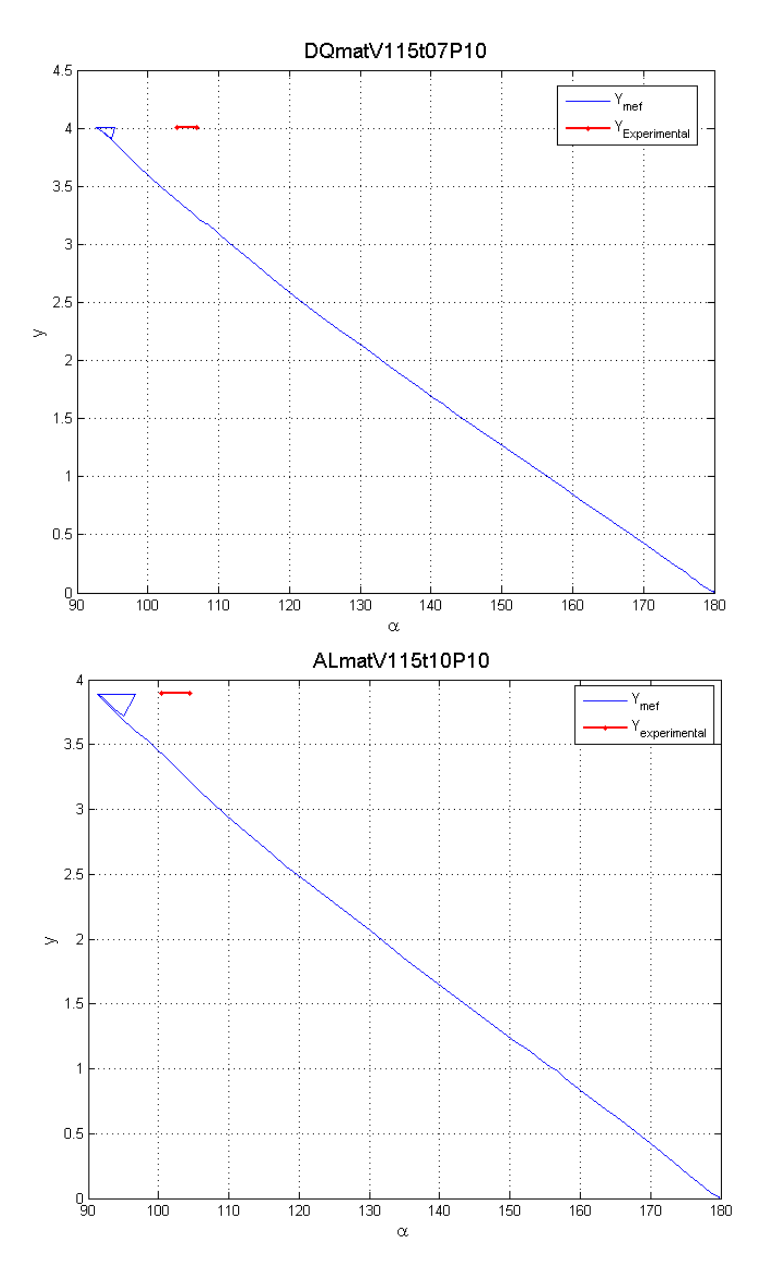

86 Figura 13.4 – Resultados experimentais para o aço DQ e para o aluminio AL5182.

A tabela 13.1 resume os dados relevantes recolhidos dos gráficos da figura 13.3.

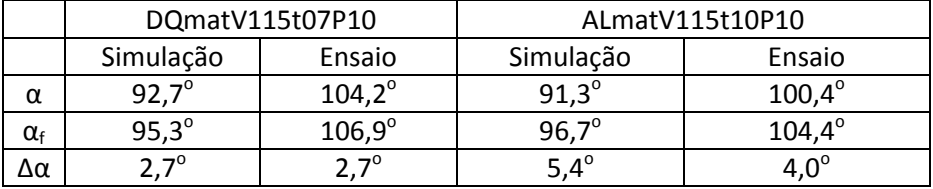

Tabela 13.1 – Comparação entre os resultados dos ensaios e do método dos elementos finitos para os dois casos casos da figura 13.3.

Comparando os resultados obtidos pelos dois métodos verificamos a proximidade da quantidade de ângulo de retorno elástico observado. No entanto contínua a existir diferença entre os ângulos de quinagem obtidos pelas simulações e pelos ensaios experimentais. No futuro, será necessário verificar se é possivel reduzir a diferença verificada para que se possa verificar definitivamente se os dados de retorno elástico obtidos pela simulação são realmente de qualidade.

#### **14 – Conclusões e trabalhos futuros**

A realização desta dissertação permitiu aprofundar os conhecimentos relativos ao processo de quinagem no ar. Utilizou-se o método dos elementos finitos como ferramenta fundamental para que se possam obter dados em quantidade sem que tenham de ser realizados ensaios experimentais caros e morosos. Nas chapas quinadas, observaram-se os seus diferentes comportamentos e tentaram-se encontrar na literatura especializada as explicações e os métodos de previsão adequados a esses comportamentos. Por outro lado, tentaram-se utilizar novas abordagens para procurar novas explicações.

Na realização de qualquer processo quinagem é fundamental o conhecimento da relação entre a penetração do punção e o ângulo de quinagem. Nesta dissertação comparouse o método analítico clássico utilizado para prever este comportamento com os resultados obtidos pelas simulações numéricas. Verificou-se que o método clássico é capaz de prever o comportamento da chapa em alguns casos, mas noutros não tem rigor suficiente. Procurou-se corrigir o método clássico para que este contemplasse o escorregamento da chapa sobre a aresta da matriz. Desta forma, foi possivel aproximar os resultados oferecidos pelo método clássico (puramente analítico) aos resultados obtidos pelos método dos elementos finitos.

Através dos dados recolhidos pelo método dos elementos finitos foi possivel perceber que a forma usual de cálculo do raio interno não é suficientemente boa para contemplar todas as variáveis do processo de quinagem. Assim propôs-se um novo método de cálculo do raio interno que se baseia em resultados obtidos pelo método dos elementos finitos. Este método permitiu incluir os novos raios internos na expressão analítica e apróximar com bastante qualidade a penetração do punção dos resultados fornecidos pela simulação numérica. Através deste método foi desenvolvido um algoritmo capaz de prever o comportamento da chapa no que diz respeito à relação da penetração do punção com o ângulo de quinagem, utilizando no mínimo dados de três simulações numéricas realizadas para o material em causa. No futuro poderão ser implementadas melhorias neste algoritmo para que se consigam aproximações melhores.

Na tentativa de perceber melhor a razão da utilização da equação 8.3 conduzir resultados com alguma qualidade tentou-se uma nova abordagem ao cálculo do raio interno. Utilizando os dados recolhidos pelo método dos elementos finitos realizou-se o cálculo o raio interno no ponto, correspondendo ao raio de curvatura da deformada da chapa. Com este estudo percebeu-se que o raio de curvatura da chapa na proximidade do centro da deformada se aproxima bastante do valor obtido pelo equação 8.3.

Concluiu-se o tema relativo à relação entre a penetração do punção e o ângulo de quinagem com a aplicação de redes neuronais à previsão deste comportamento. Utilizaram-se duas redes neuronais diferentes para efetuar a previsão deste comportamento e verificou-se que as duas redes neuronais são capazes de efetuar previsões de grande qualidade. As redes neuronais têm a desvantagem de necessitar dos dados recolhidos pelas simulações numéricas para seram treinadas. Uma vez treinadas fornecem os resultados muito mais rapidamente do que o método dos elementos finitos.

As deformações sofridas pela chapa quinada também foram alvo de estudo nesta dissertação. Verificou-se que quinando a mesma chapa numa matriz com abertura superior obtêm-se deformações mais baixas. Por outro lado, a extensão da zona em deformação elástoplástica é superior, aumentando a zona deformada permanentemente e o retorno elástico.

O retorno elástico é outro tema fundamental no estudo do processo de quinagem. É sabido que o retorno elástico depende de múltiplos fatores e que a sua previsão é bastante difícil. Recolheram-se da literatura alguns métodos teóricos que se propõem prever o retorno elástico. No entanto a limitação destes métodos é reconhecida pelos seus autores por contemplarem poucas variáveis das muitas que se sabem influênciar o retorno elástico. Devido à multiplicidade de fatores que influênciam o retorno elástico as redes neuronais poderão ser utilizadas, no futuro, para tentar efetuar previsões.

Realizaram-se simulações numéricas que permitem quantificar o retorno elástico sofrido pela chapa quinada. Através dos dados recolhidos concluiu-se que o retorno elástico é maior se a mesma chapa for quinada numa matriz com abertura maior e que a o retorno elástico aumenta com o aumento da tensão de cedência do material da chapa quinada.

Durante esta dissertação foram realizados ensaios experimentais onde se quinaram chapas de diversos materiais, com diversas espessuras em diversas matrizes. Compararam-se os resultados obtidos pelos ensaios experimentais e pela simulação numérica e verificaram-se diferenças significativas. No futuro será necessário rever o procedimento experimental e as características das simulações numéricas realizadas para que se consigam aproximar.

# **15 -Referências**

[A. Santos] Abel D. Santos, J. Bessa Pacheco, O uso de simulação numérica na verificação de práticas correntes e no comportamento de componentes obtidos pelo processo de quinagem, Congresso de métodos numéricos em engenharia 2011

[Nader 1999] Nader Asnafi, Springback and fracture in v-die air bending of thick stainless steel sheets, Materials & Design, 1999

[P. Martins] Paulo Martins, Jorge Rodrigues, Tecnologia Mecânica vol. II – Tecnologia da Deformação Plástica, Escolar Editora

[Conteudos, MEF] Conteudos da disciplina "Método dos Elementos Finitos", FEUP, Dinis Lúcia

[Roy 1996] R.Roy, Assessment of sheet-metal bending requirements using neural networks, Neural Computing and Applications, 1996

[Kazan 2008] Recep Kazan, Mehmet Firat, Aysun Egrisogut Tiryaki, Prediction of springback in wipe-bending process of sheet metal using neural network, Materials and Design, 2008

[Matlab NN Guide] Howard Demuth, Mark Beale, Martin Hagan, Neural Network Toolbox 6 – User's Guide, September 2009

[S. Gomes 2009] J. F. Silva Gomes, Mecânica dos Sólidos e Resistência dos materiais, Edições INEGI, 2009

[Freeman 1992] James A. Freeman and David M. Skapura. Neural Networks: algorithms, applications, and programming techniques. Addison-Wesley Publishing Company, 1992

[Hertz 1991] John Hertz, Anders Krogh and Richard G. Palmer. Introduction to the theory of neural computation. Addison-Wesley Publishing Company, 1991

[Barbosa 2013] M. Romano Barbosa, Abel D. Santos, J. Bessa Pacheco, Relatório sobre a aplicação de redes neuronais a processos de quinagem, FEUP, Março 2013

[Nilsson 1995] Annika Nilsson, Lars Melin, Claes Magnusson, Finite-element simulation of V-die bending: a comparison with experimental results, Journal of Materials Processing Technology, 1995

[Garcia-Romeu] M. L. Garcia-Romeu, J. Ciurana, I. Ferrer, Springback determination in air bending process based on experimental work, Journal of Materials Processing Technology, 2007

[Zafer 2007] Zafer Tekiner, An experimental study on the examination of springback of sheet metals with several thichknesses and properties in bending dies, Journal of Materials Processing Technology, 2004

[Marciniak 2002] Z. Marciniak, J. L. Duncan, S. J. Hu, Mechanics of Sheet Metal Forming, Butterworth Heinemann, 2002

[Kalpakjian 1995] Serop Kalpakjian, Manufacturing Engineering and Technology, Addison-Wesley Publishing Company, 1995

[B. Pacheco 2013] José Bessa Pacheco, Abel D. Santos, A study of the nose radius influence in press break bending operations by finite element analysis, Esaform, 2013

[Olaf] Olaf Diegel, BendWorks – The fine art of Sheet Metal Bending, 2002

[dishwasher] http://linmabeltech.com/shop/dishwasher-2/ em 26/06/2013

[duct] http://www.environmentalclimatesystems.com/ductwork.asp em 05/04/2013

[case] http://www.tradekorea.com/sell-leads/0604/Computer\_Cases.html em 05/04/2013

[adira] http://www.adira.pt 20/04/2013

[springback] http://www.custompartnet.com/wu/sheet-metal-forming em 22/06/2013

[ship] http://brasileconomico.ig.com.br/noticias/nprint/88227.html em 22/06/2013

# **Anexo A**

Nomenclatura utilizada nos diversos casos estudados e relação V/t

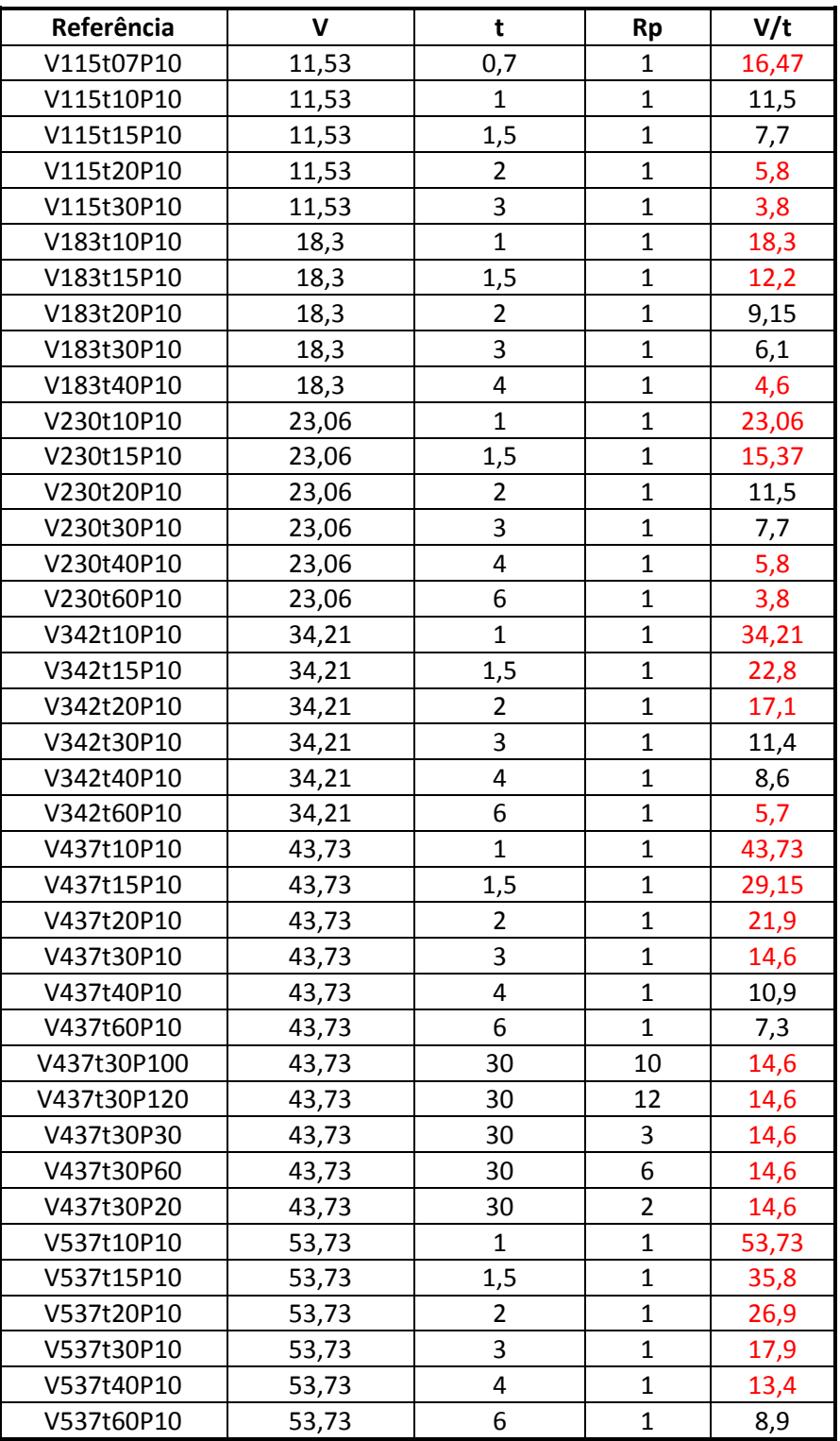